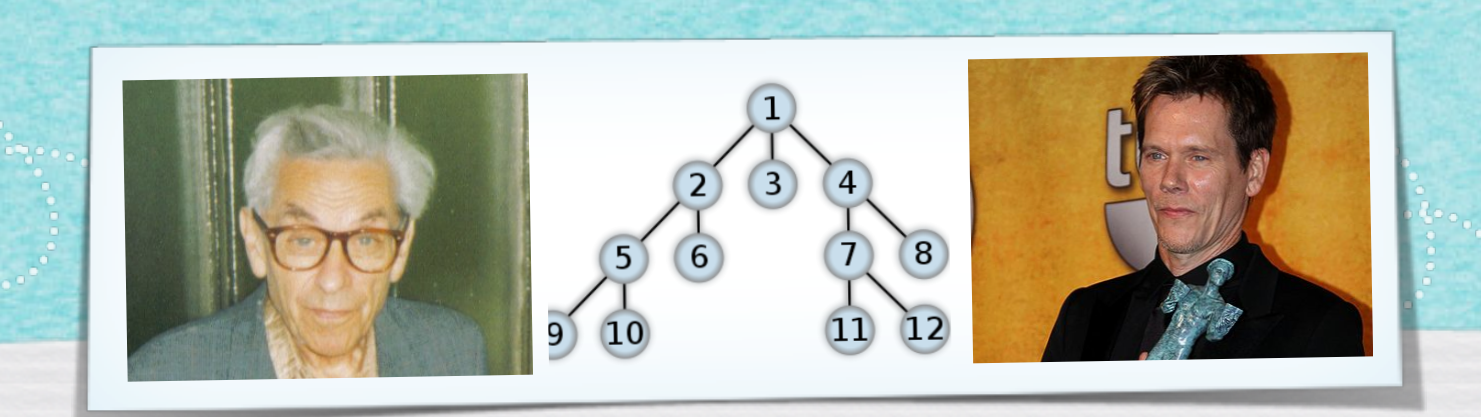

### *Kapitel 3.8: Laufzeit von DFS und BFS*

*Algorithmen und Datenstrukturen WS 2022/23*

Prof. Dr. Sándor Fekete

www.componenter.com/www.com/www.com/www.com/www.com/www.

 $S472$  3.13 Der Graphen-Scan-Algorithmus 2.7 lächt sich so implementieren,<br>dess die Laufzeit O(nom) ist.

 $S472$  3.13 Der Graphen-Scan-Algorithmus 2.7 läcst sich so implementieren,<br>dess die Lautzeit O(nom) ist.

#### Algorithmus 3.7

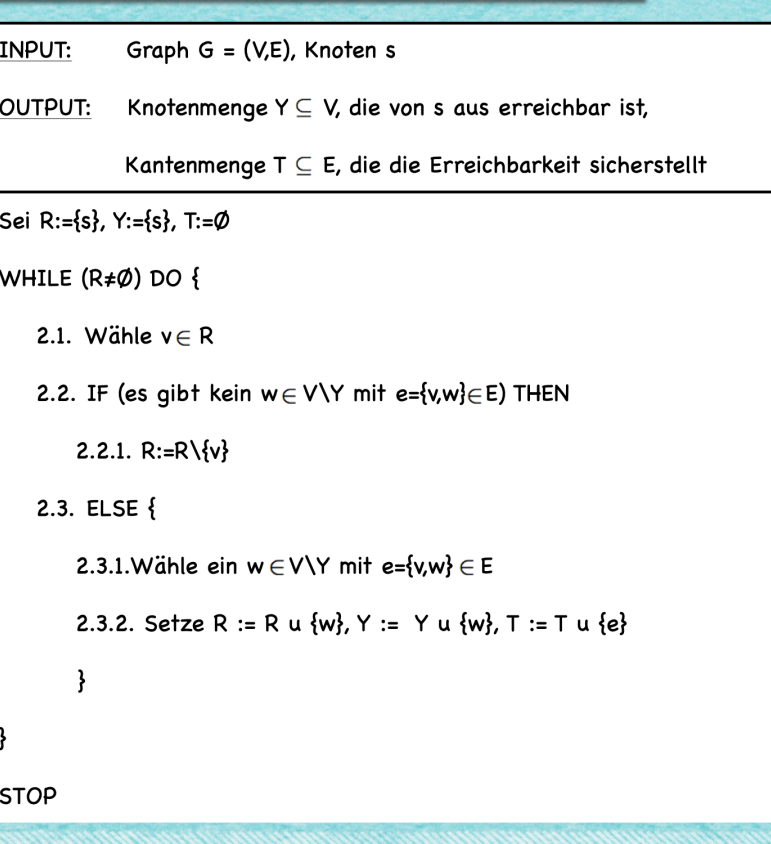

SA72 3.13<br>Der Graphen-Scan-Algorithmus 3.7 lächt sich so implementieren,<br>dess die Lautzeit O(nom) ist.

#### Algorithmus 3.7

INPUT: Graph G = (V,E), Knoten s OUTPUT: Knotenmenge  $Y \subseteq V$ , die von s aus erreichbar ist, Kantenmenge  $T \subseteq E$ , die die Erreichbarkeit sicherstellt 1. Sei R:={s}, Y:={s}, T:= $\emptyset$ 2. WHILE  $(R \neq \emptyset)$  DO { 2.1. Wähle  $v \in R$ 2.2. IF (es gibt kein  $w \in V \setminus Y$  mit e={v,w} $\in E$ ) THEN 2.2.1.  $R:=R\{v\}$ 2.3. ELSE { 2.3.1. Wähle ein  $w \in V \setminus Y$  mit e={v,w}  $\in E$ 2.3.2. Setze R := R u {w}, Y := Y u {w}, T := T u {e} - } - }

3. STOP

SATZ 3.13<br>Der Graphen-Scan-Algorithmus 2.7 lächt sich so implementieren,<br>dess die Lautzeit ((nom) ist.

#### Algorithmus 3.7

- INPUT: Graph  $G = (V,E)$ , Knoten s
- Knotenmenge  $Y \subseteq V$ , die von s aus erreichbar ist, OUTPUT:
	- Kantenmenge  $T \subseteq E$ , die die Erreichbarkeit sicherstellt
- 1. Sei R:={s}, Y:={s}, T:= $\emptyset$
- 2. WHILE  $(R \neq \emptyset)$  DO {

2.1. Wähle  $v \in R$ 

2.2. IF (es gibt kein  $w \in V \setminus Y$  mit e={v,w} $\in E$ ) THEN

2.2.1.  $R:=R\{v\}$ 

2.3. ELSE {

- }

2.3.1. Wähle ein  $w \in V \setminus Y$  mit e={v,w}  $\in E$ 

2.3.2. Setze R := R u {w}, Y := Y u {w}, T := T u {e}

3. STOP

### Adjazenzliste!

 $S472$  3.13 Der Graphen-Scan-Algorithmus 3.7 lässt sich so implementieren,<br>dess die Lautzeit O/nom) ist. Algorithmus 3.7 INPUT: Graph  $G = (V,E)$ , Knoten s OUTPUT: Knotenmenge  $Y \subseteq V$ , die von s aus erreichbar ist, Kantenmenge  $T \subseteq E$ , die die Erreichbarkeit sicherstellt Adjazenzliste! Sei R:={s}, Y:={s}, T:=Ø 2. WHILE  $(R \neq \emptyset)$  DO { 2.1. Wähle  $v \in R$ 2.2. IF (es gibt kein  $w \in V \setminus Y$  mit e={v,w} $\in E$ ) THEN 2.2.1.  $R:=R\{v\}$ 2.3. ELSE { 2.3.1. Wähle ein  $w \in$  $v_2$   $v_3$   $v_4$  $v_5$  $v_1$  $\bm{S}$  $v_6v_7$  $v_8$ 2.3.2. Setze  $R := R$ 3. STOP  $\overline{v_1v_2}$ s  $\overline{v_7v_5v_2v_1v_5v_3v_2v_4v_3v_8v_6v_1v_2v_7v_8v_4}$ s  $\overline{v_1v_5v_8v_7v_5v_4}$ 

 $S472$  3.13 Der Graphen-Scan-Algorithmus ?.7 lächt sich so implementieren,<br>dess die Laufzeit (Jurn) ist. Algorithmus 3.7 INPUT: Graph  $G = (V,E)$ , Knoten s OUTPUT: Knotenmenge  $Y \subseteq V$ , die von s aus erreichbar ist, Kantenmenge T  $\subseteq$  E, die die Erreichbarkeit sicherstellt Adjazenzliste! Sei R:={s}, Y:={s}, T:=Ø 2. WHILE  $(R \neq \emptyset)$  DO { 2.1. Wähle  $v \in R$ 2.2. IF (es gibt kein  $w \in V \setminus Y$  mit e={v,w} $\in E$ ) THEN 2.2.1.  $R:=R\{v\}$ 2.3. ELSE  $\{$ 2.3.1. Wähle ein  $w \in$  $v_3$  $v_4$  $v_5$  $v<sub>2</sub>$  $v_1$  $v_6v_7$  $v_{8}$ 2.3.2. Setze  $R := R$ 3. STOP  $\overline{v_1v_2}$ s  $\overline{v_7v_5v_2}v_1v_5v_3\overline{v_2v_4}v_3\overline{v_3}v_8\overline{v_6}v_1\overline{v_2v_7}v_8v_4$  s  $\overline{v_1v_5v_8}v_7\overline{v_5}v_4X$ 

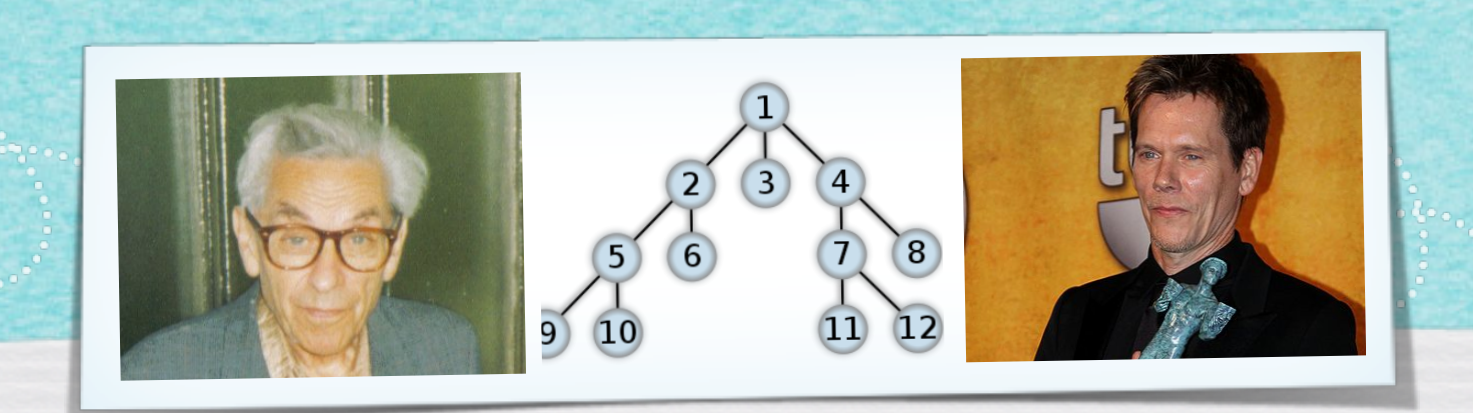

### *Kapitel 3.9: Eigenschaften von DFS und BFS*

*Algorithmen und Datenstrukturen WS 2022/23*

Prof. Dr. Sándor Fekete

### Algorithmus 3.17

INPUT: Graph G = (V,E), Knoten s

OUTPUT: Knotenmenge  $Y \subseteq V$ , die von s aus erreichbar ist,

Kantenmenge T  $\subseteq$  E, die die Erreichbarkeit sicherstellt

- 1. Sei R:={s}, Y:={s}, T:= $\emptyset$
- 2. WHILE (R≠Ø) DO {
	- 2.1. wähle Element  $v \in R$

2.2. IF (es gibt kein w  $V\Y$  mit e={v,w}  $\in$  E) THEN

2.2.1.  $R:=R\{v\}$ 

2.3. ELSE {

}

}

2.3.1. wähle ein  $w \in V \backslash R$  mit e={v,w}  $\in E$ ;

2.3.2. setze R := R u {w}, Y := Y u {w}, T := T u {e};

### Algorithmus 3.17

}

}

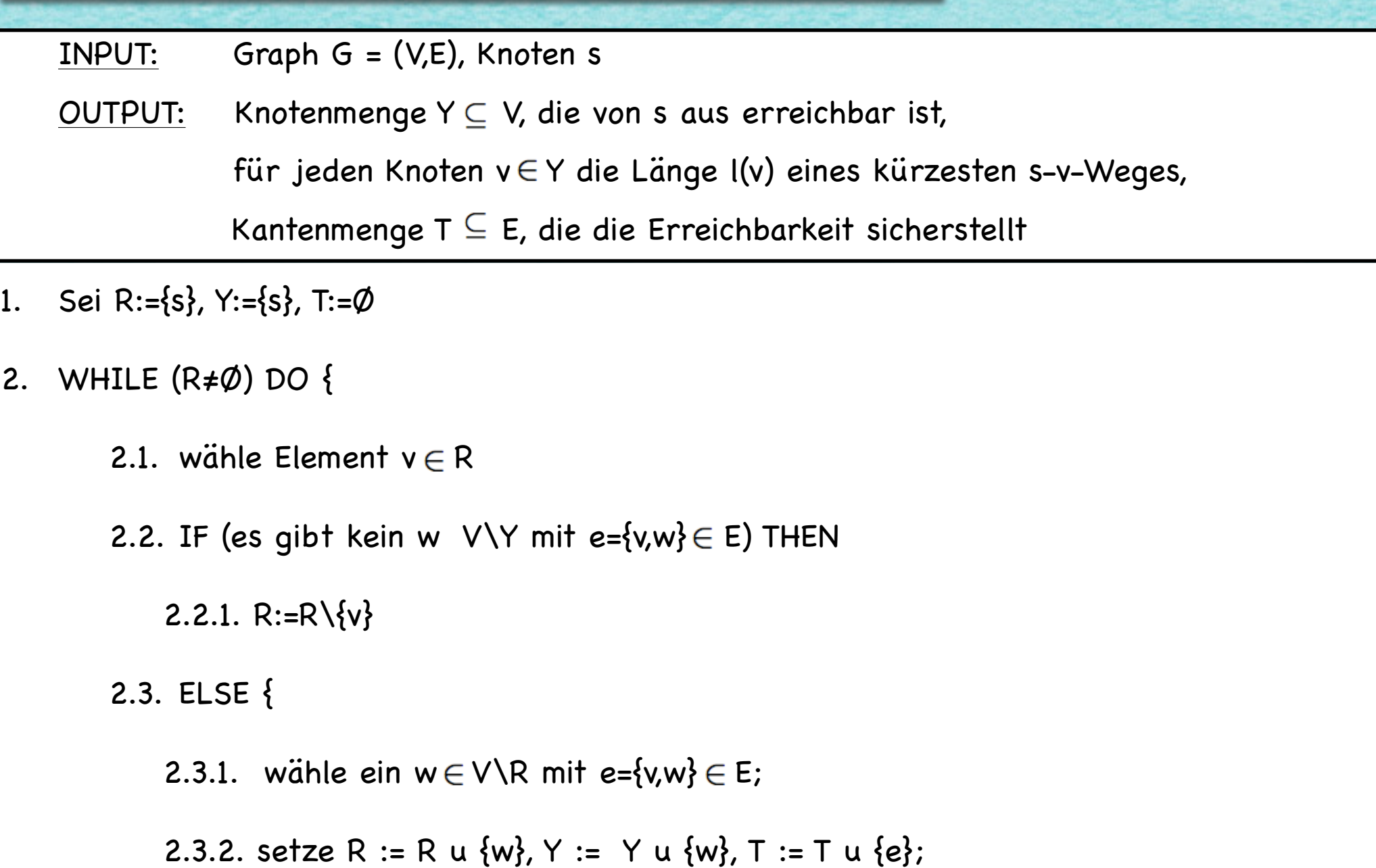

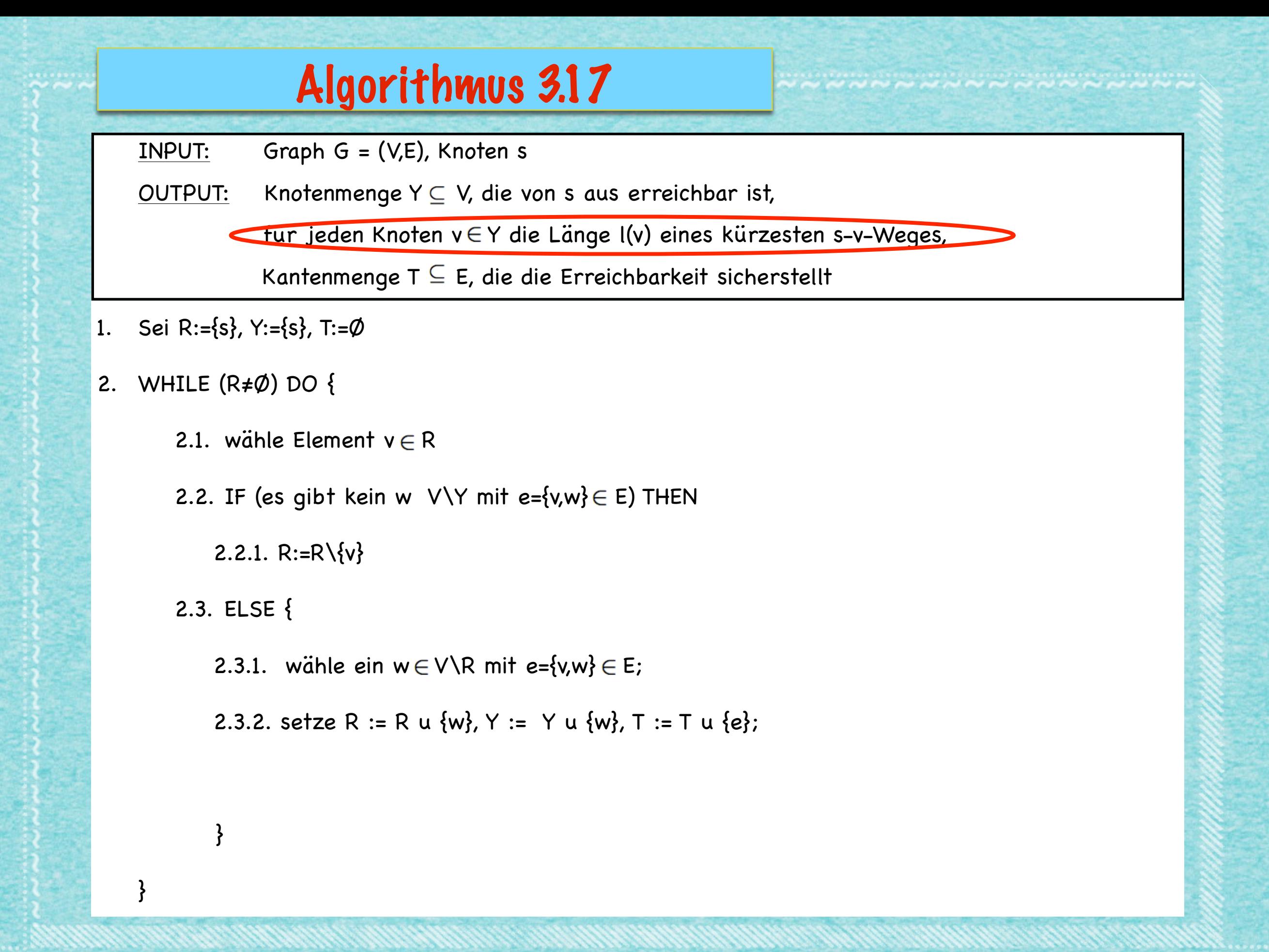

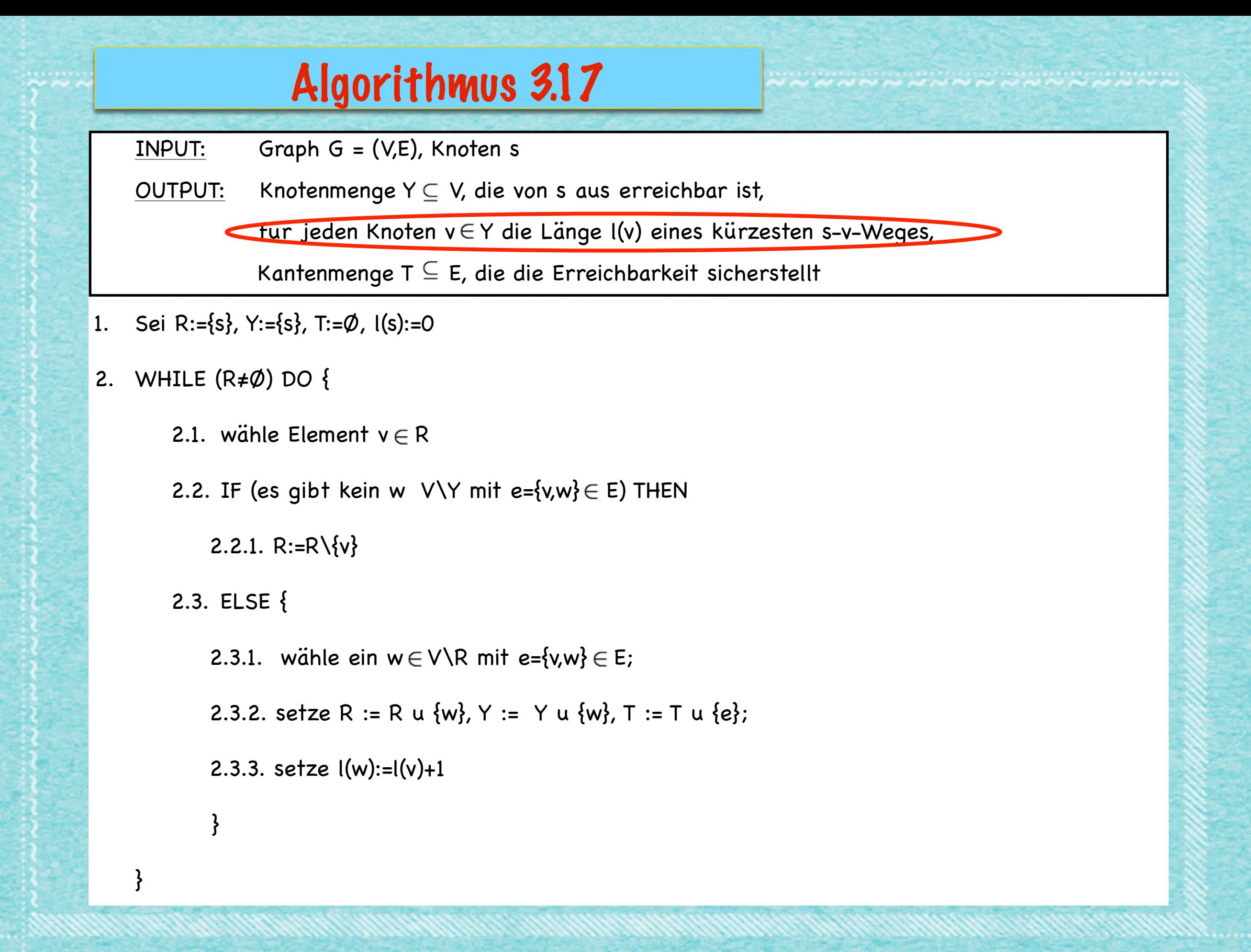

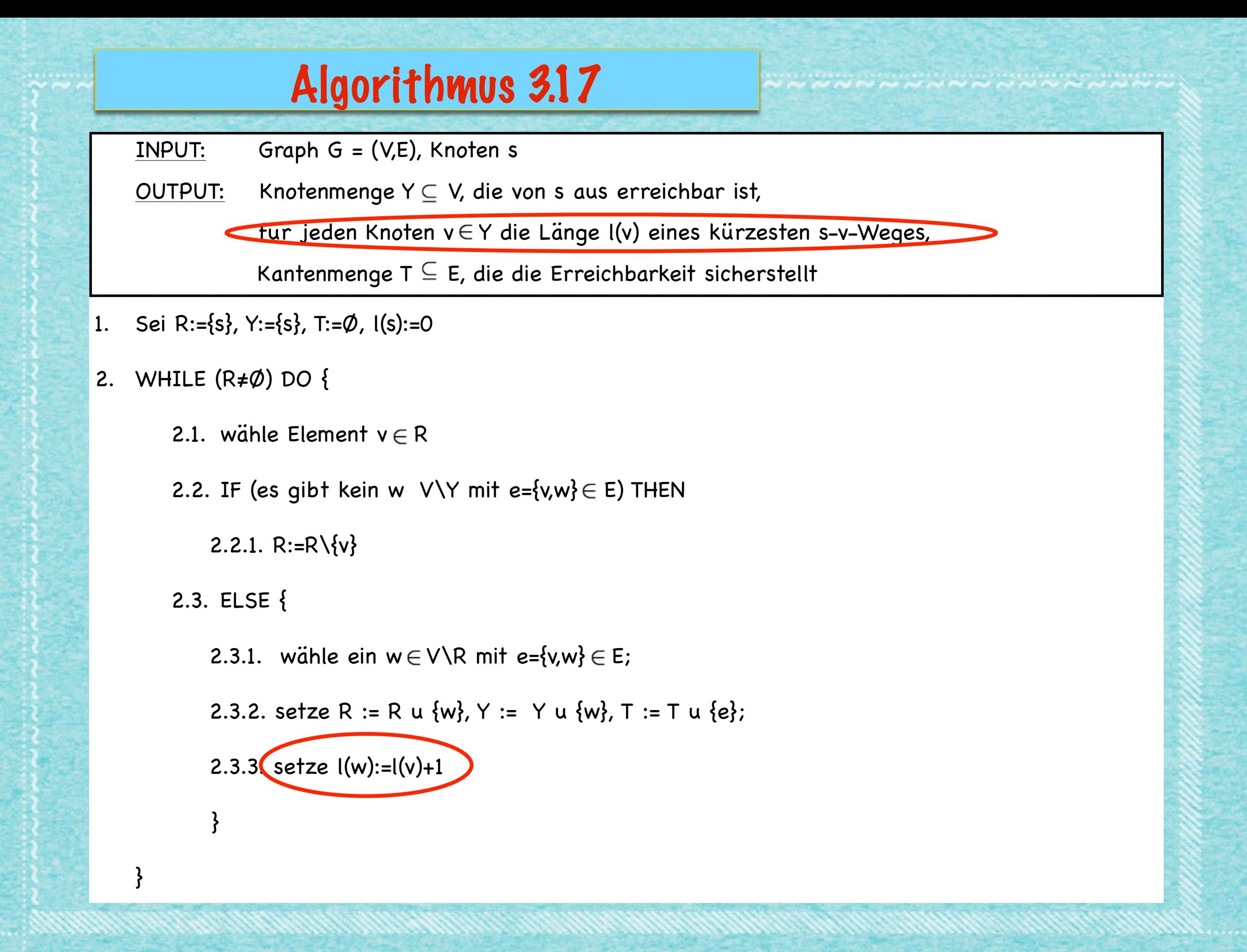

www.componenter.com/www.com/www.com/www.com

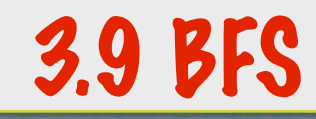

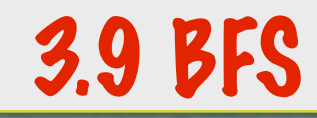

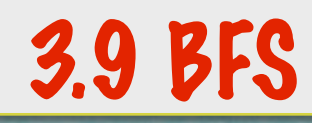

#### **Satz 3.18**

#### *(1) Das Verfahren 3.17 ist endlich.*

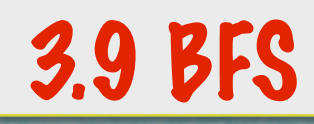

- *(1) Das Verfahren 3.17 ist endlich.*
- *(2) Die Laufzeit ist O(n+m).*

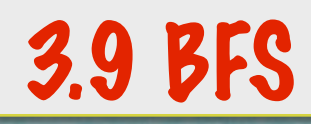

- *(1) Das Verfahren 3.17 ist endlich.*
- *(2) Die Laufzeit ist O(n+m).*
- *(3) Am Ende ist für jeden erreichbaren Knoten v Y die Länge eines kürzesten Weges von s nach v im Baum (Y,T) durch l(v) gegeben.*

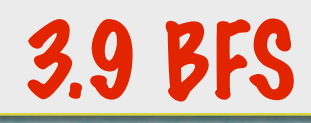

- *(1) Das Verfahren 3.17 ist endlich.*
- *(2) Die Laufzeit ist O(n+m).*
- *(3) Am Ende ist für jeden erreichbaren Knoten v Y die Länge eines kürzesten Weges von s nach v im Baum (Y,T) durch l(v) gegeben.*
- *(4) Am Ende ist für jeden erreichbaren Knoten v Y die Länge eines kürzesten Weges von s nach v im Graphen (V,E) durch l(v) gegeben.*

### 3.9 BFS

#### **Satz 3.18**

- *(1) Das Verfahren 3.17 ist endlich.*
- *(2) Die Laufzeit ist O(n+m).*
- *(3) Am Ende ist für jeden erreichbaren Knoten v Y die Länge eines kürzesten Weges von s nach v im Baum (Y,T) durch l(v) gegeben.*
- *(4) Am Ende ist für jeden erreichbaren Knoten v Y die Länge eines kürzesten Weges von s nach v im Graphen (V,E) durch l(v) gegeben.*

#### **Beweis:**

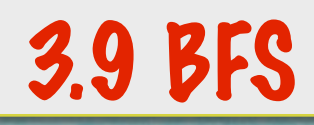

#### **Satz 3.18**

- *(1) Das Verfahren 3.17 ist endlich.*
- *(2) Die Laufzeit ist O(n+m).*
- *(3) Am Ende ist für jeden erreichbaren Knoten v Y die Länge eines kürzesten Weges von s nach v im Baum (Y,T) durch l(v) gegeben.*
- *(4) Am Ende ist für jeden erreichbaren Knoten v Y die Länge eines kürzesten Weges von s nach v im Graphen (V,E) durch l(v) gegeben.*

### **Beweis:**

*(1)* **Wie für Algorithmus 3.7 gelten alle Eigenschaften.**  zusätzlich ist für jeden Knoten  $v \in Y$  per Induktion, **der Wert l(v) tatsächlich definiert.**

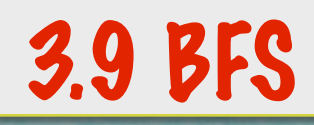

#### **Satz 3.18**

- *(1) Das Verfahren 3.17 ist endlich.*
- *(2) Die Laufzeit ist O(n+m).*
- *(3) Am Ende ist für jeden erreichbaren Knoten v Y die Länge eines kürzesten Weges von s nach v im Baum (Y,T) durch l(v) gegeben.*
- *(4) Am Ende ist für jeden erreichbaren Knoten v Y die Länge eines kürzesten Weges von s nach v im Graphen (V,E) durch l(v) gegeben.*

### **Beweis:**

- *(1)* **Wie für Algorithmus 3.7 gelten alle Eigenschaften.**  zusätzlich ist für jeden Knoten v ∈ Y per Induktion, **der Wert l(v) tatsächlich definiert.**
- *(2)* **Die Laufzeit bleibt von Algorithmus 3.7 erhalten.**

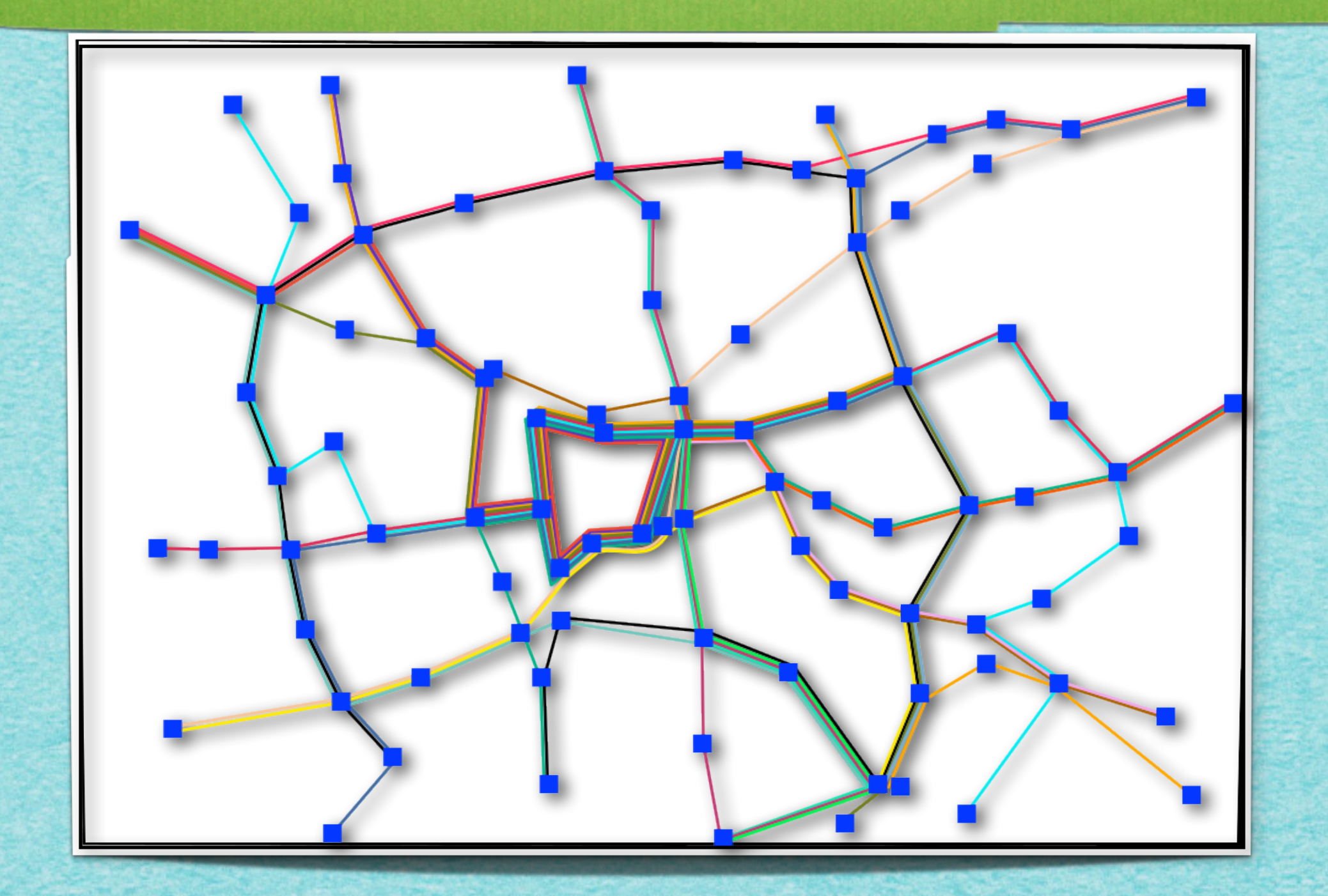

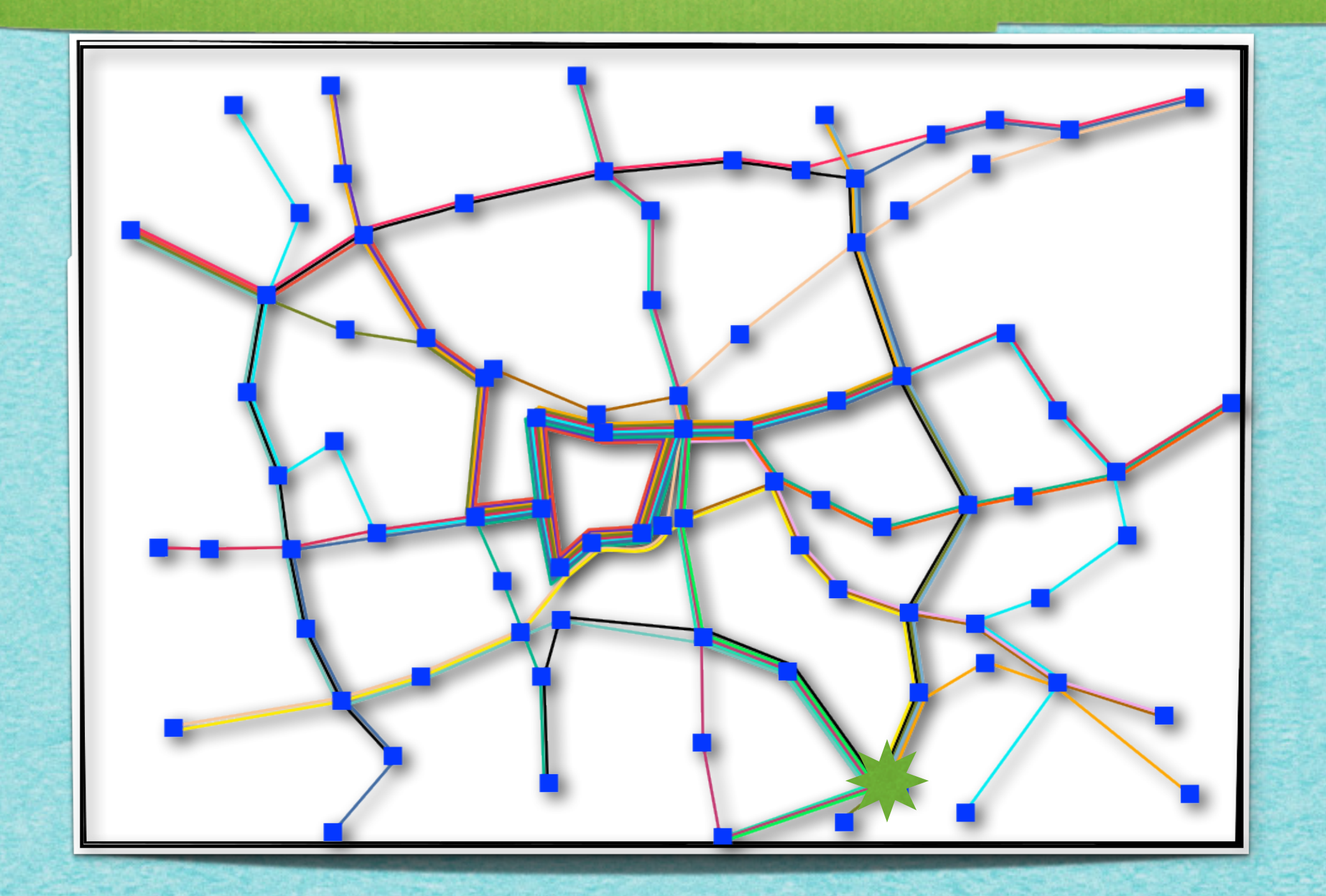

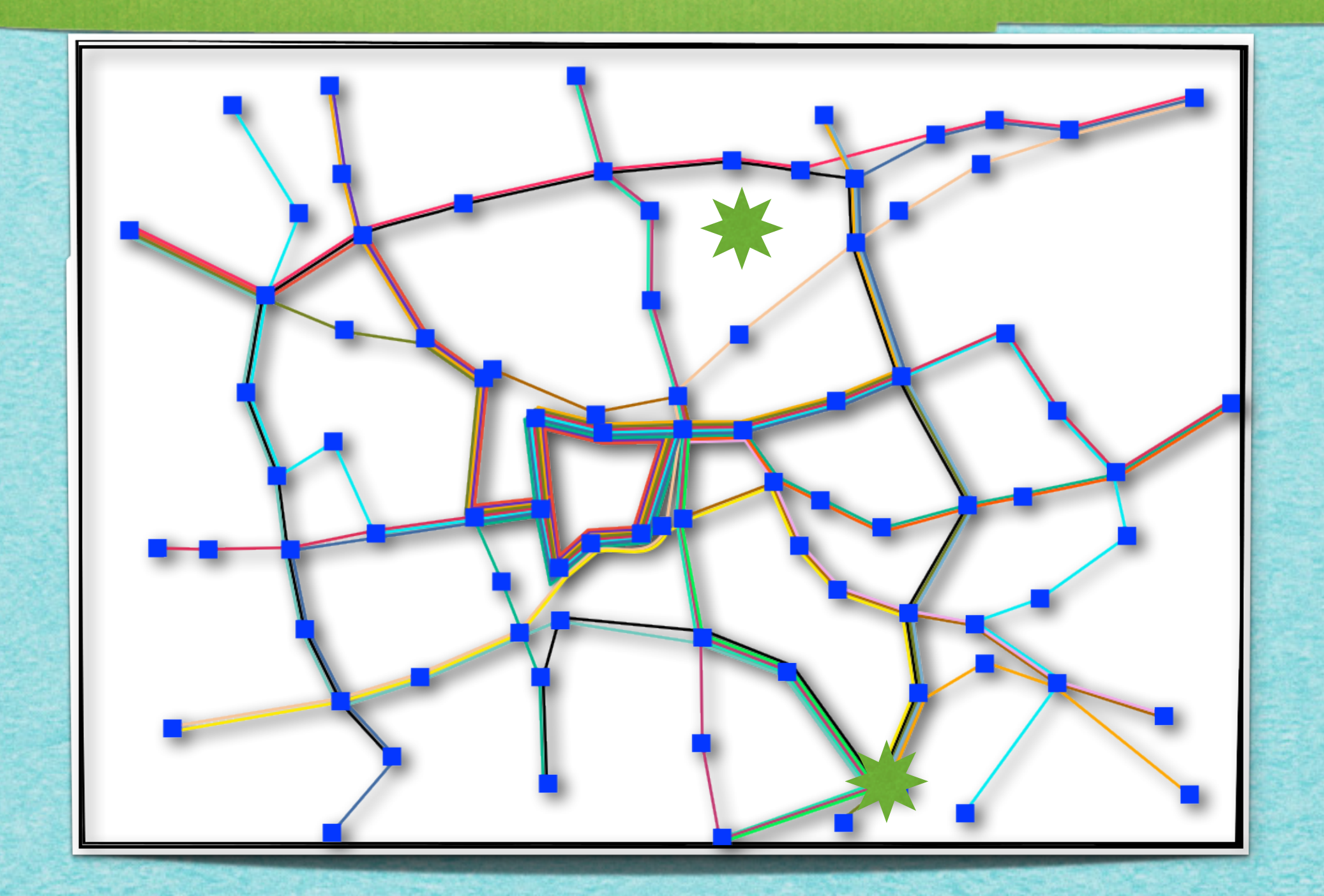

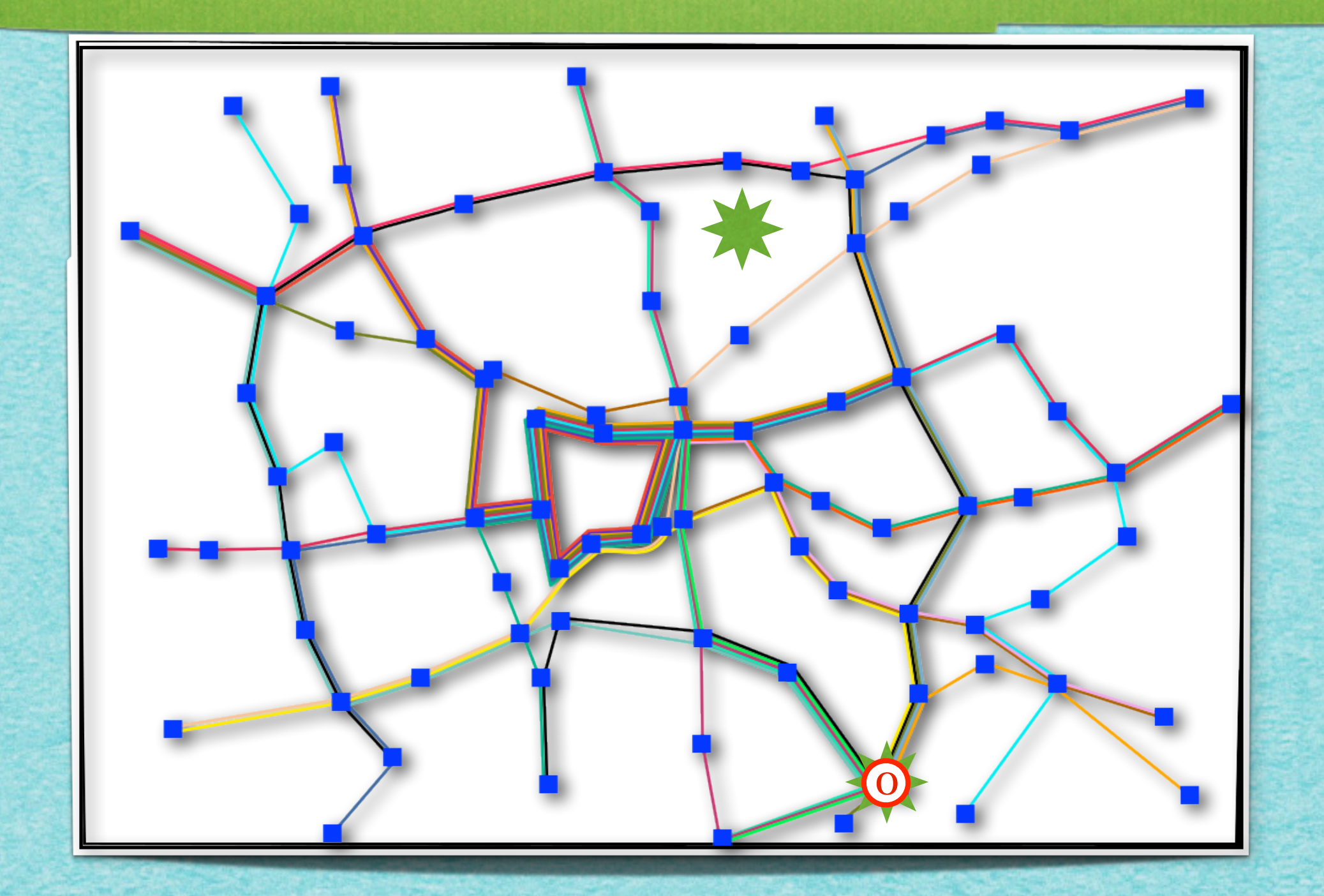

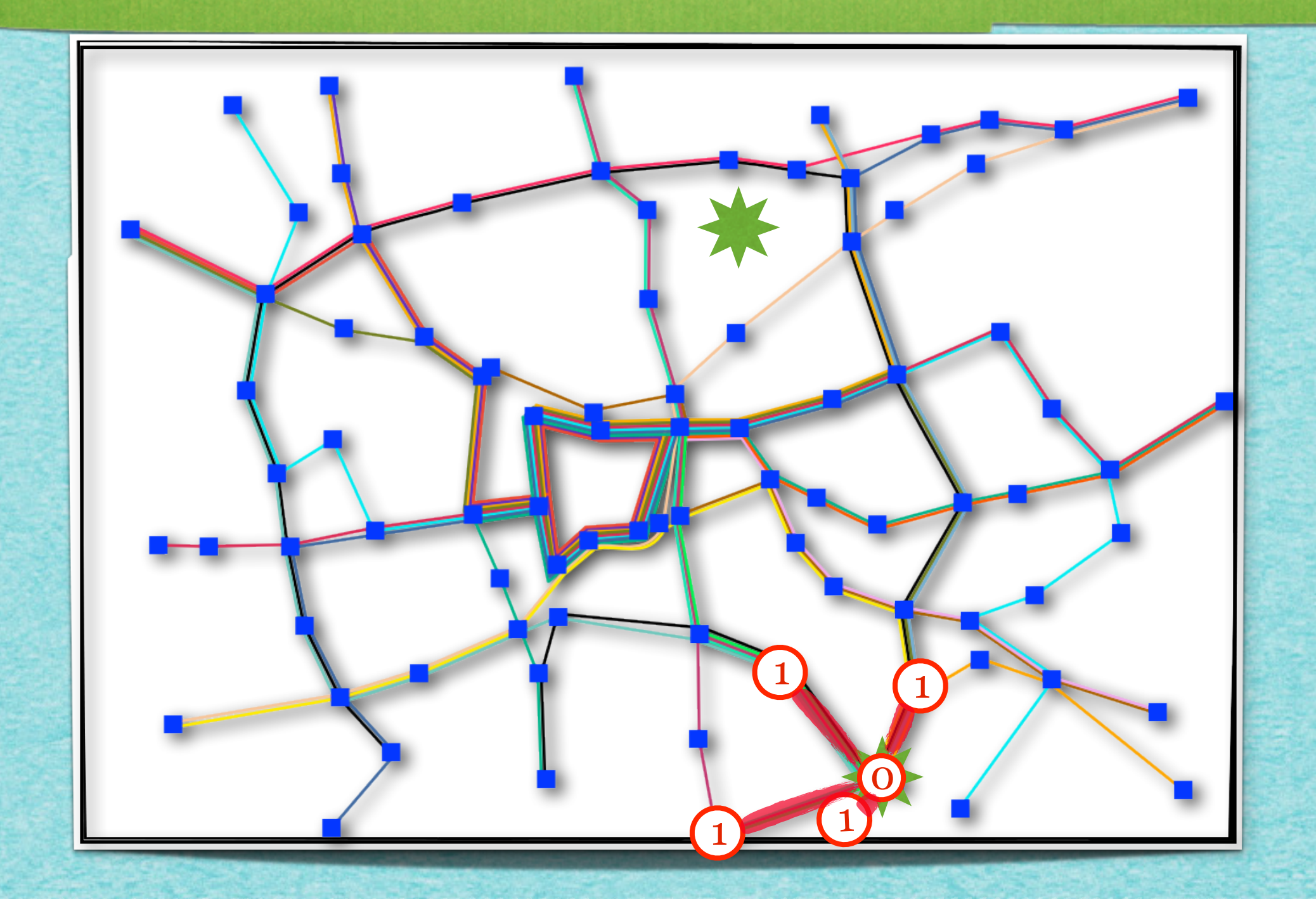

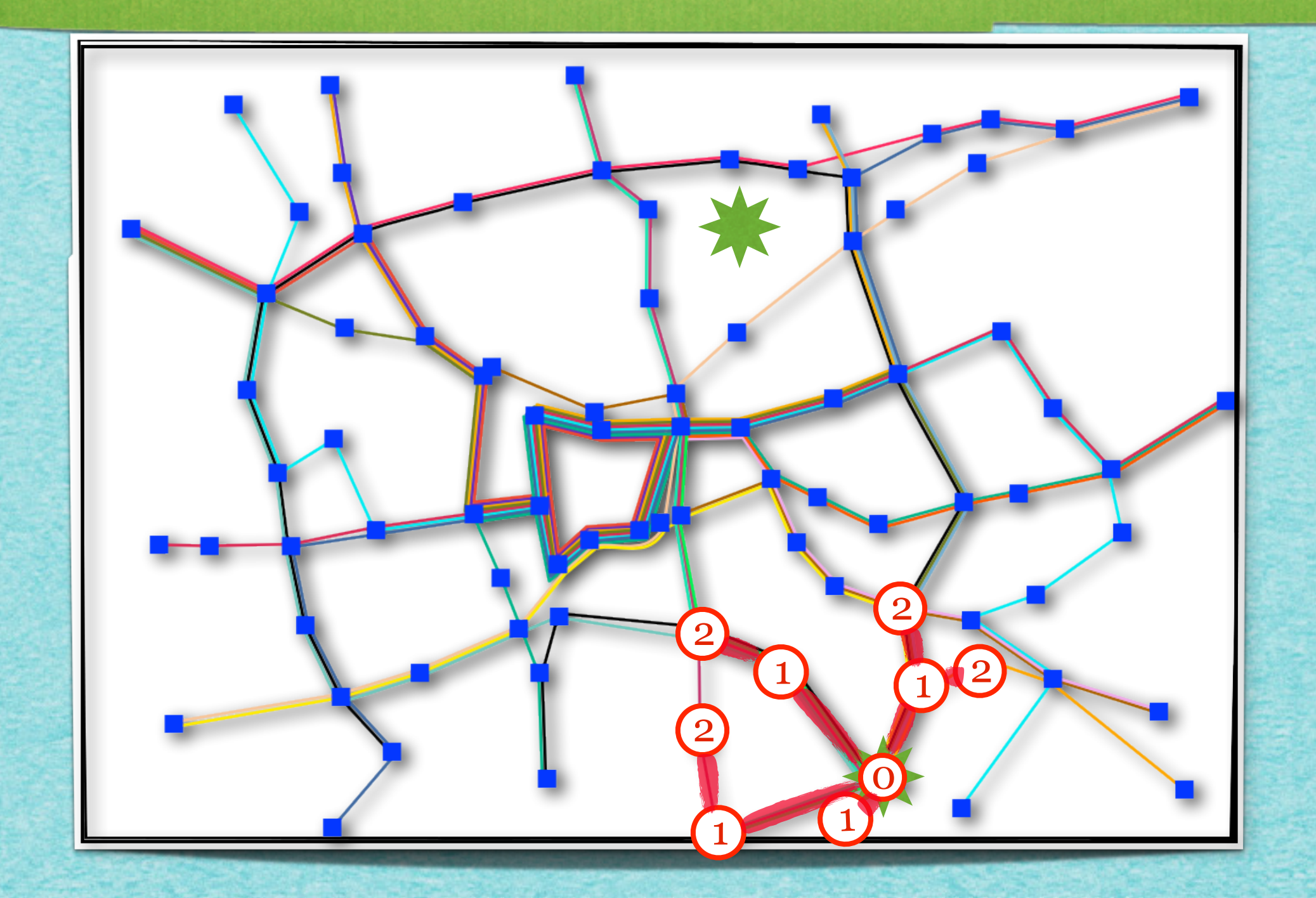

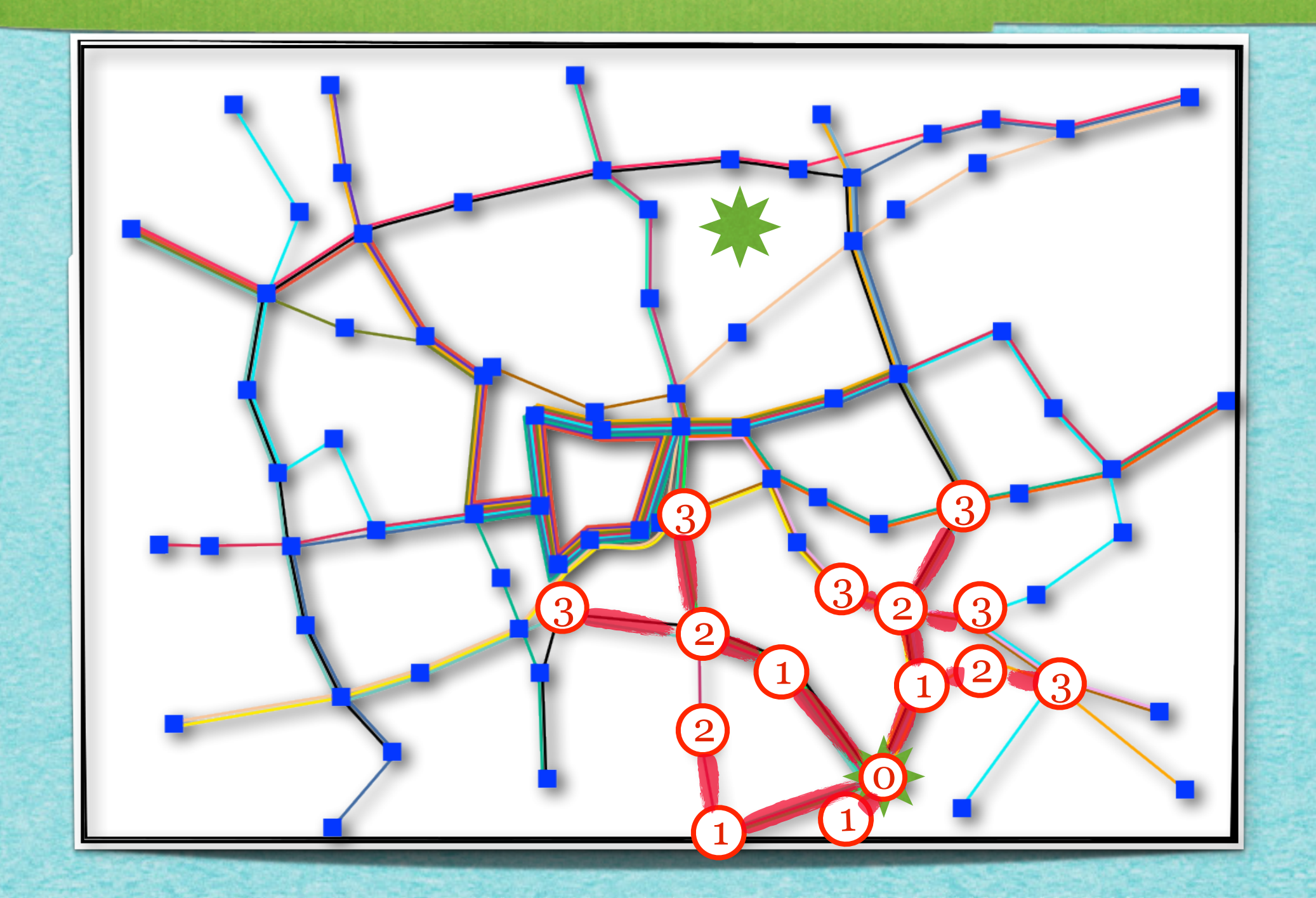

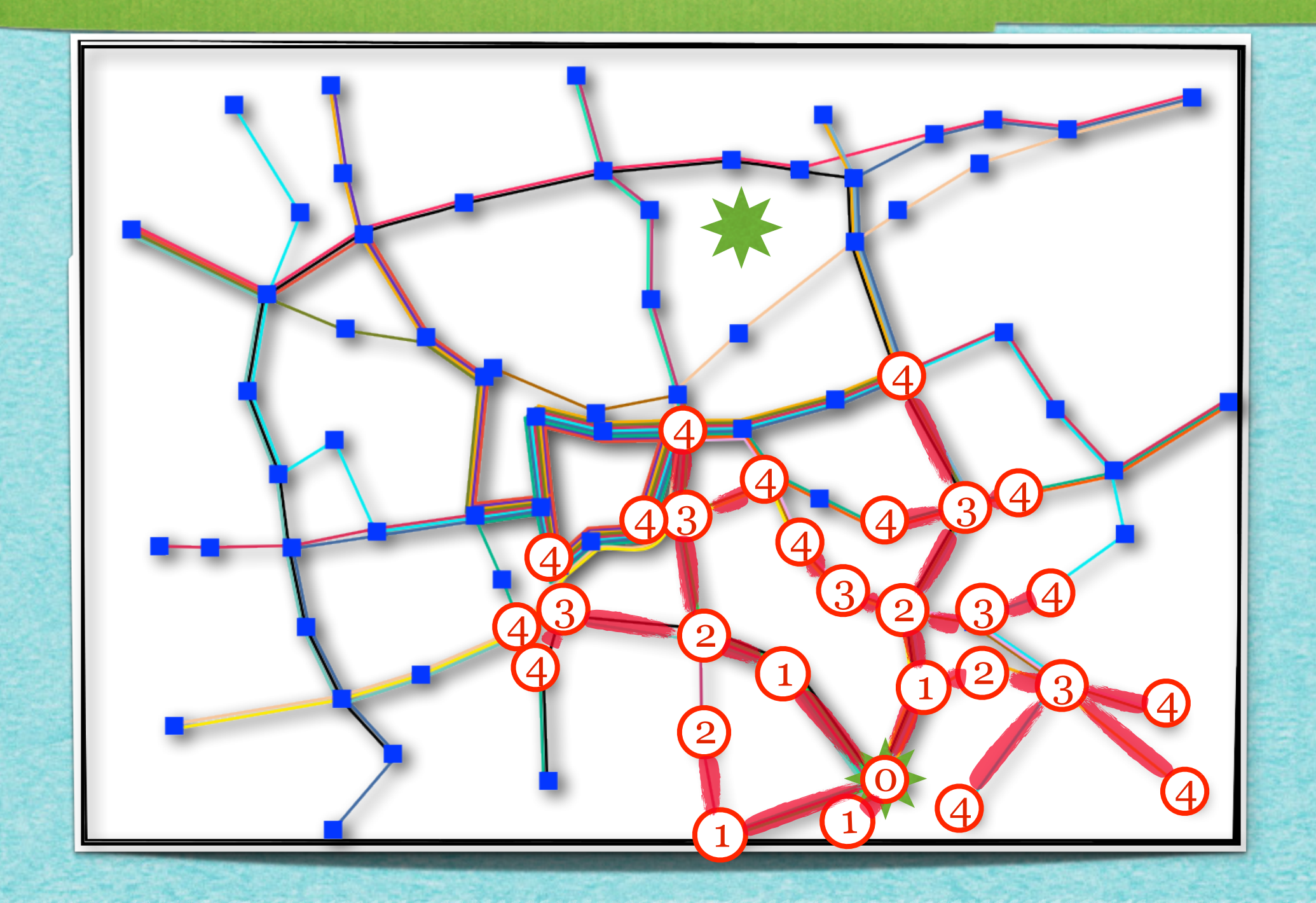

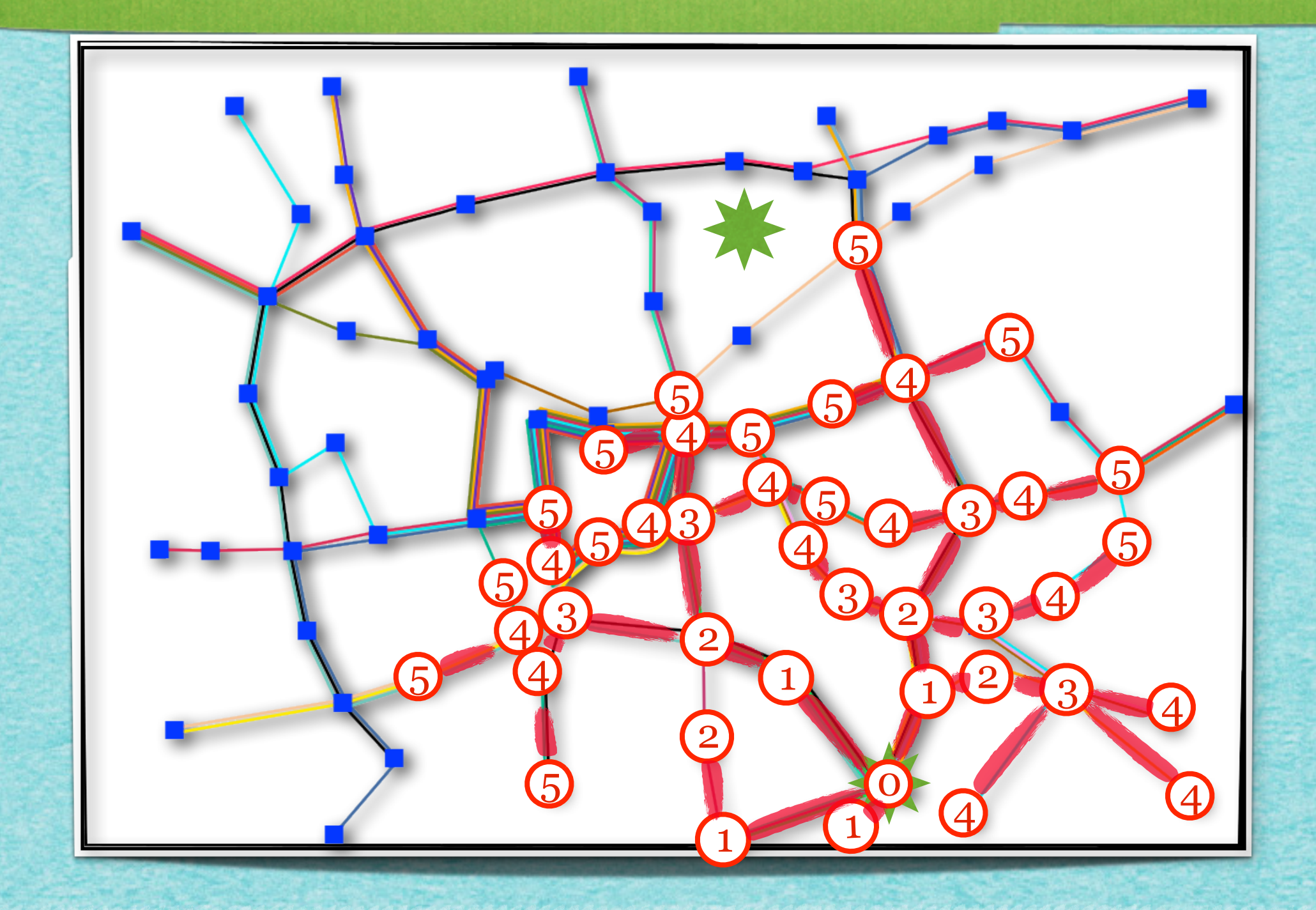

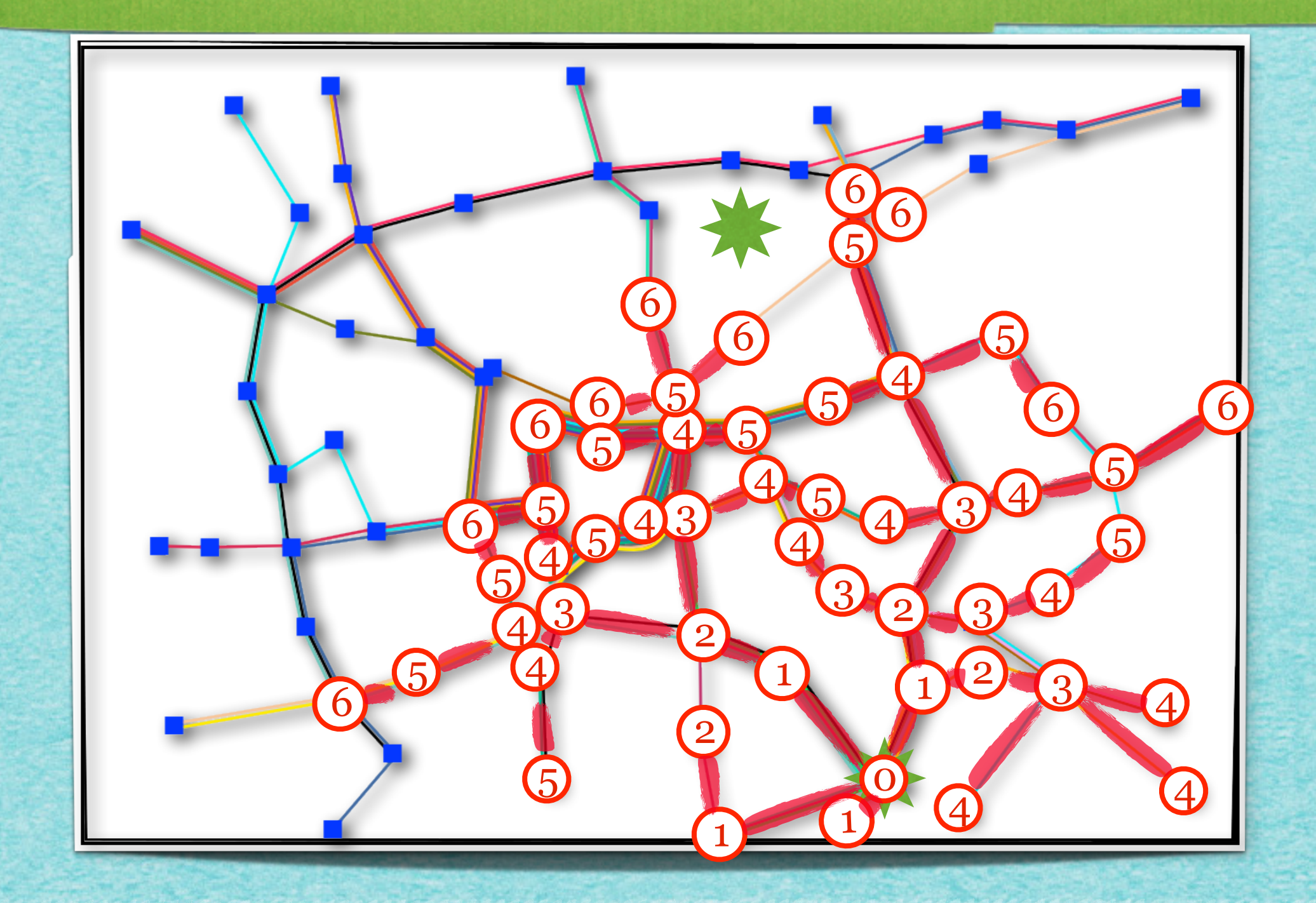

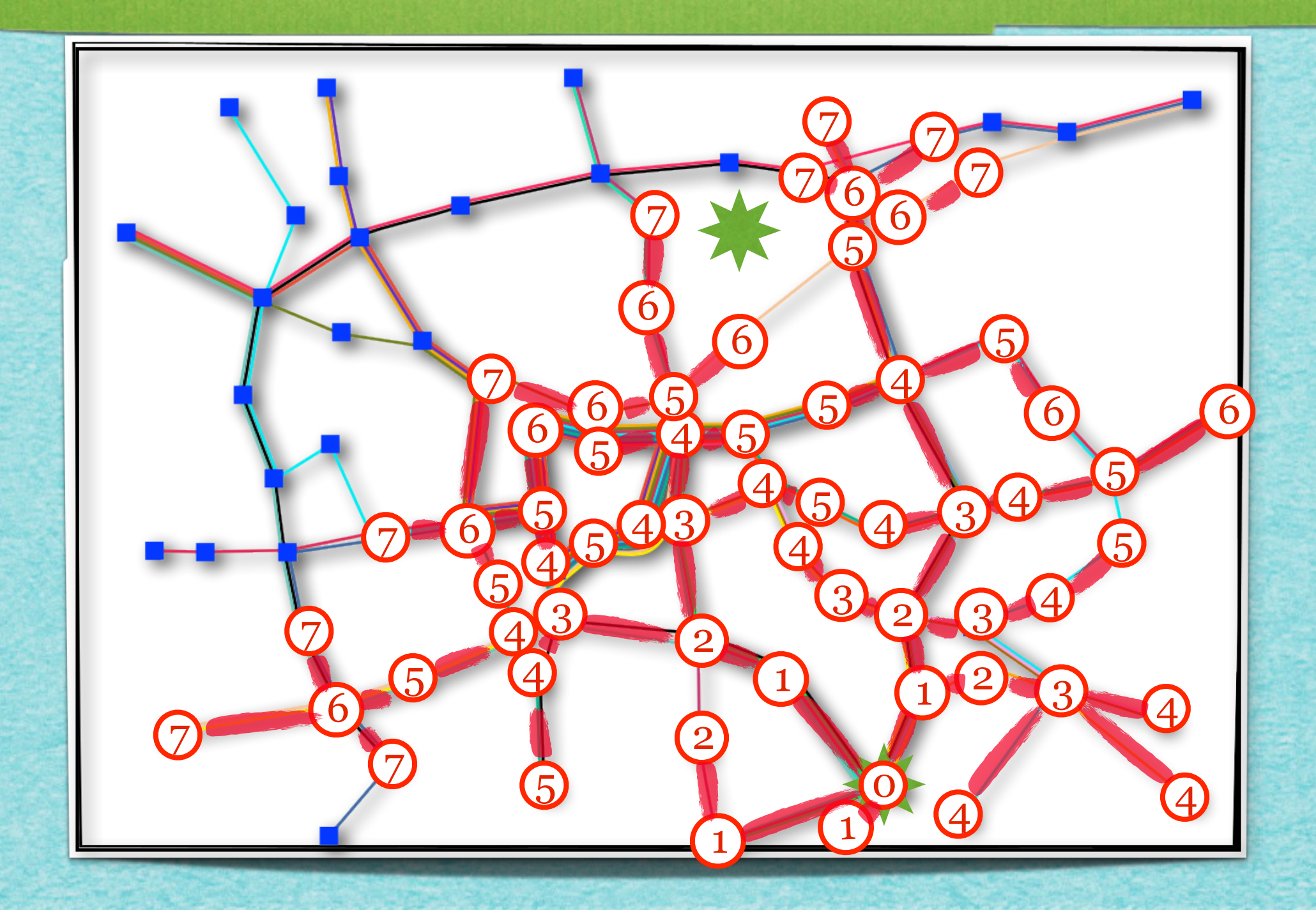

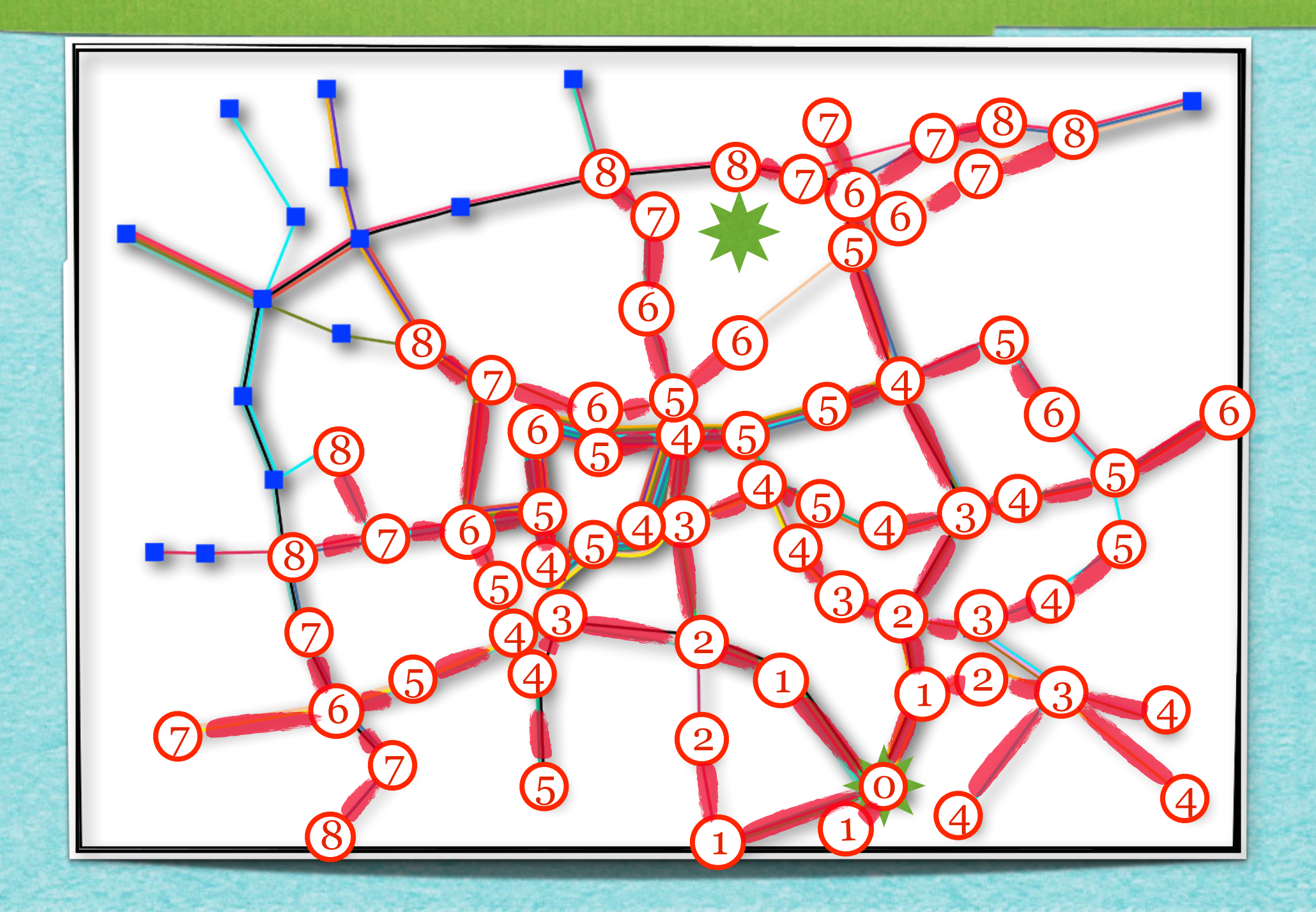
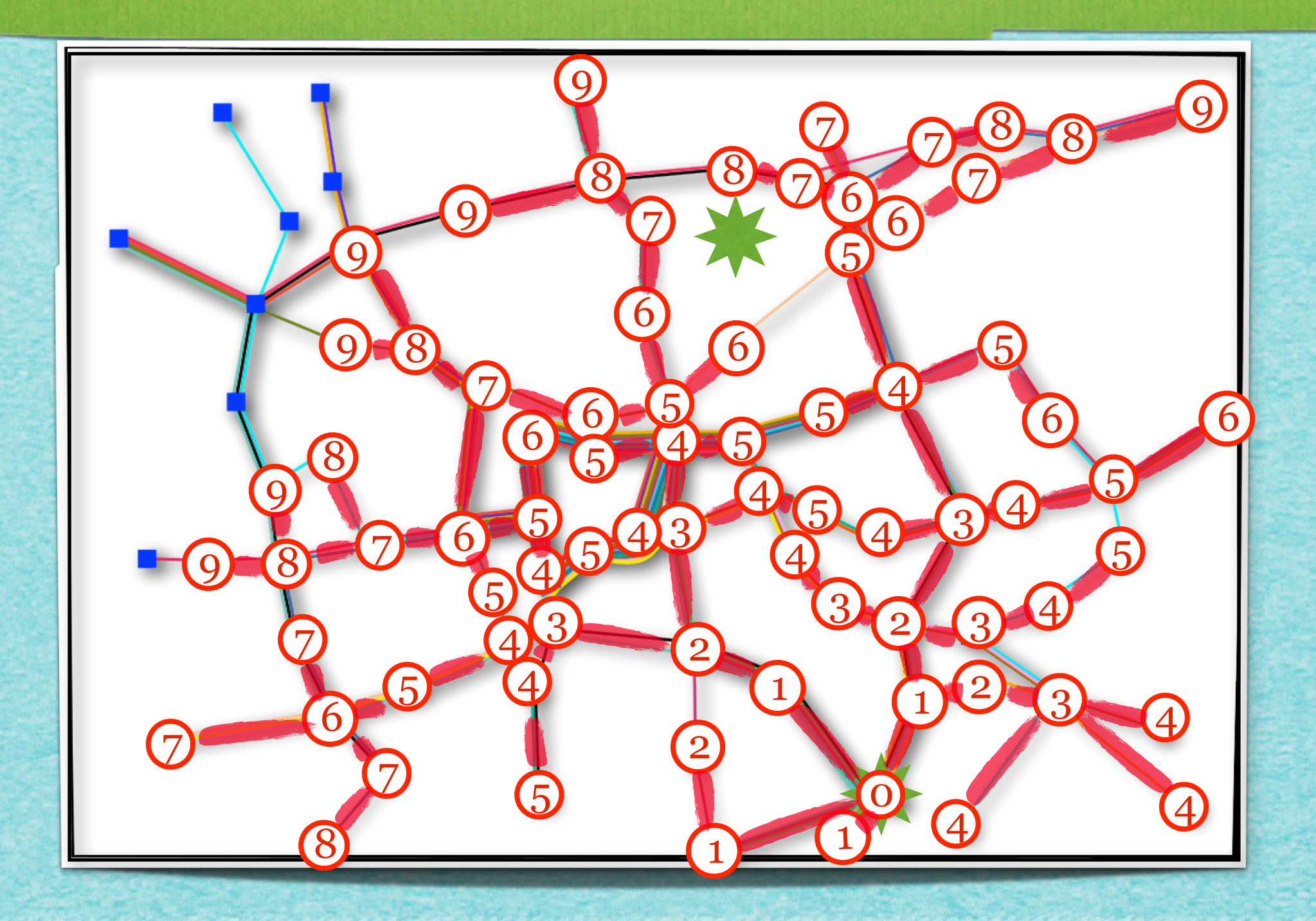

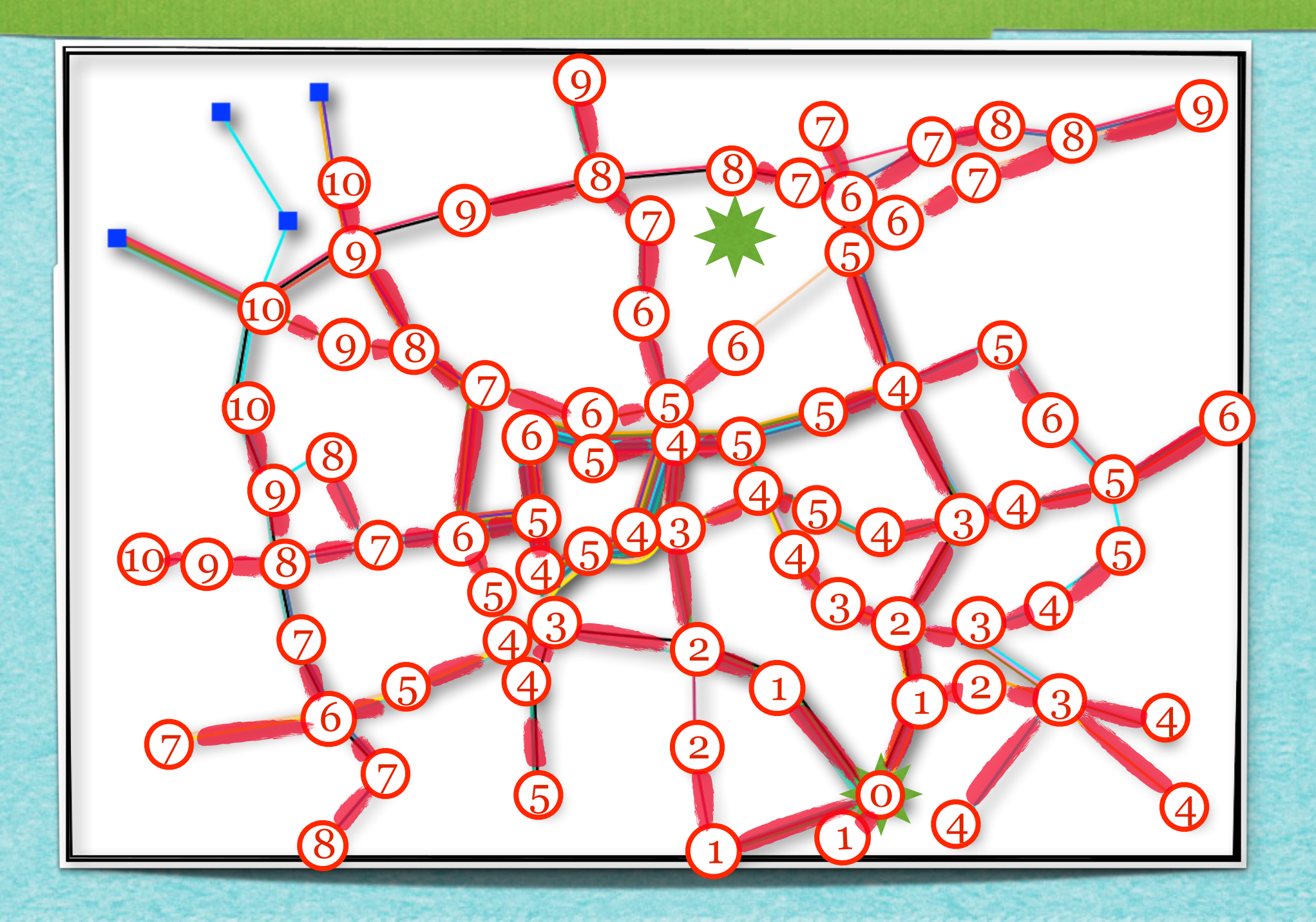

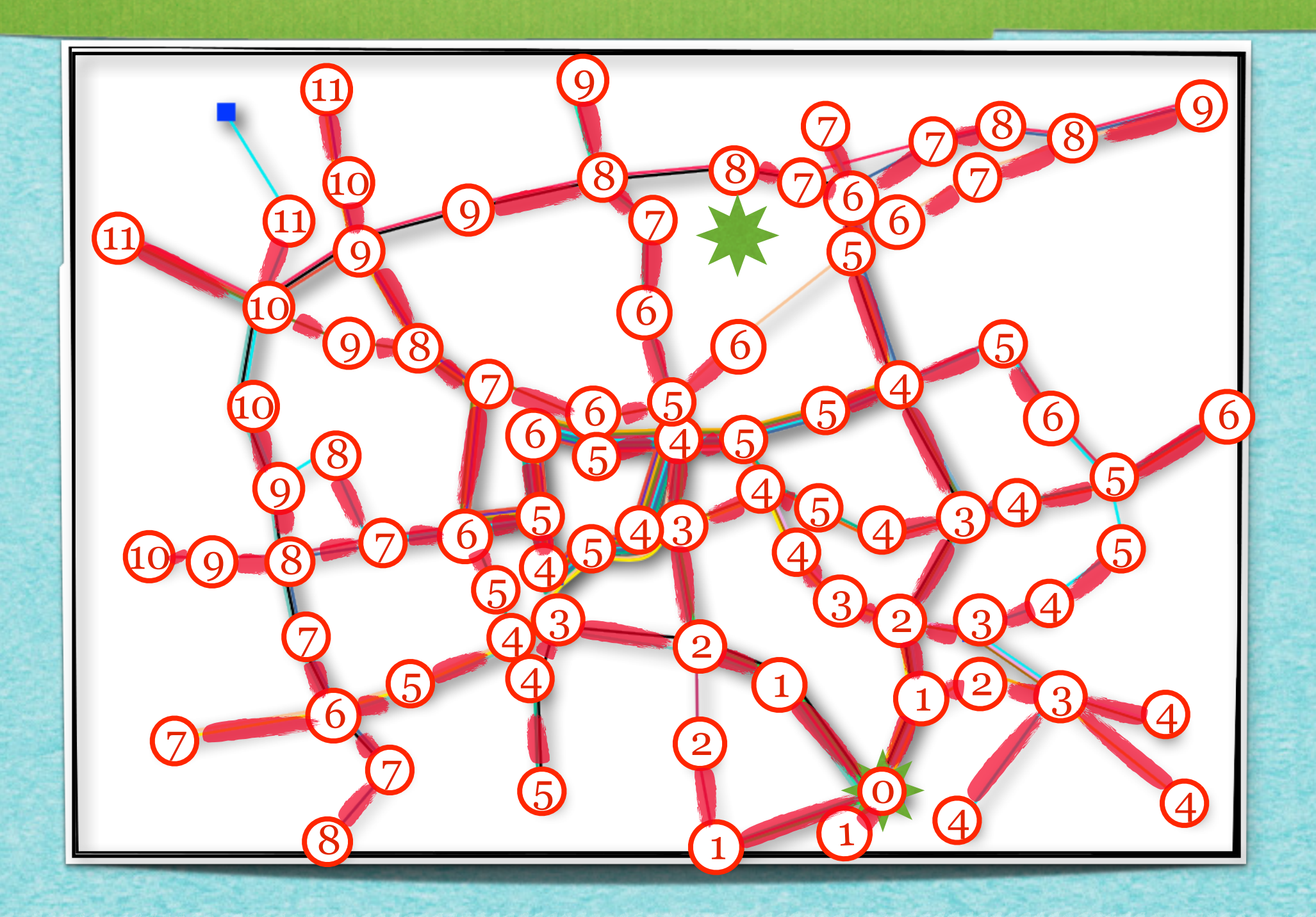

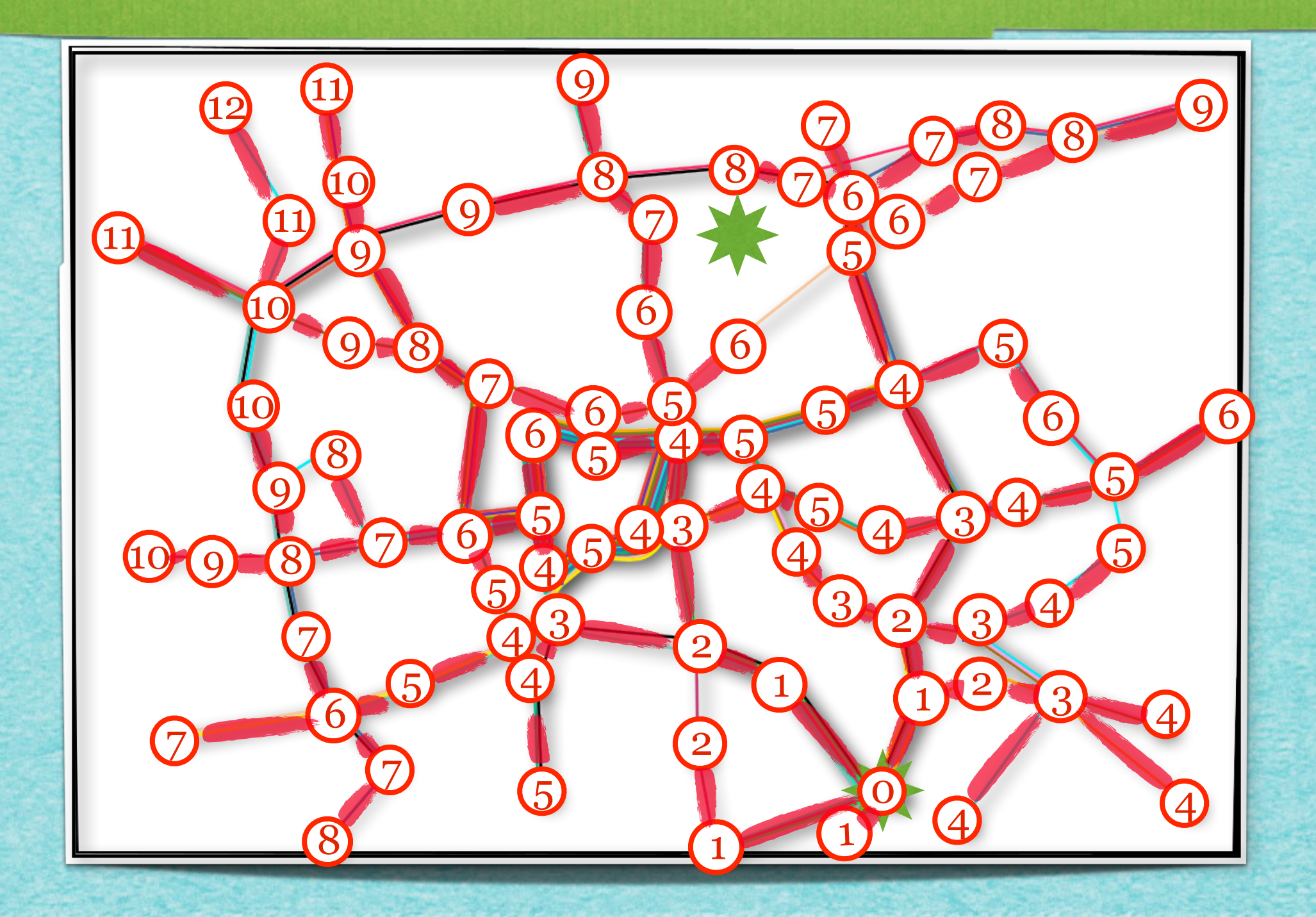

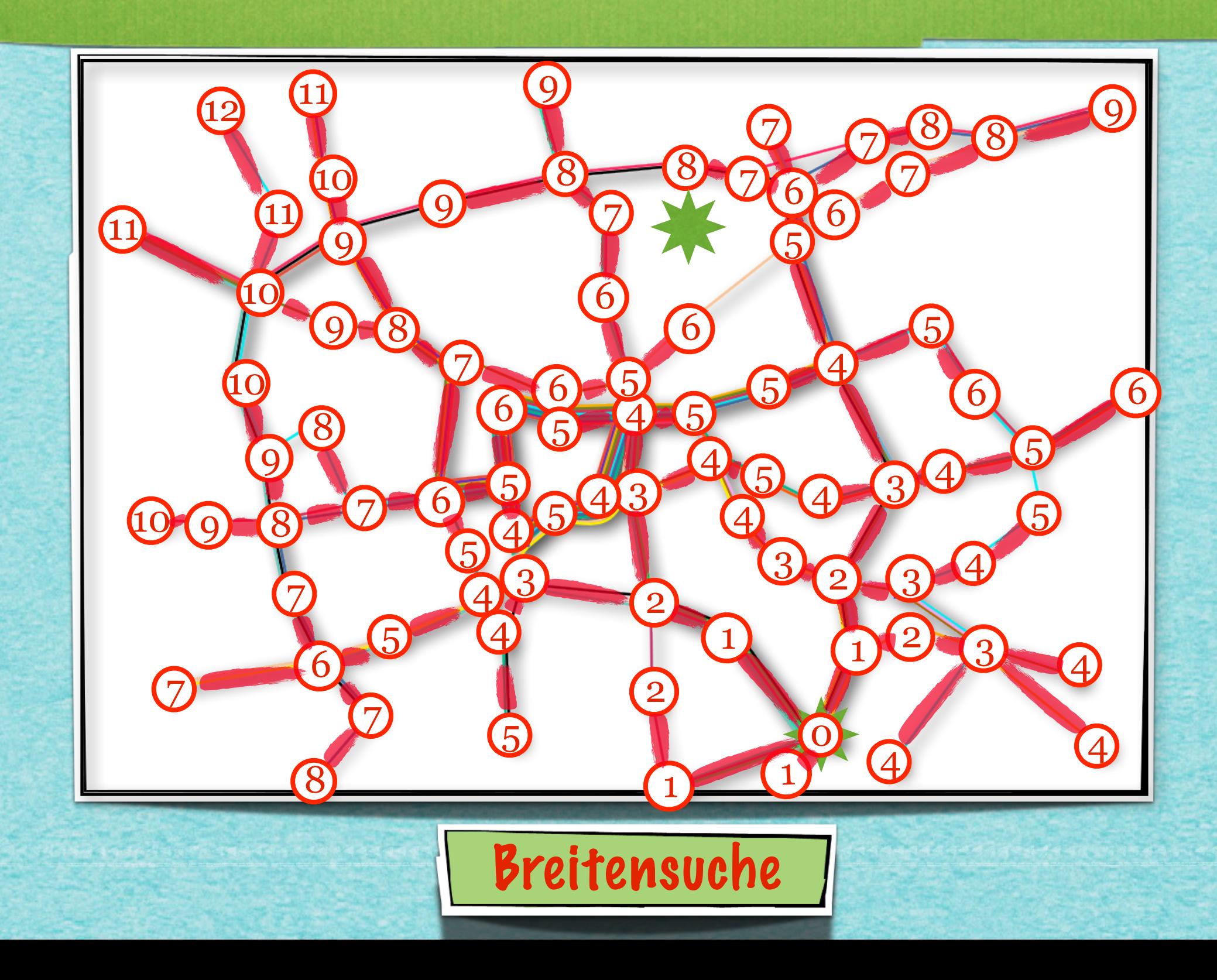

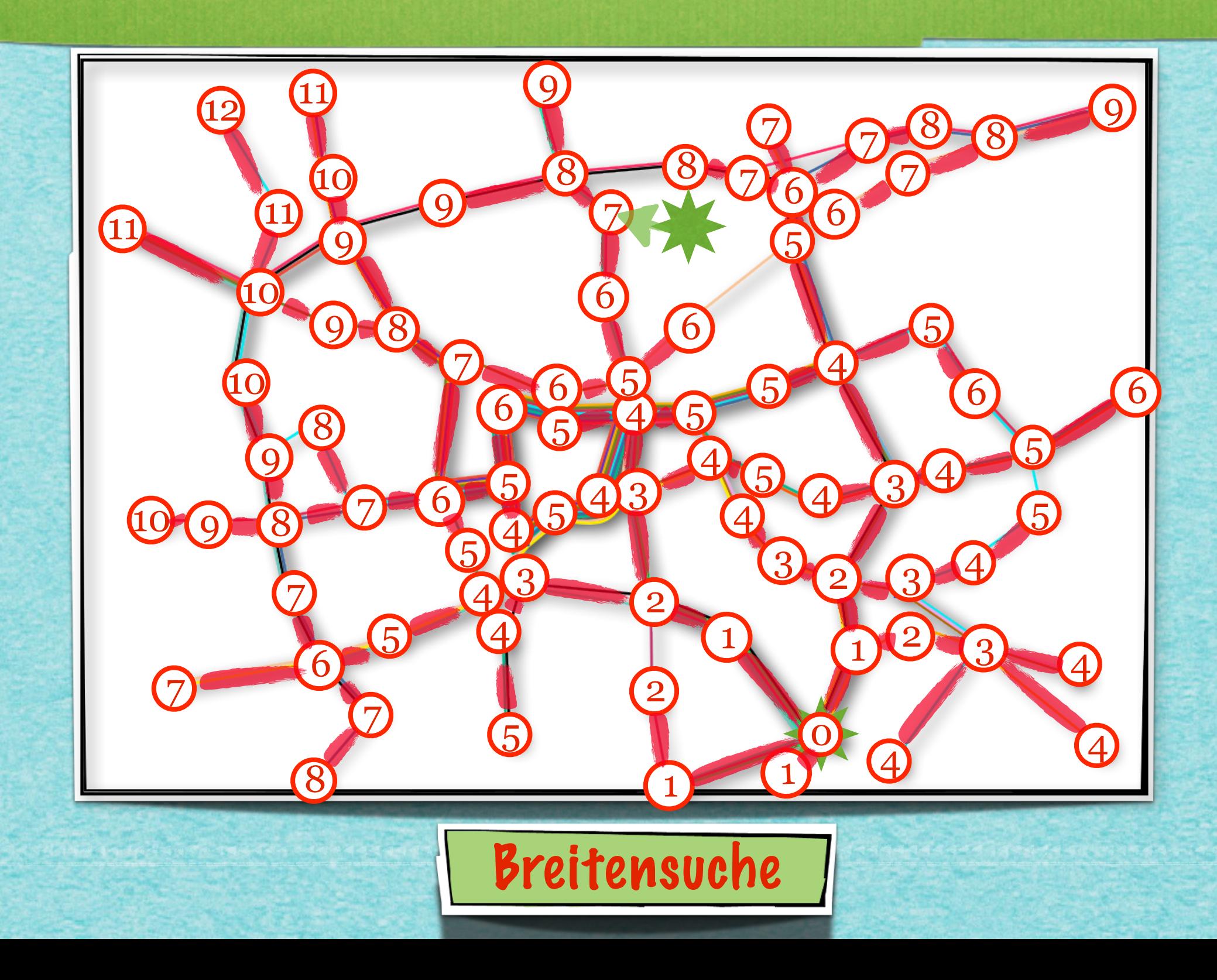

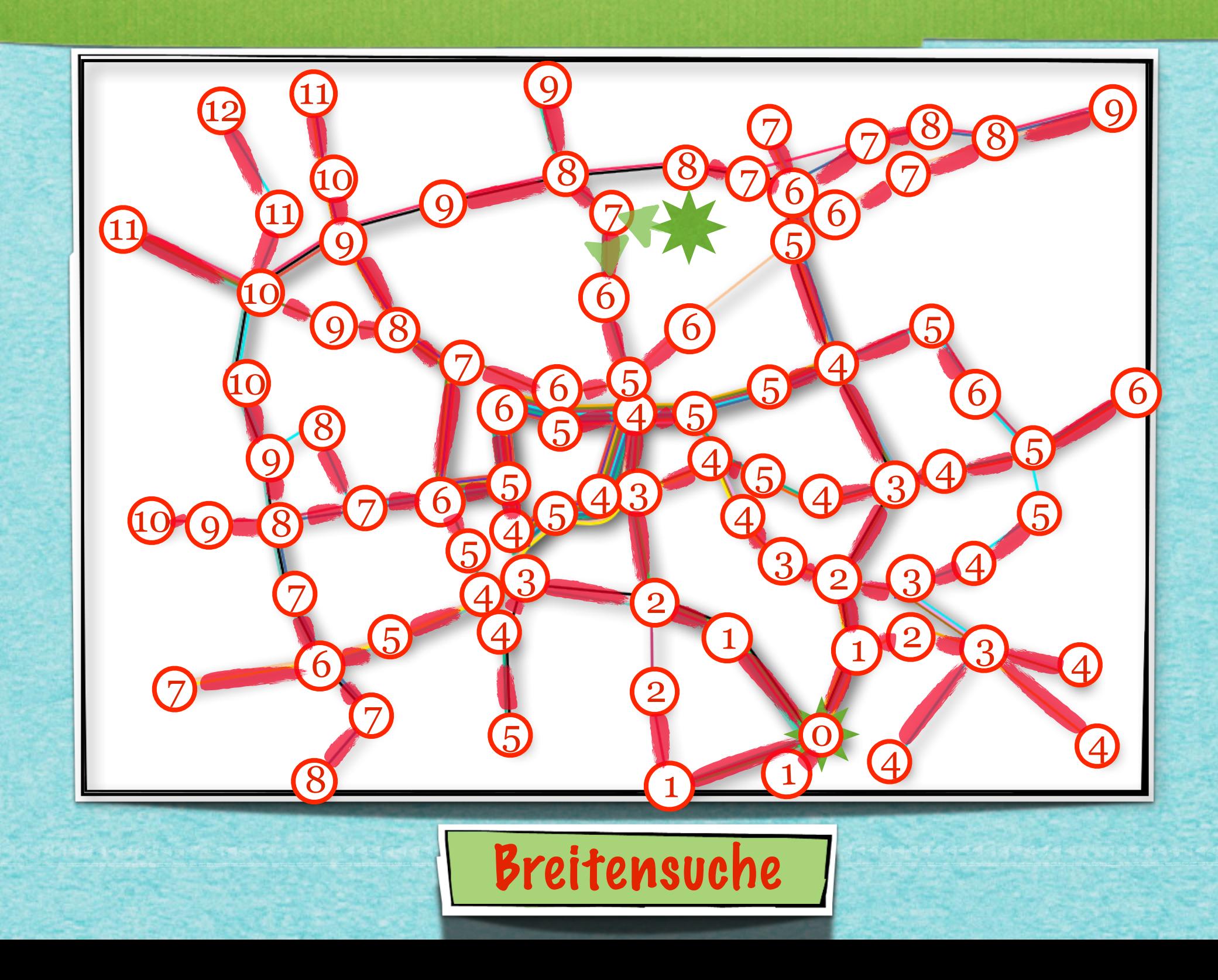

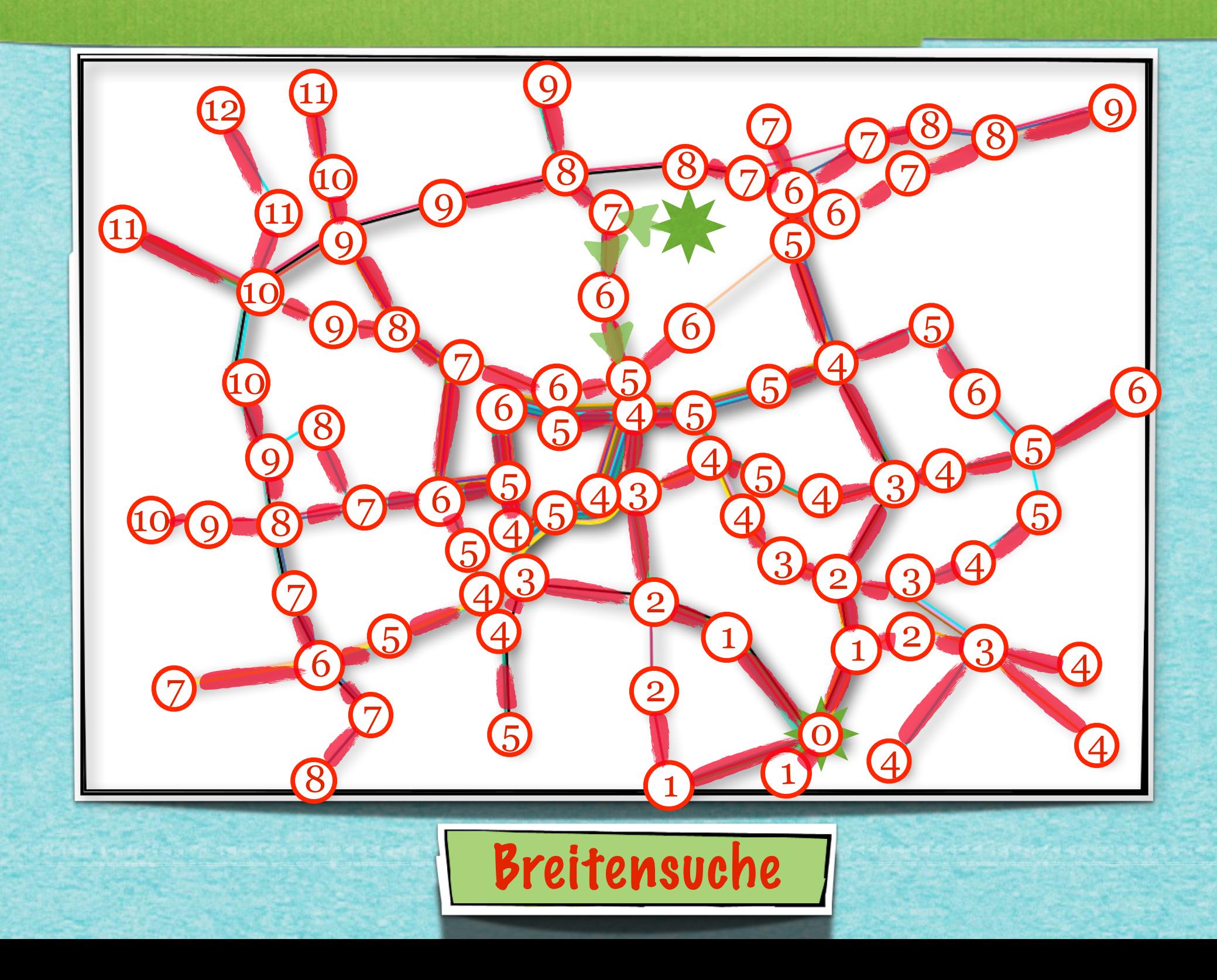

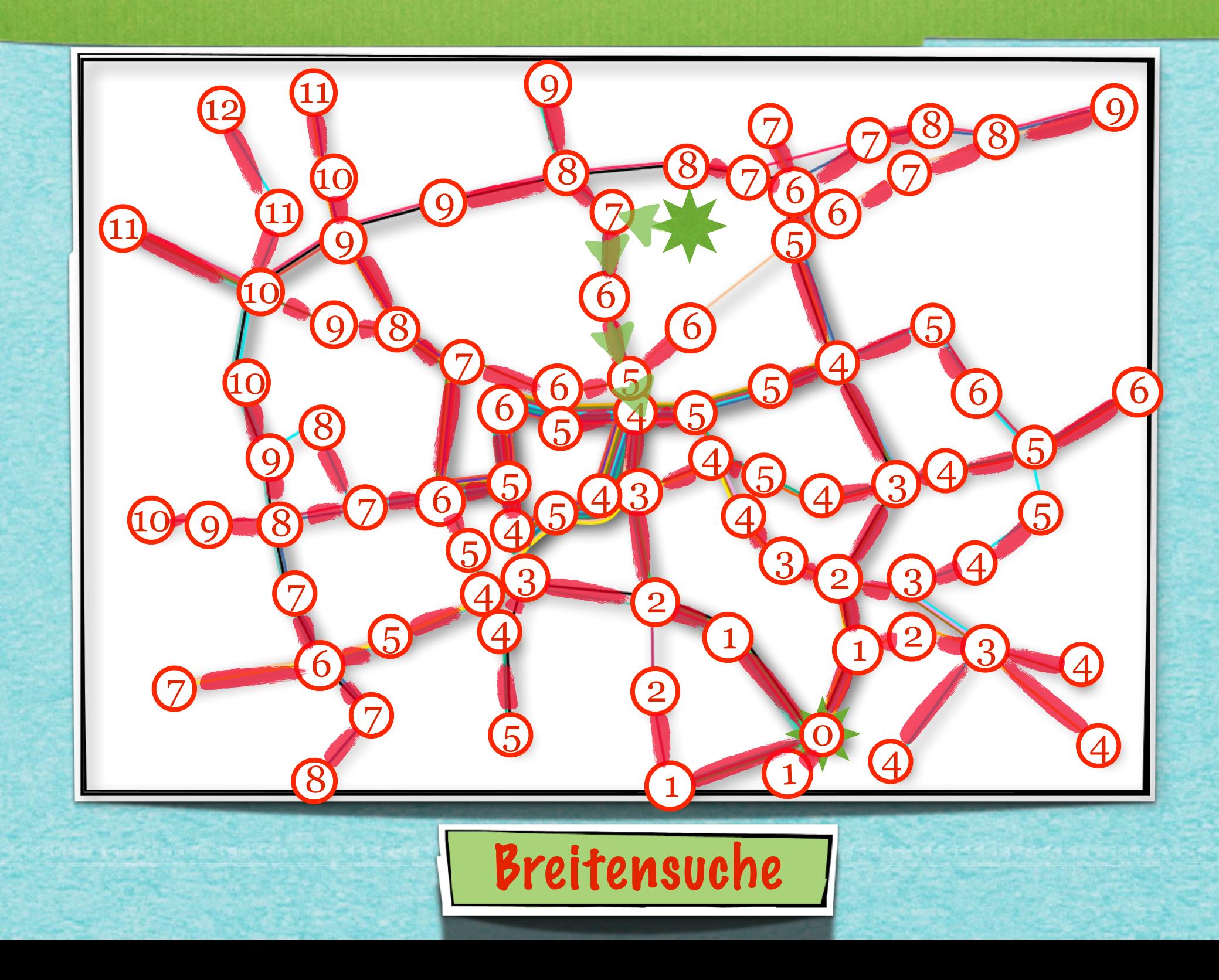

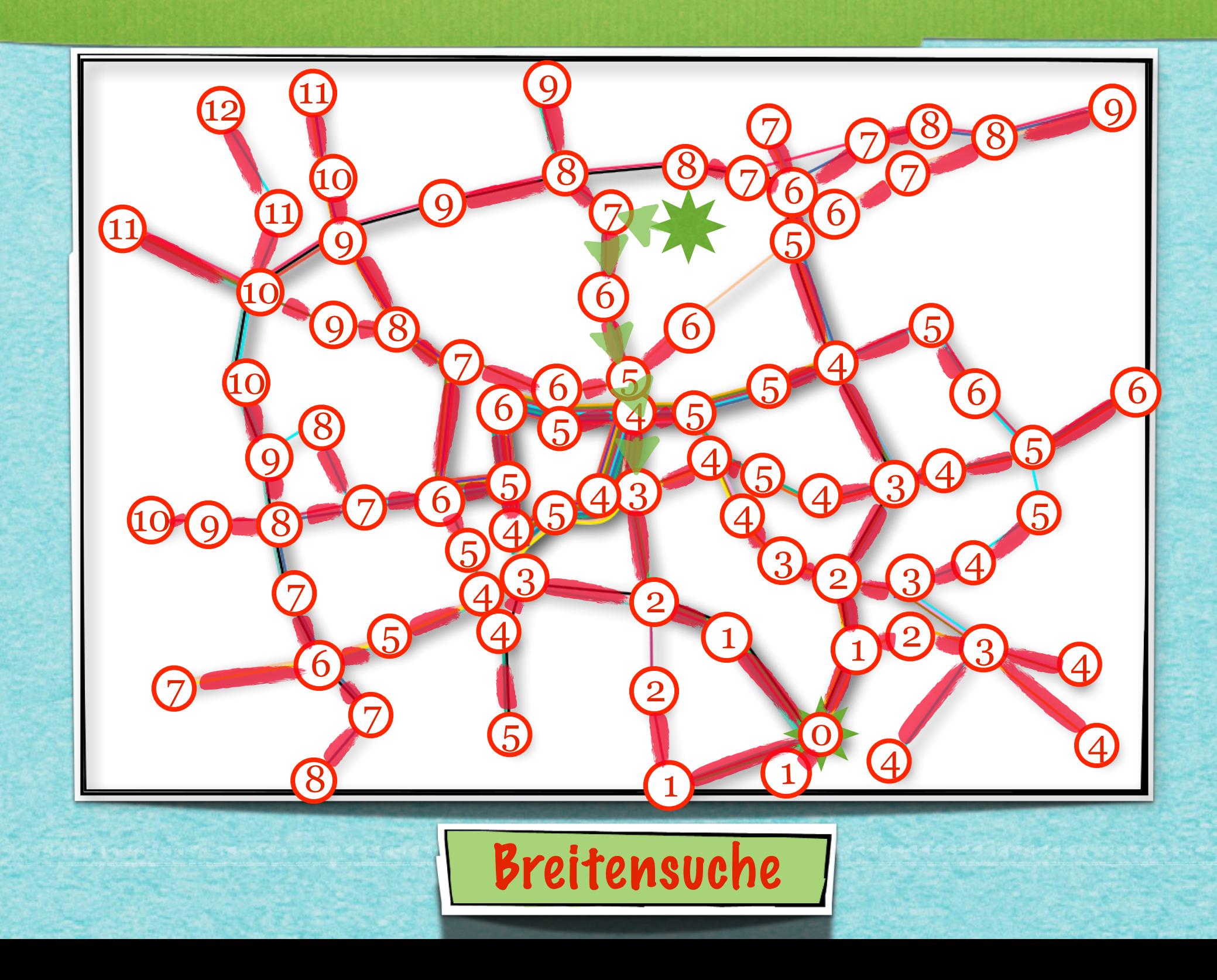

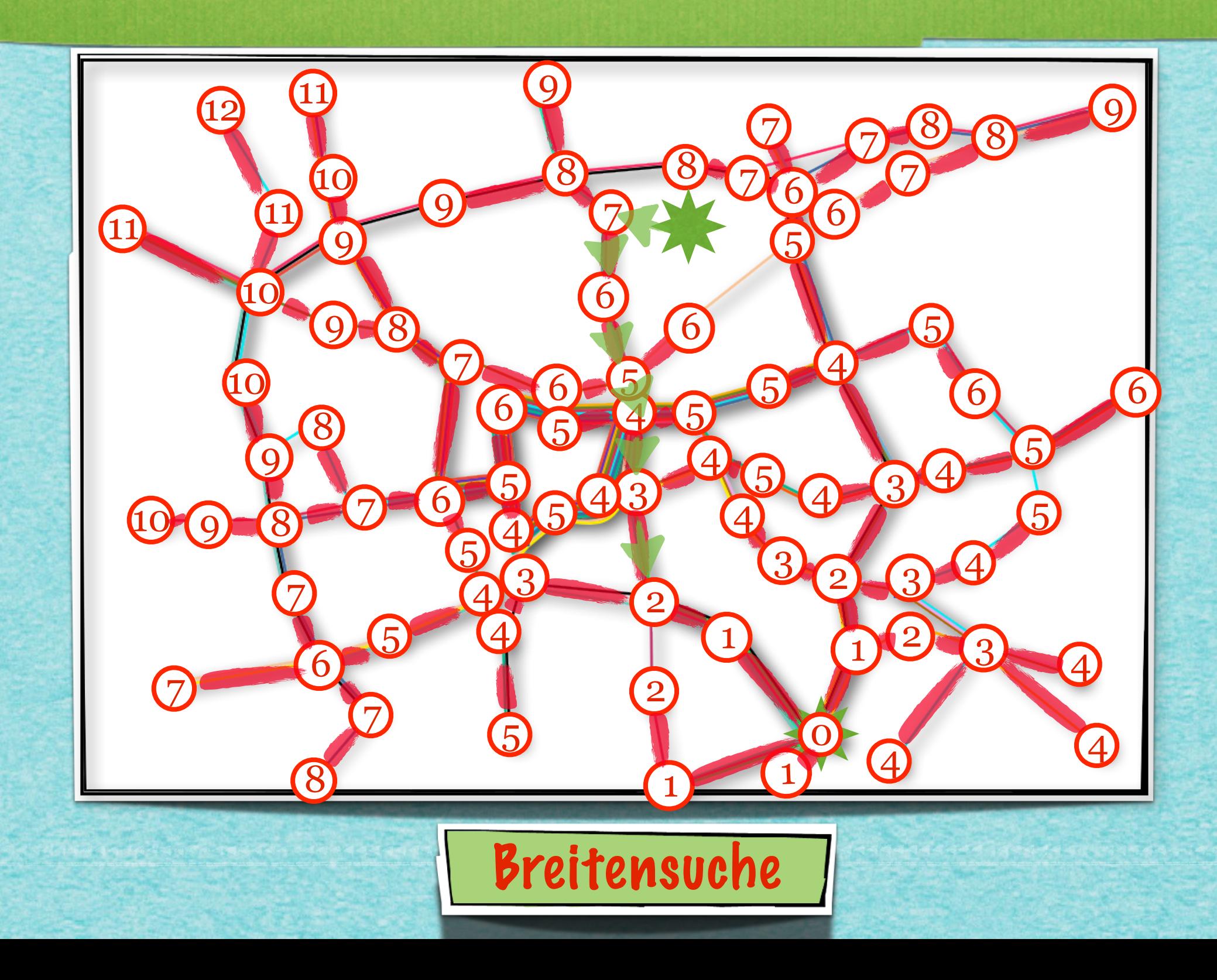

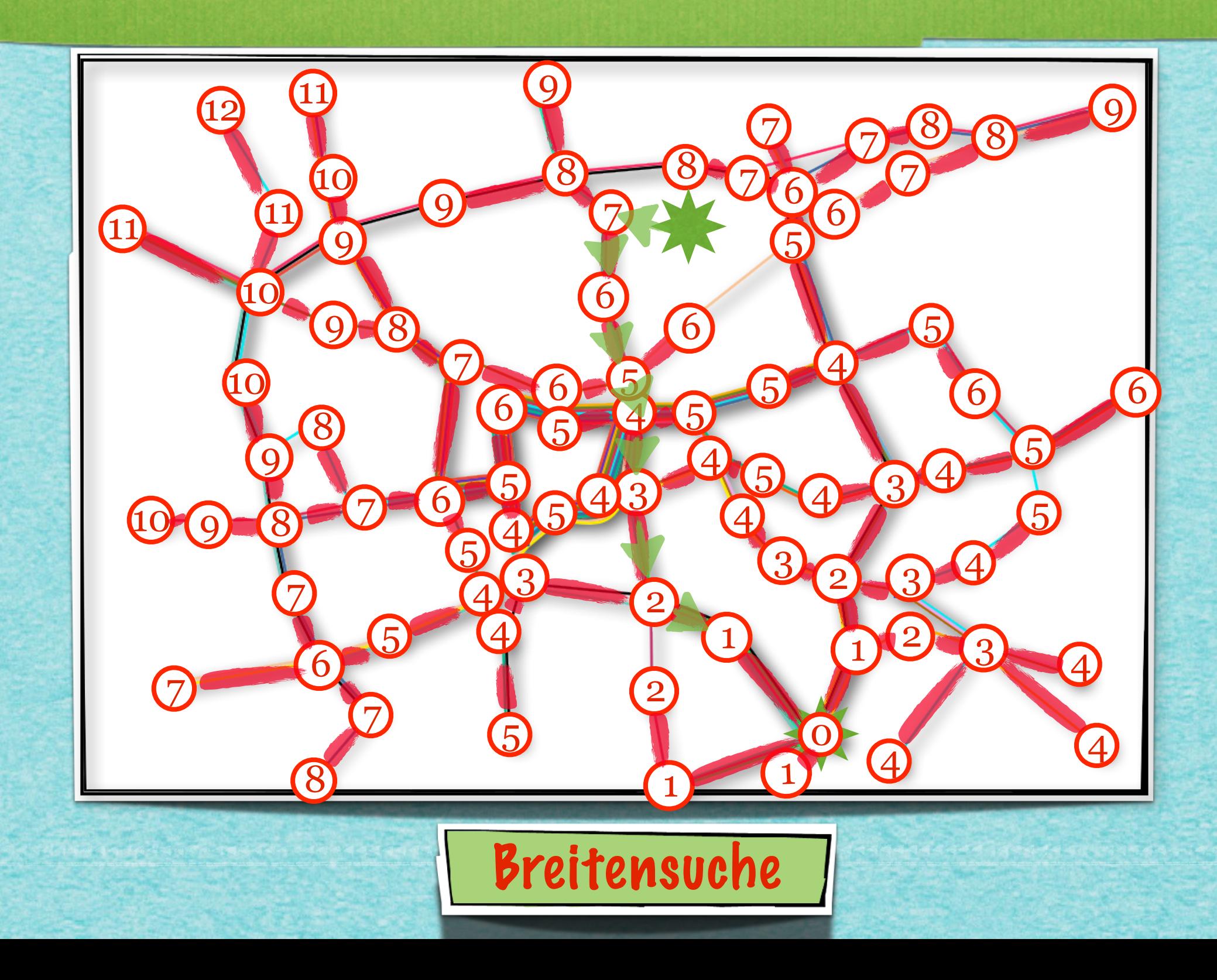

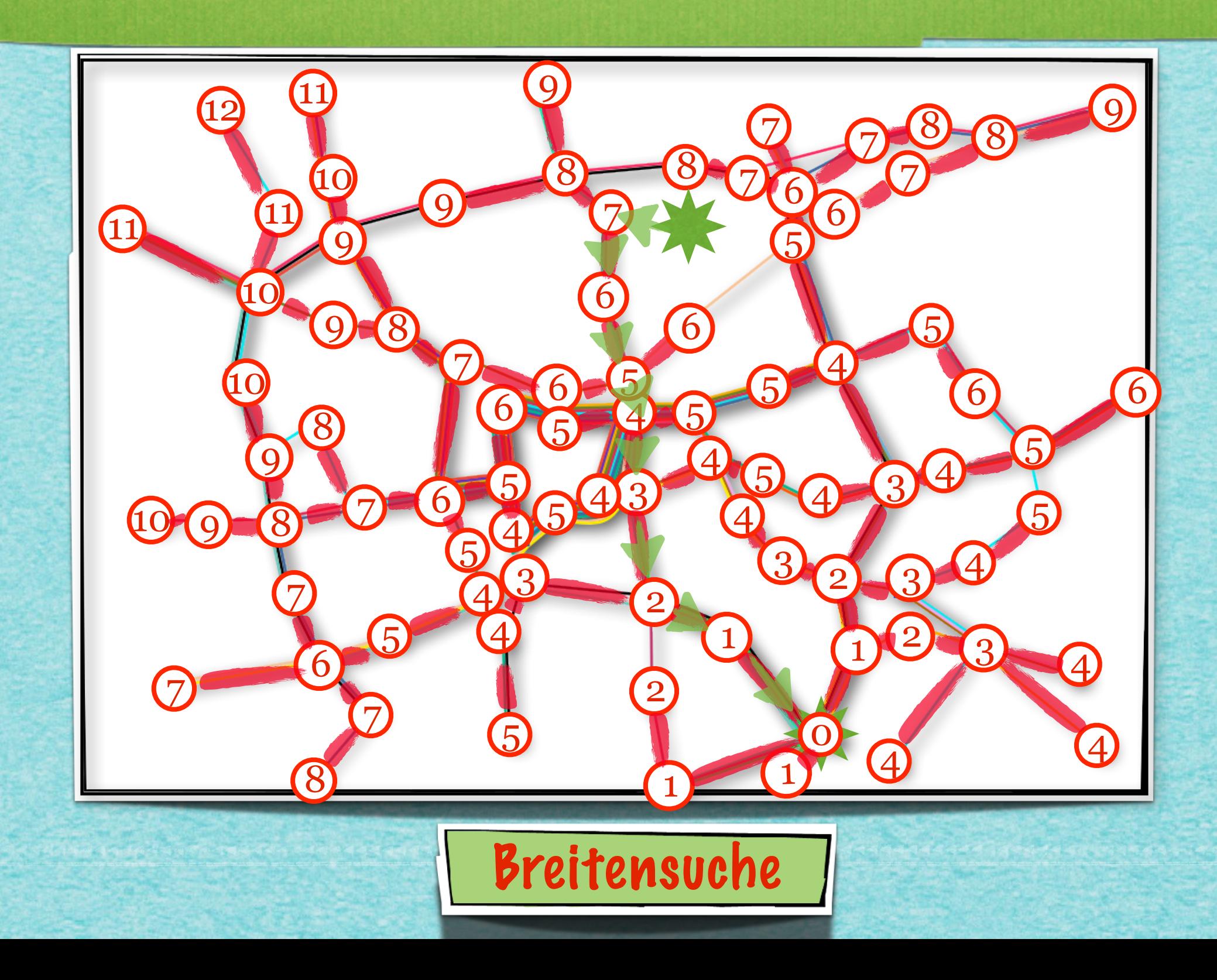

#### *Mehr Details!*

*[s.fekete@tu-bs.de](mailto:s.fekete@tu-bs.de)*

www.componenter.com/www.com/www.com/www.com/www.com/www.

www.composition.com/www.com/www.com/www.com/www.com/www.com/

#### **GRÅPH SCÄN**

**GRÅPH SCÄN** 

idea-instructions.com/graph-scan/<br>v1.0, CC by-nc-sa 4.0

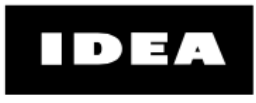

**GRÅPH SCÄN** 

idea-instructions.com/graph-scan/ v1.0, CC by-nc-sa 4.0

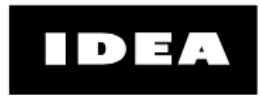

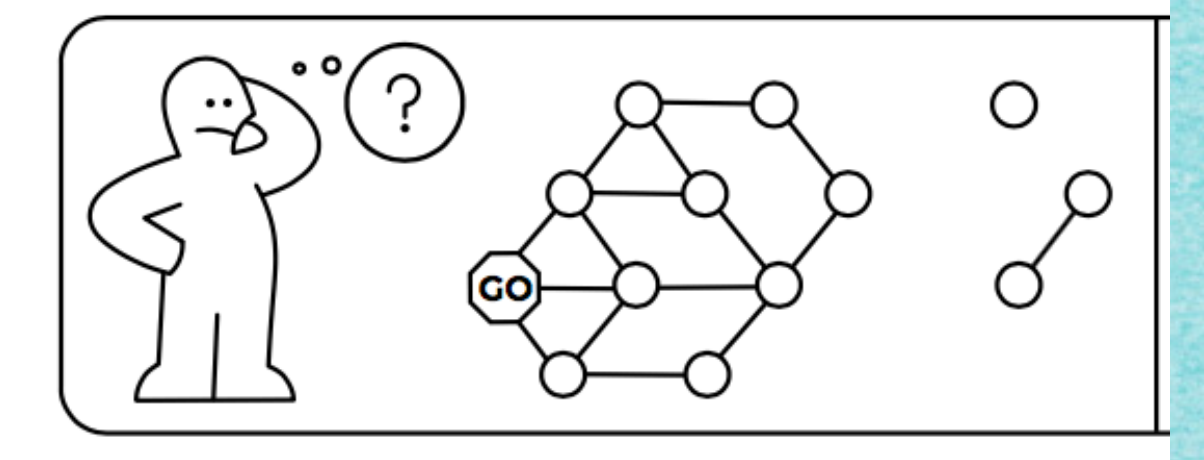

**GRÅPH SCÄN** 

idea-instructions.com/graph-scan/<br>v1.0, CC by-nc-sa 4.0

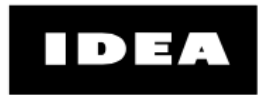

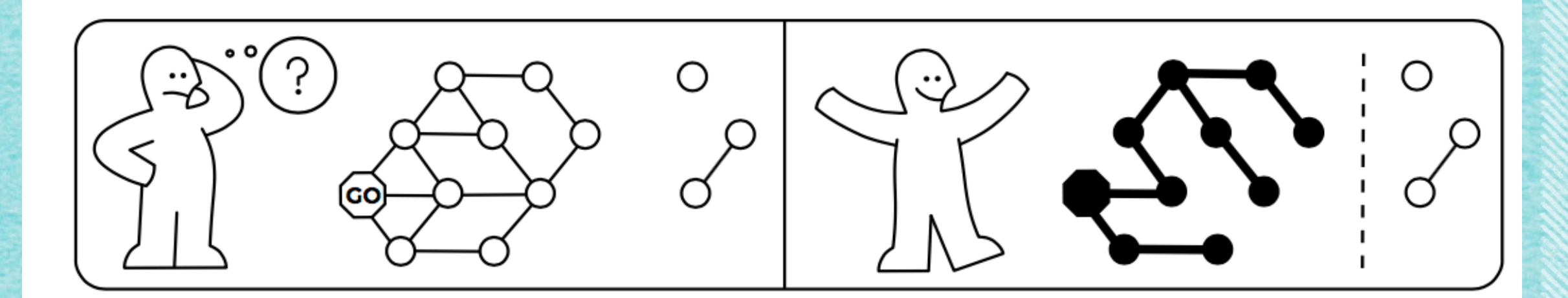

s produced por produced a produced produced by produced a produced by produced by produced by produced by prod

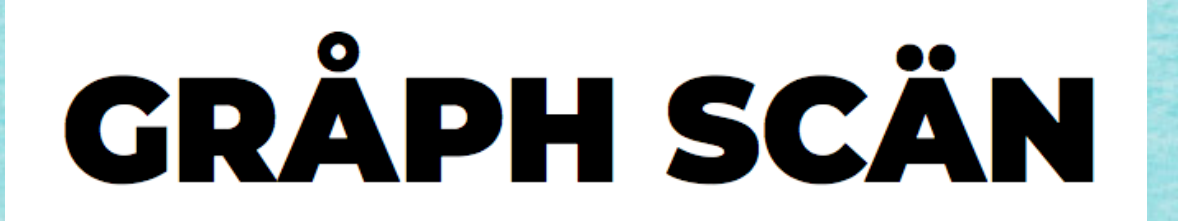

idea-instructions.com/graph-scan/<br>v1.0, CC by-nc-sa 4.0

.<br>ה של של של האי האי האי באי באי באי של של האי באי באי באי של של של של של של של של של של של של האי באי האי האי ב

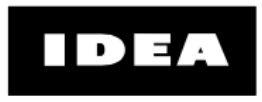

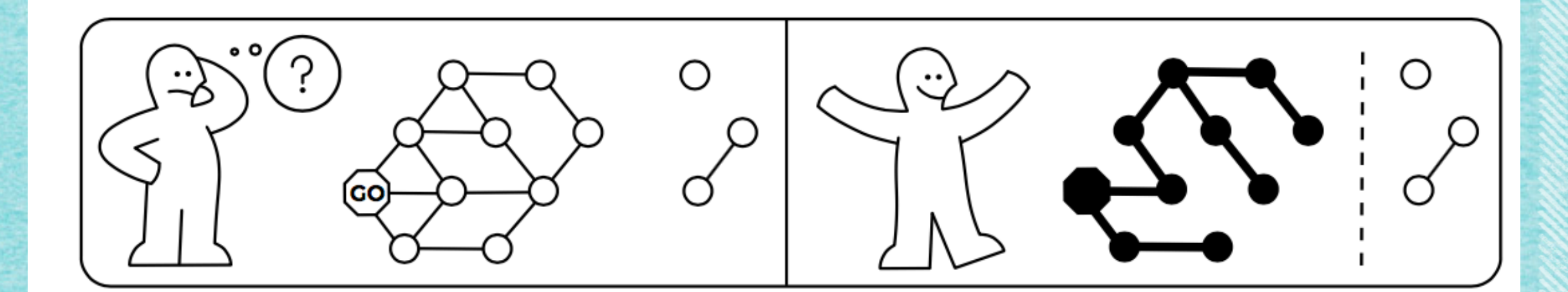

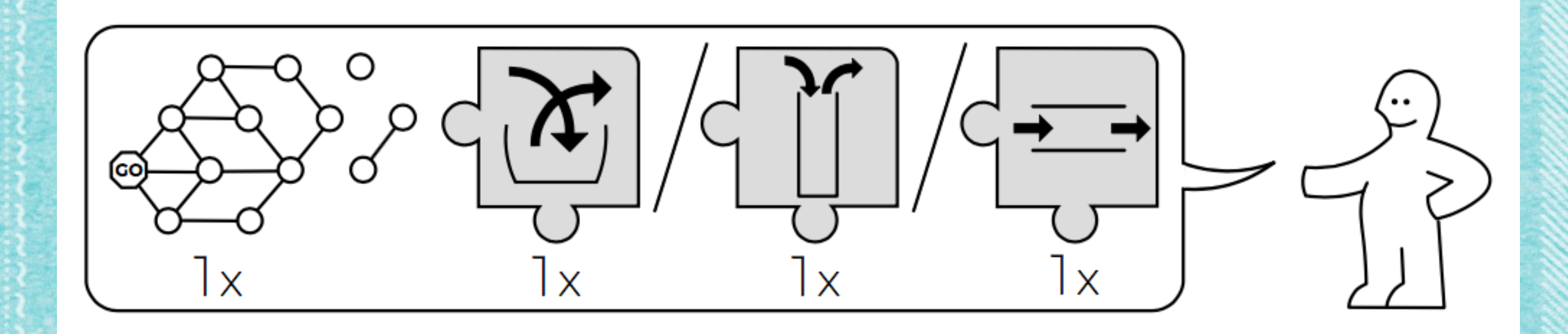

www.componenter.com/www.com/www.com/www.com/www.com/www.

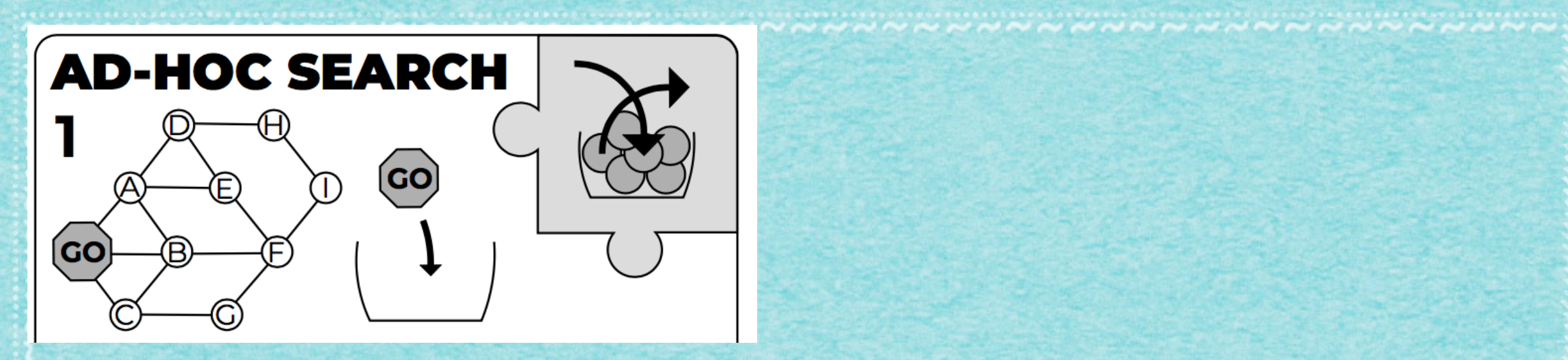

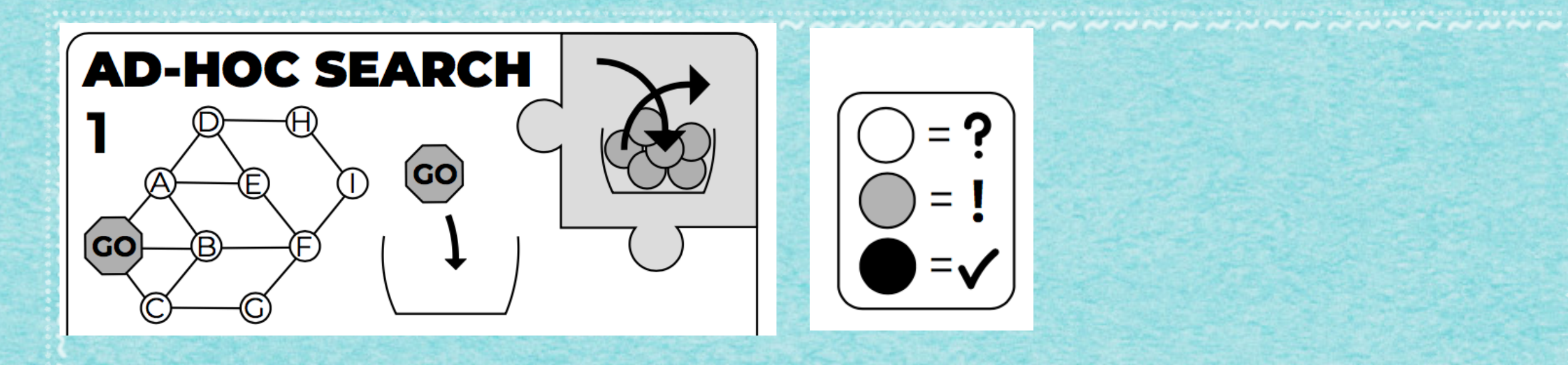

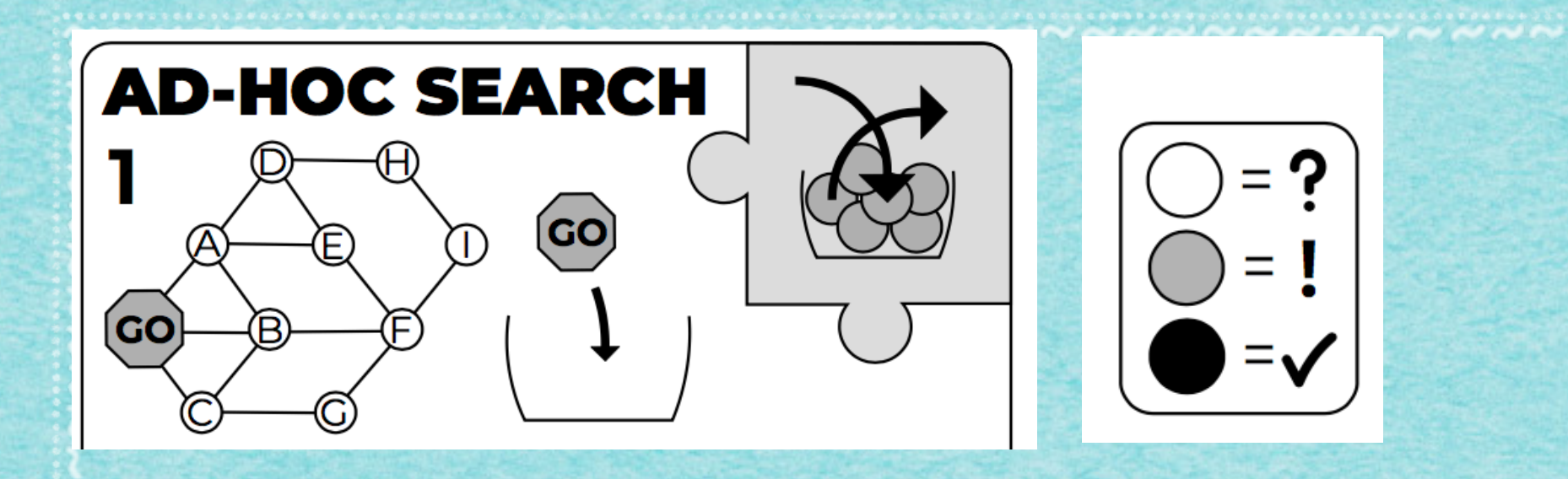

ی میں منصوب میں میں میں میں میں میں میں میں

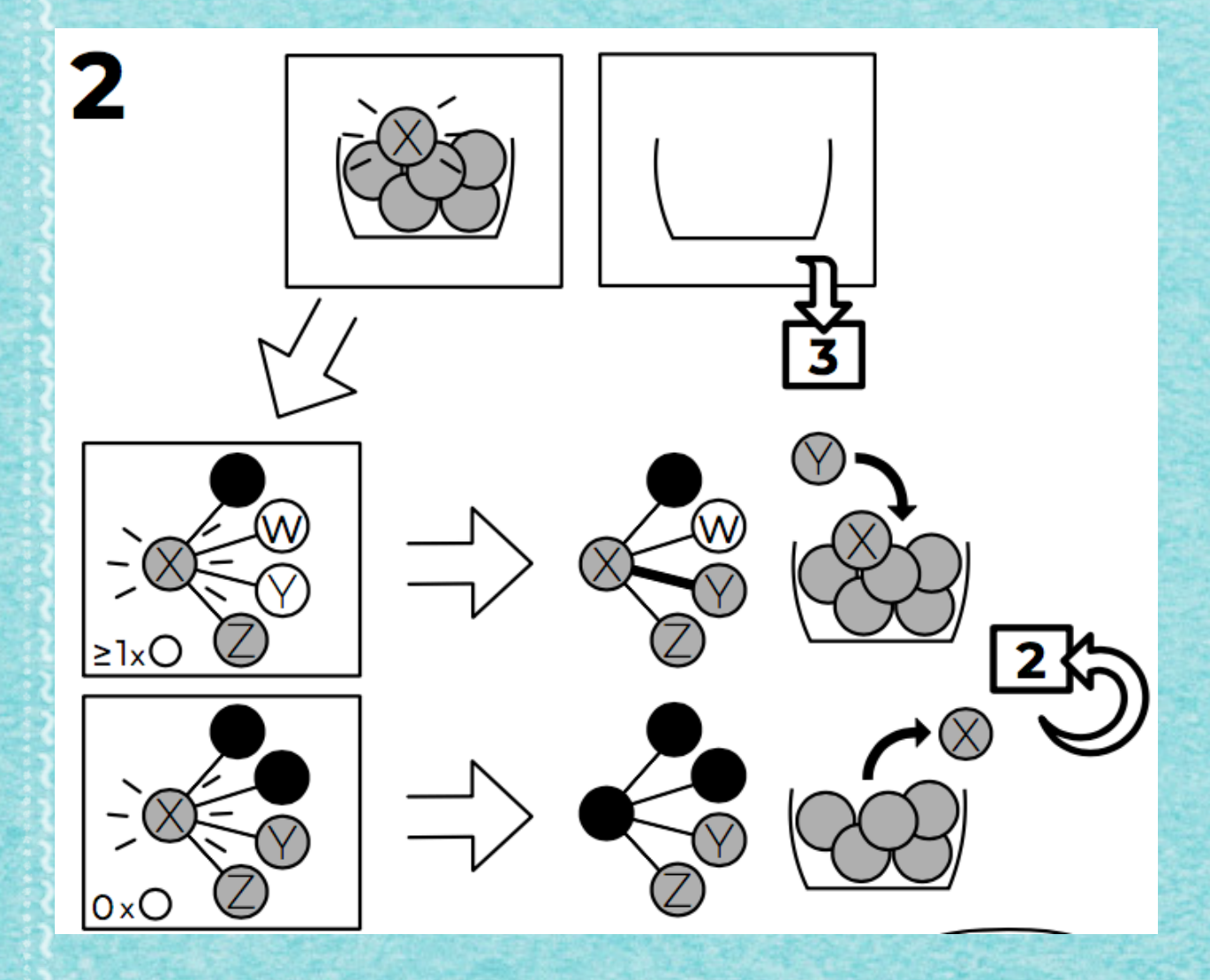

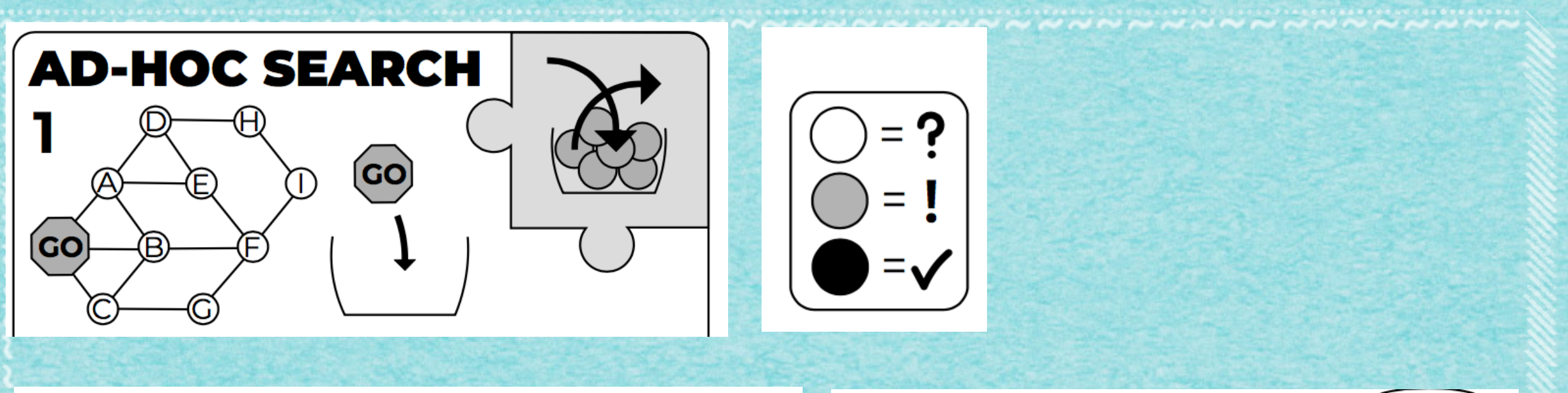

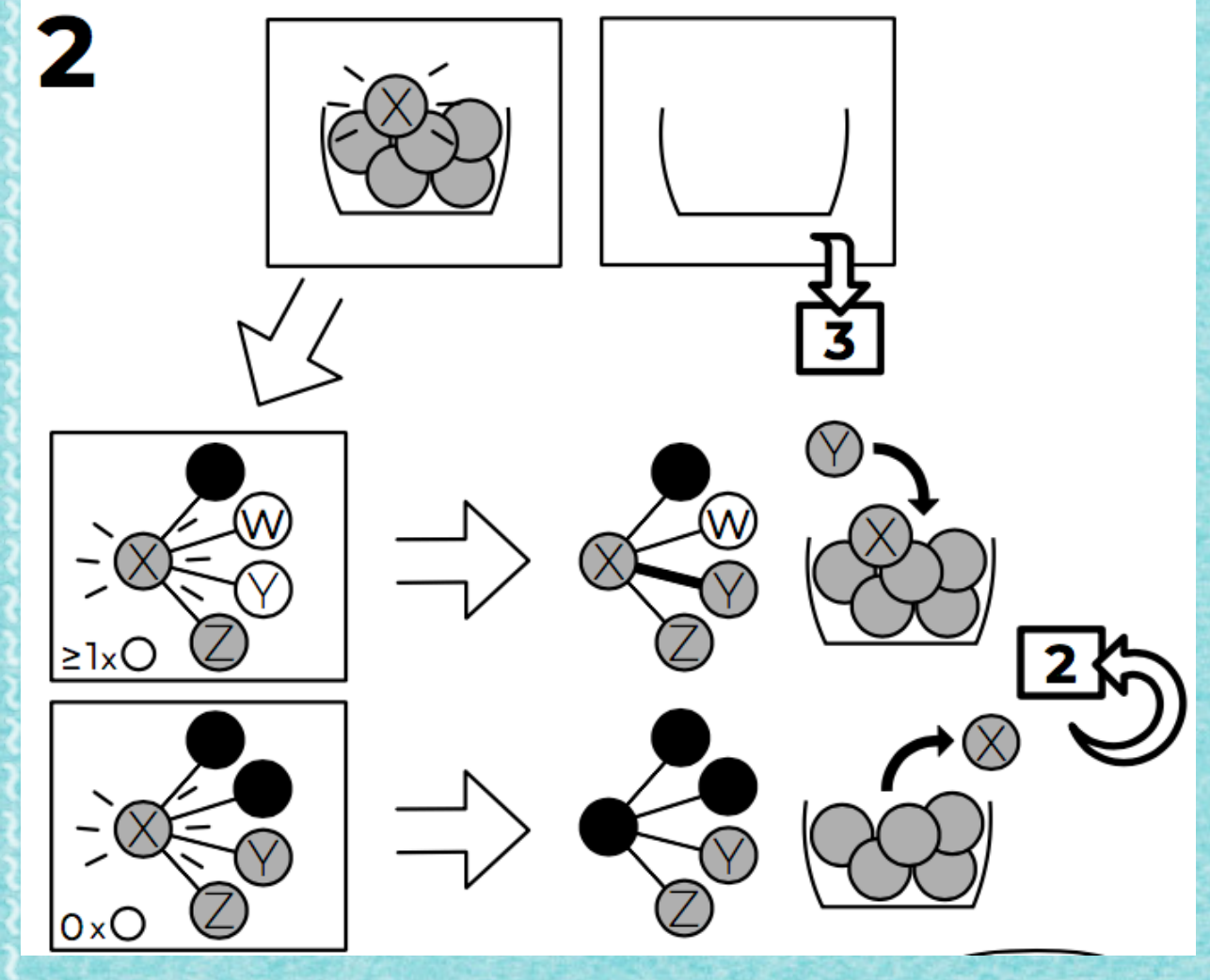

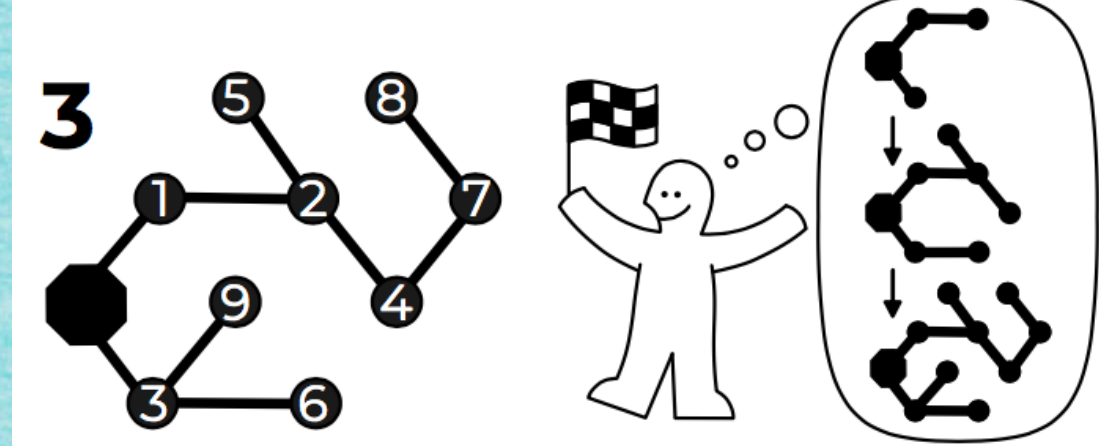

www.componenter.com/www.com/www.com/www.com/www.com/www.

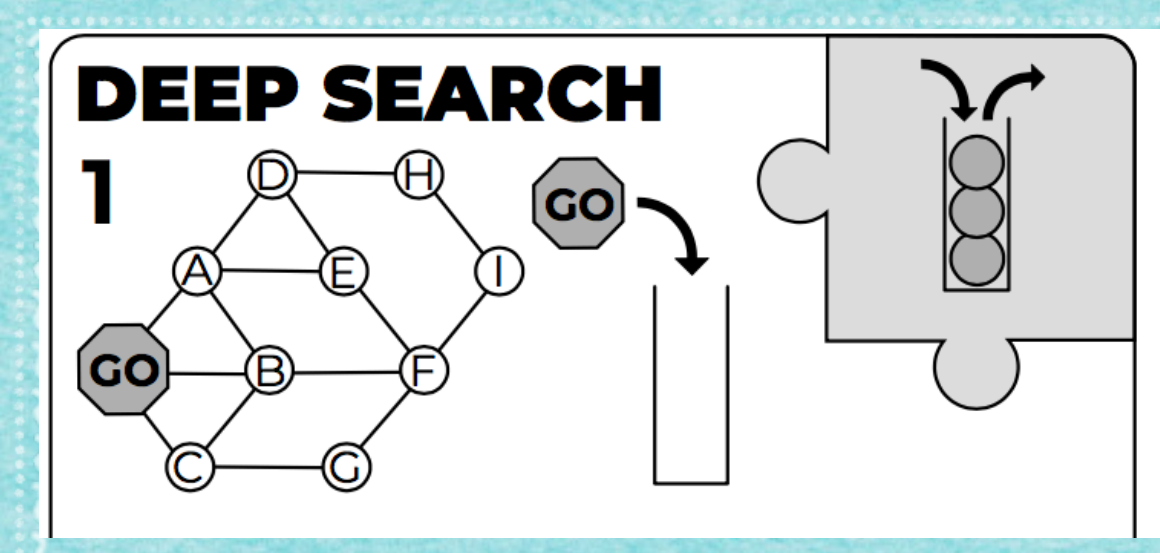

www.www.www.www.www.www.

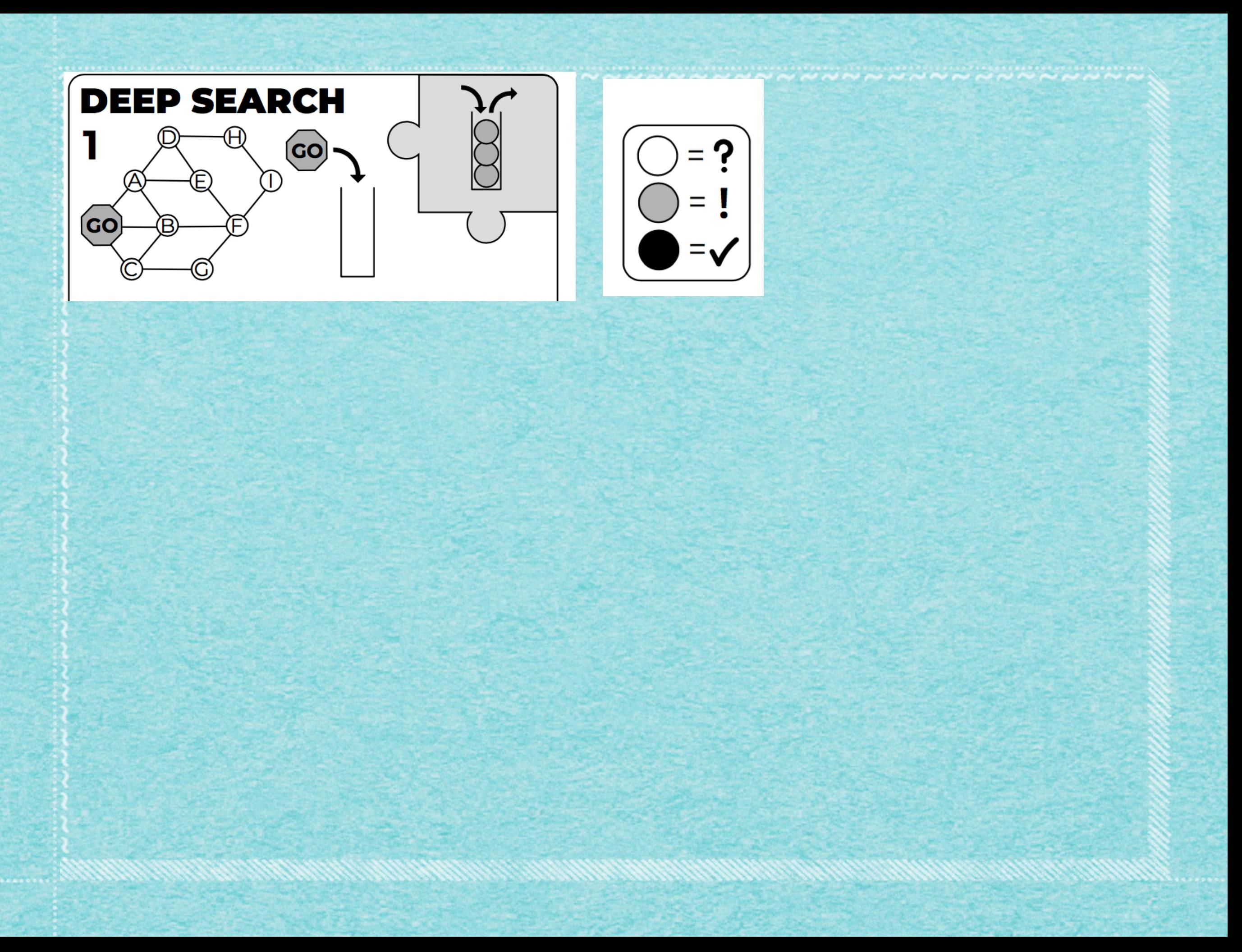

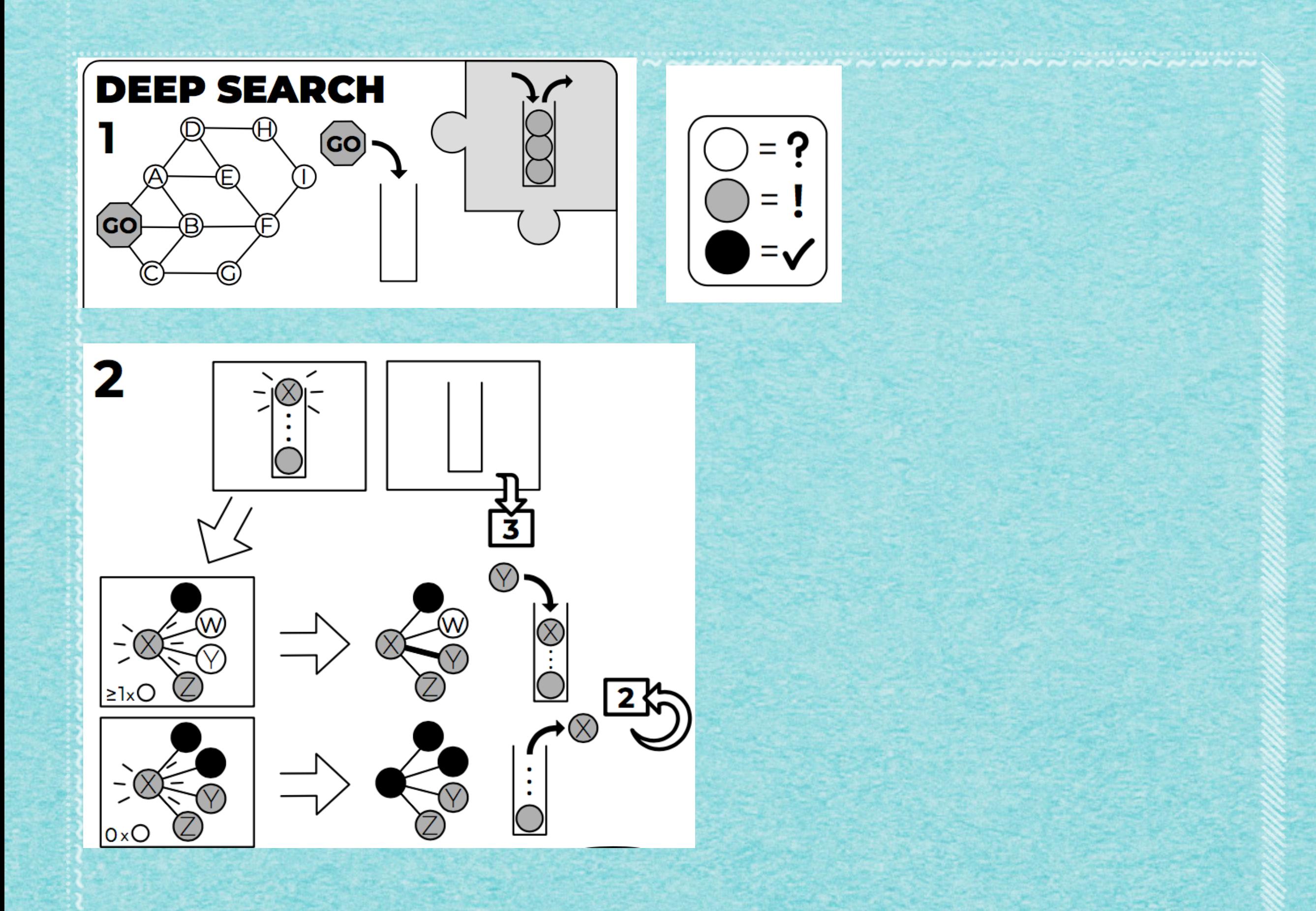

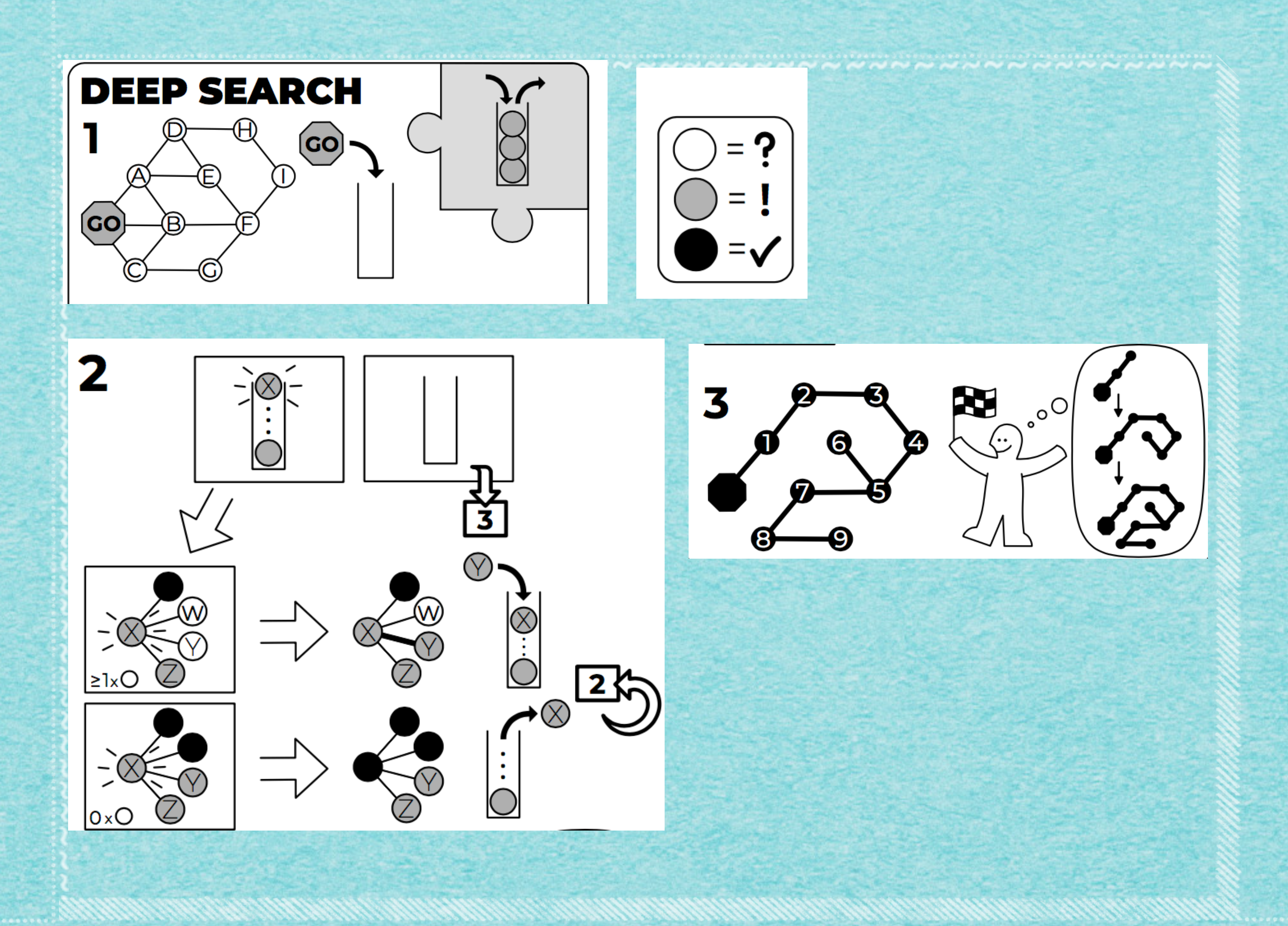

www.componenter.com/www.com/www.com/www.com/www.com/www.

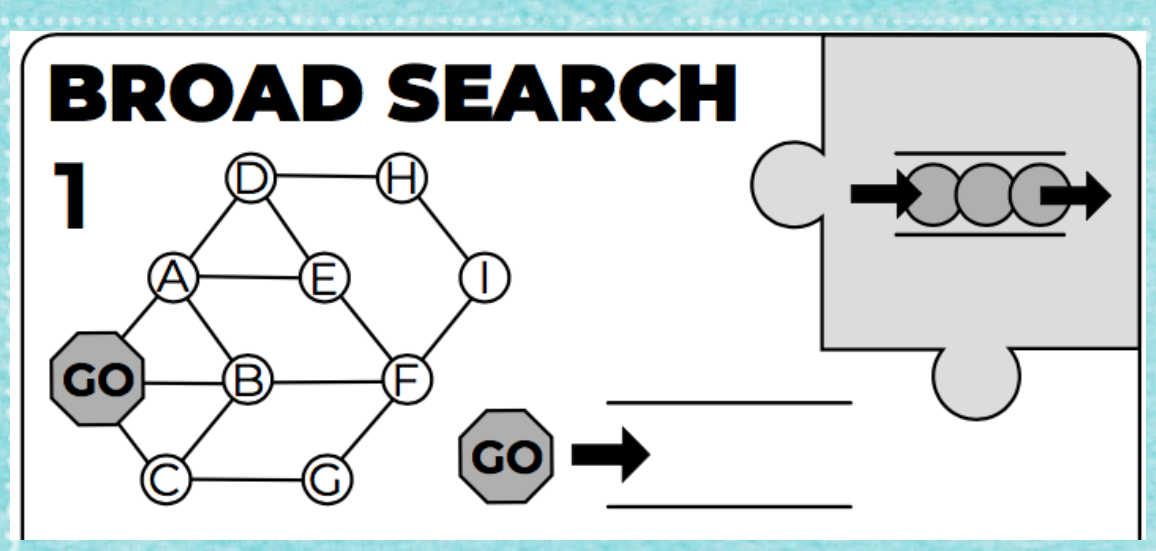

Verweren en de de de de de de de de de de de

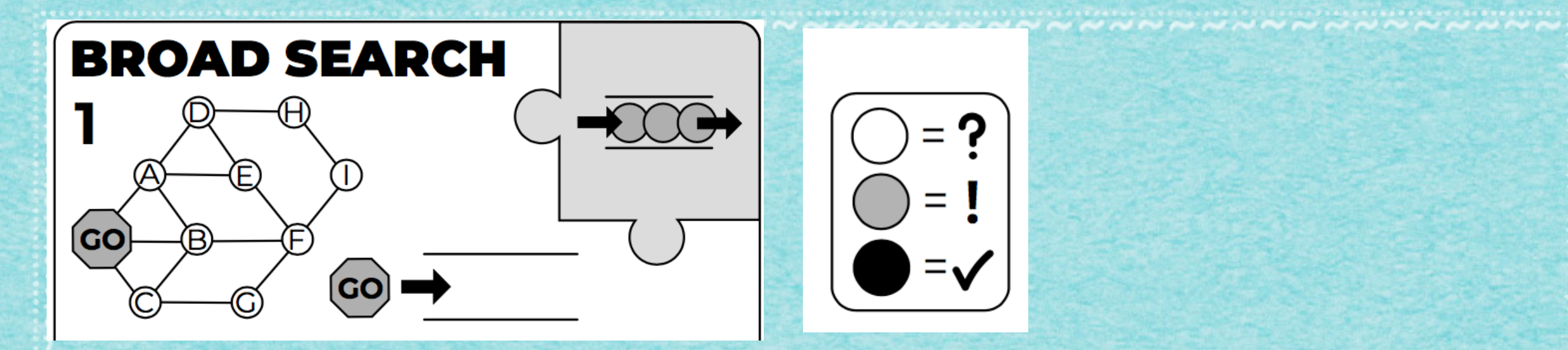

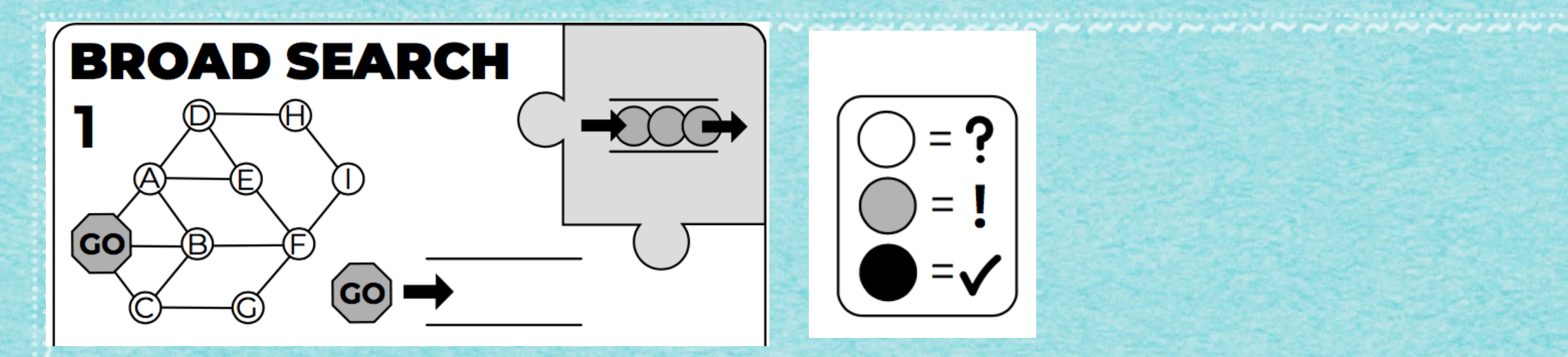

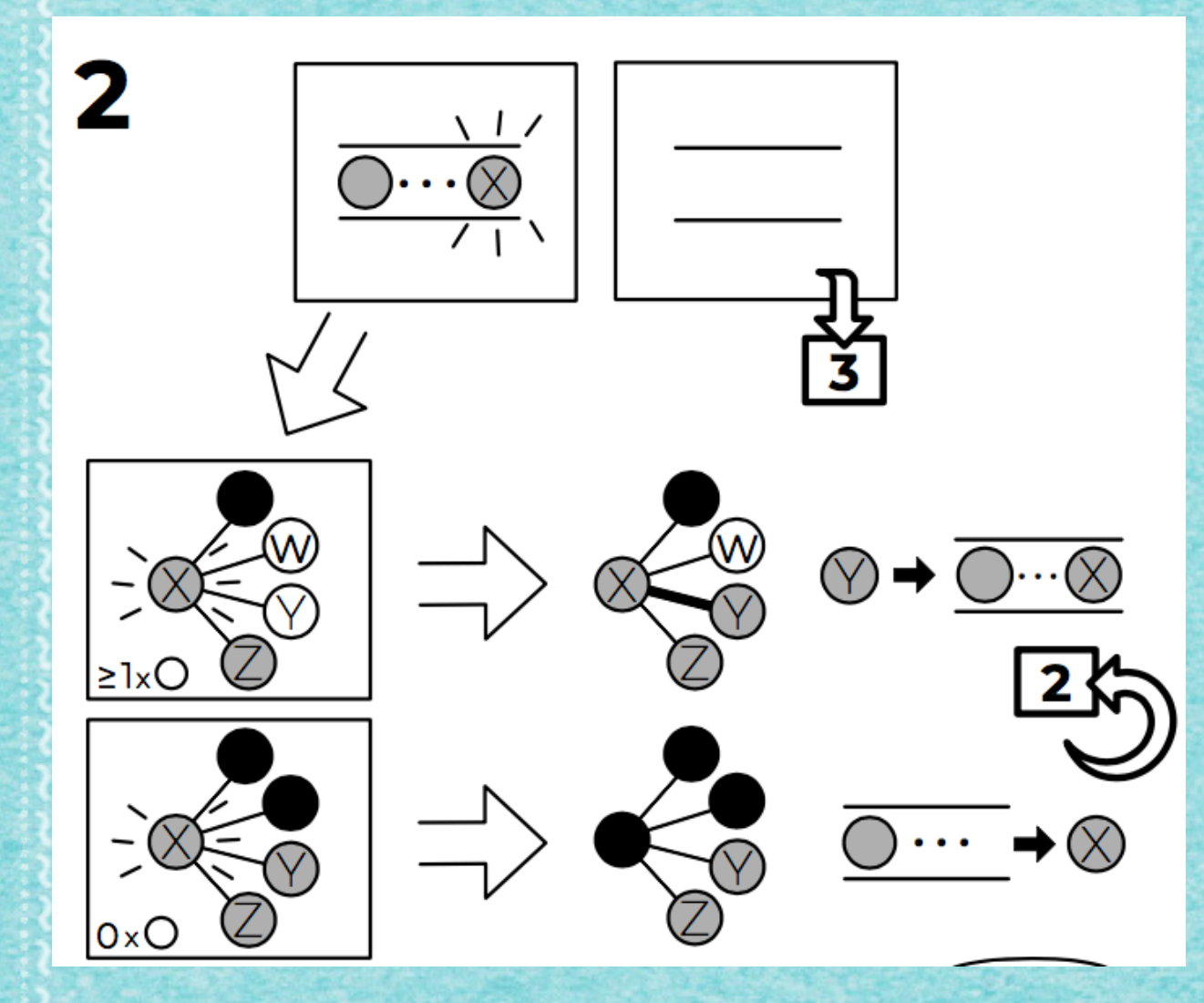

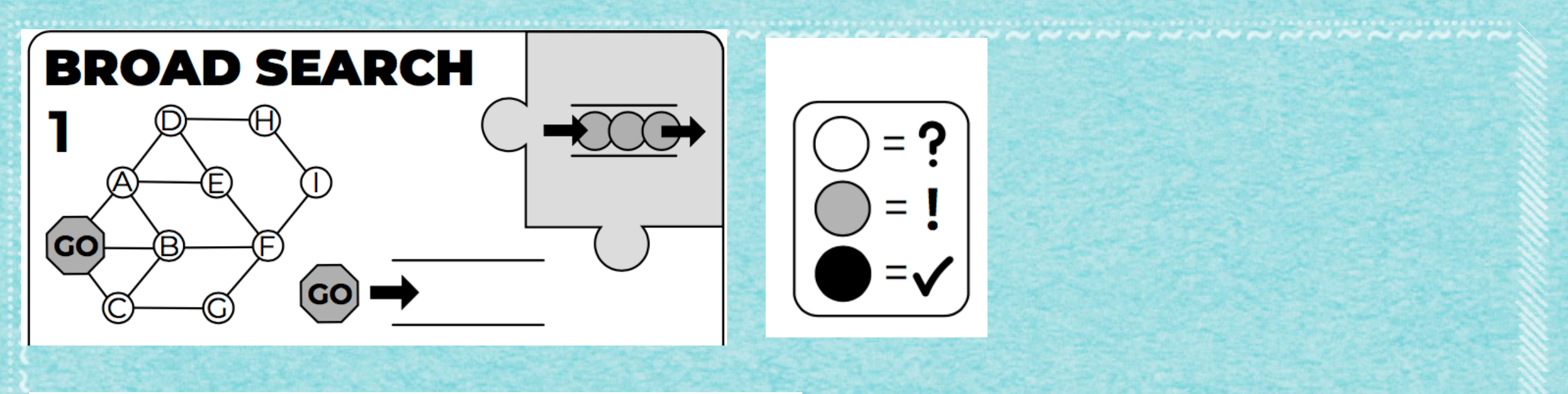

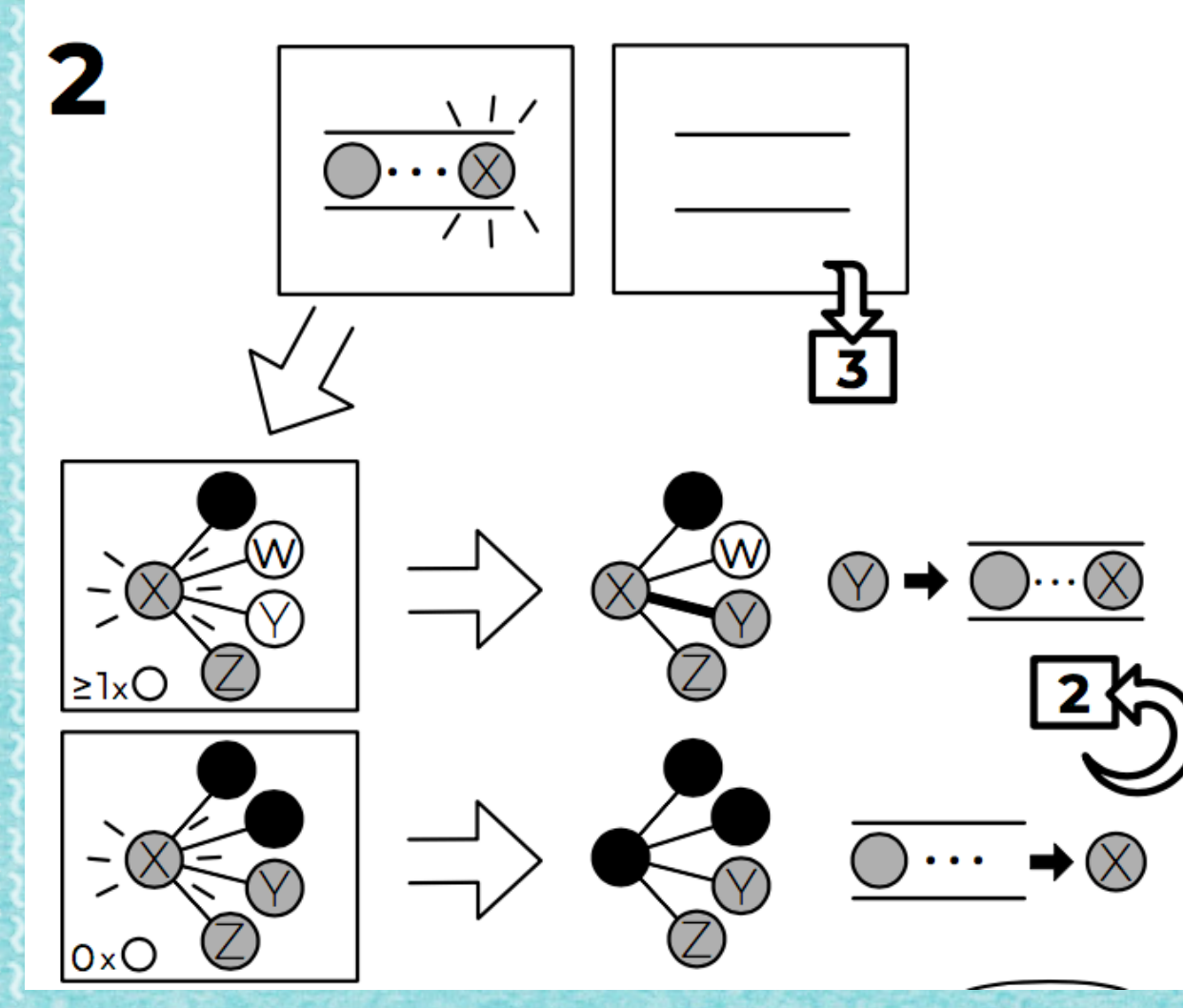

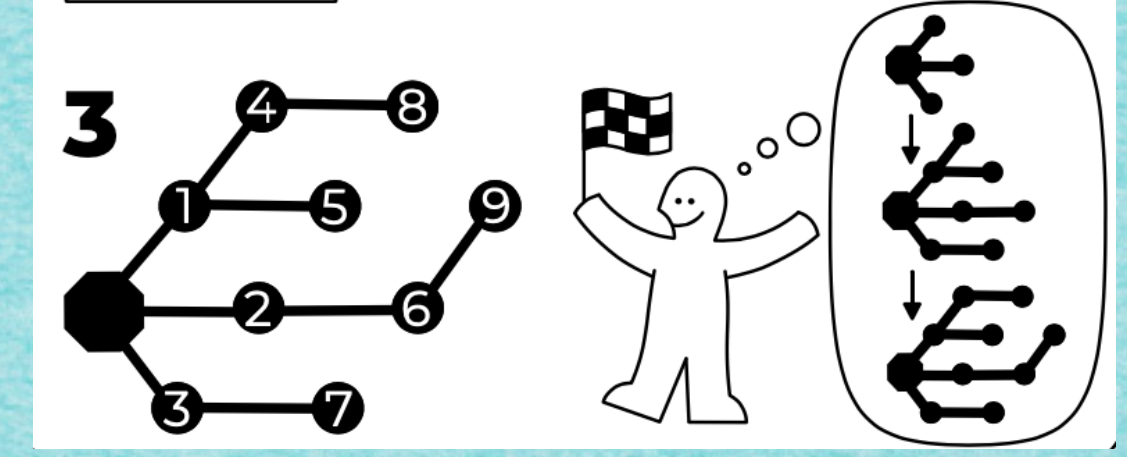

**GRÅPH SKÄN** 

idea-instructions.com/graph-scan/<br>v1.3, CC by-nc-sa 4.0

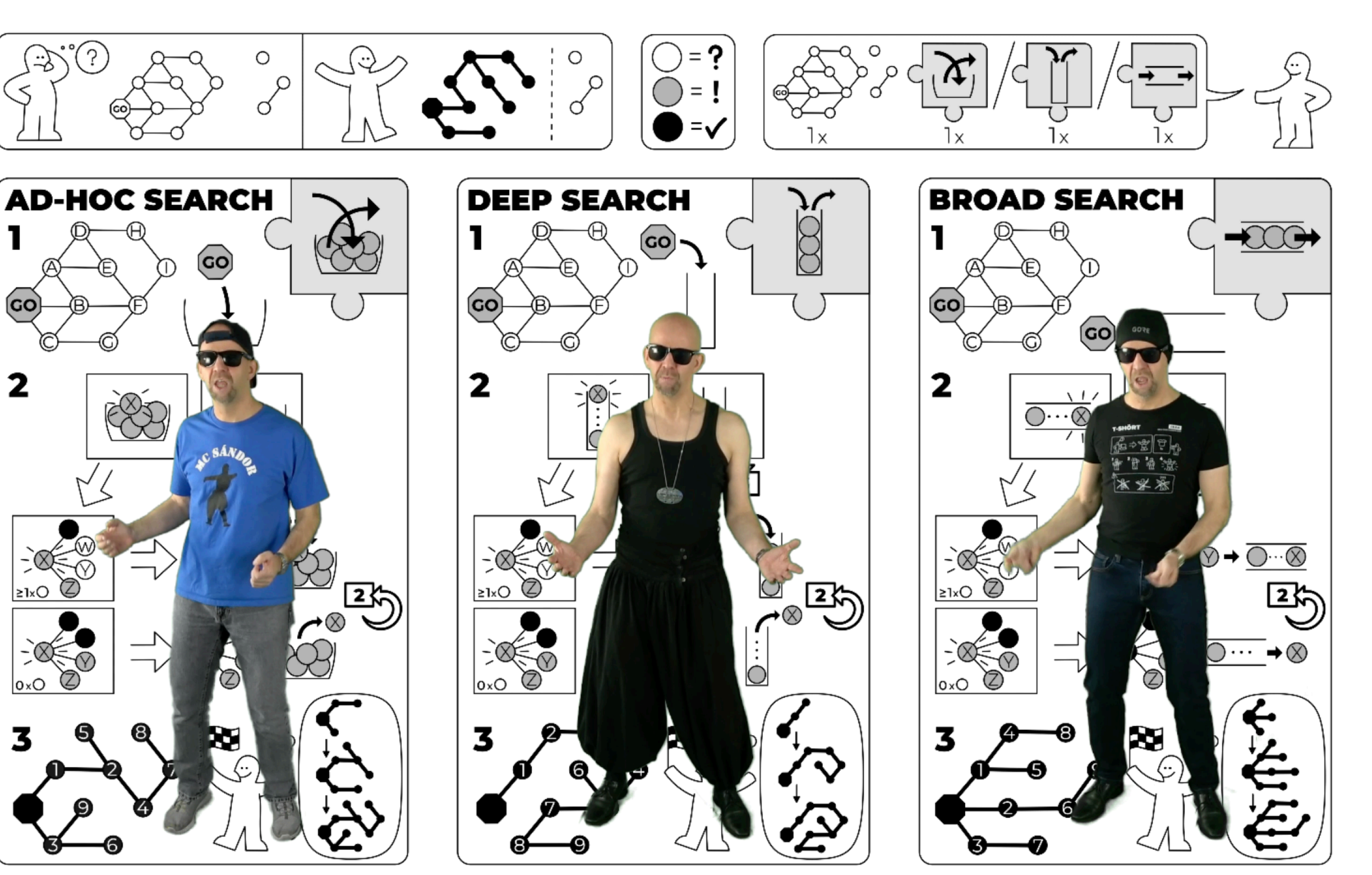

**IDEA**
www.componenter.com/www.com/www.com/www.com/www.com/www.

GRÅPH SKÄN idea-instructions.com/graph-scan/<br>v1.3, CC by-nc-sa 4.0

**IDEA** v1.3, CC by-nc-sa 4.0

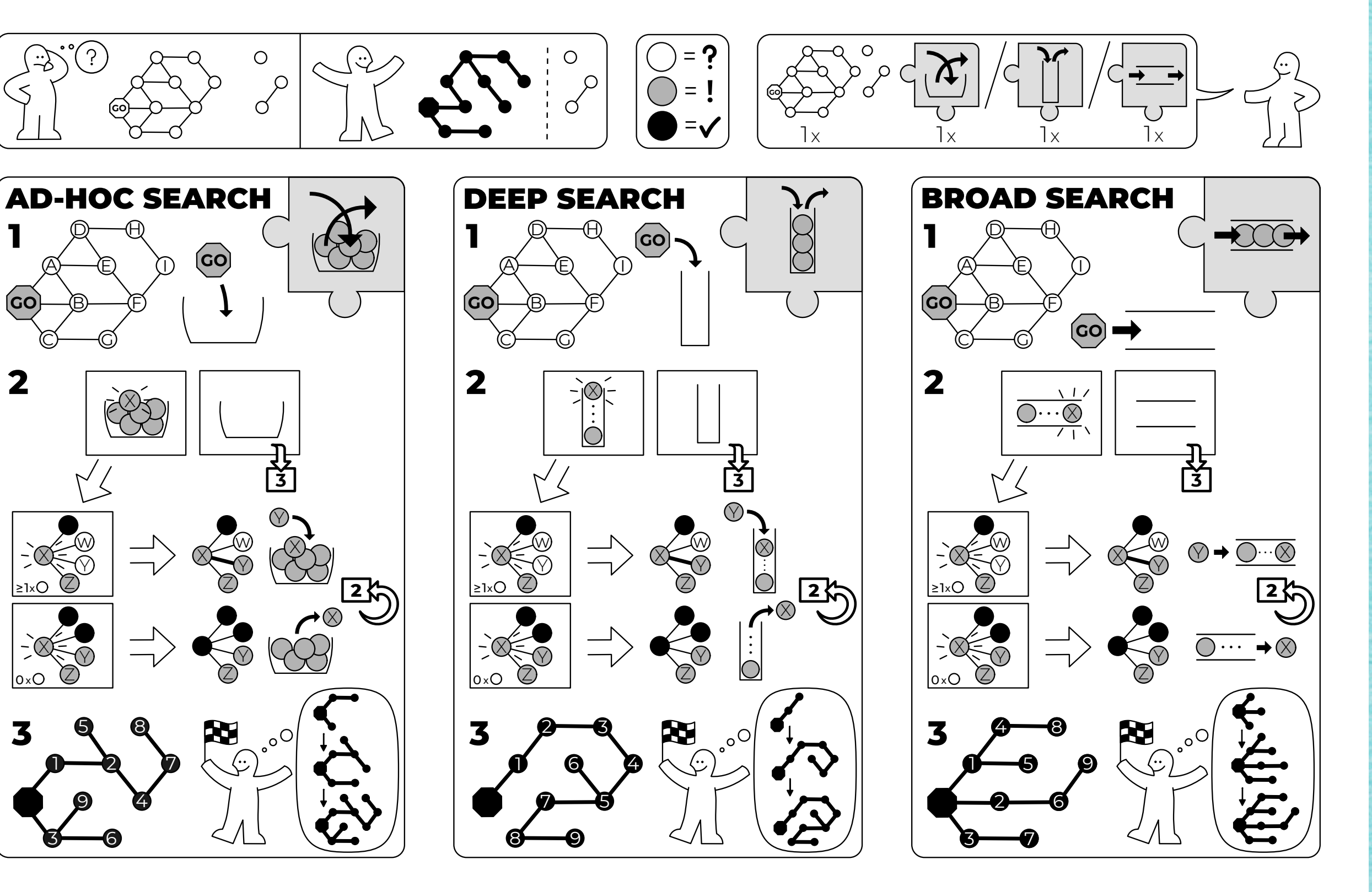

*Kapitelende!*

*[s.fekete@tu-bs.de](mailto:s.fekete@tu-bs.de)*

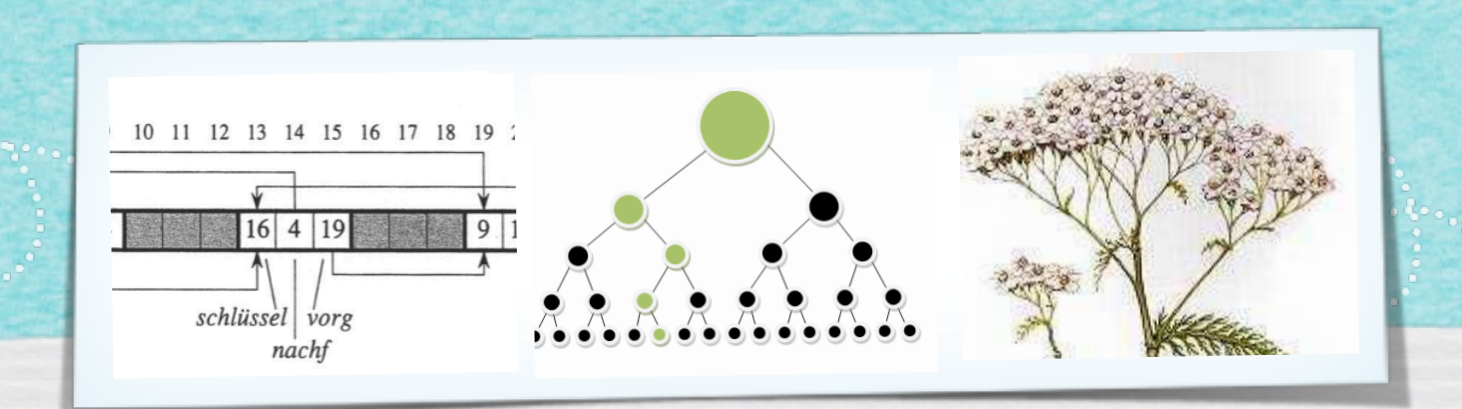

## *Kapitel 4: Dynamische Datenstrukturen*

*Algorithmen und Datenstrukturen WS 2022/23*

14

Prof. Dr. Sándor Fekete

#### Wie verwalten wir dynamische Mengen von Objekten?

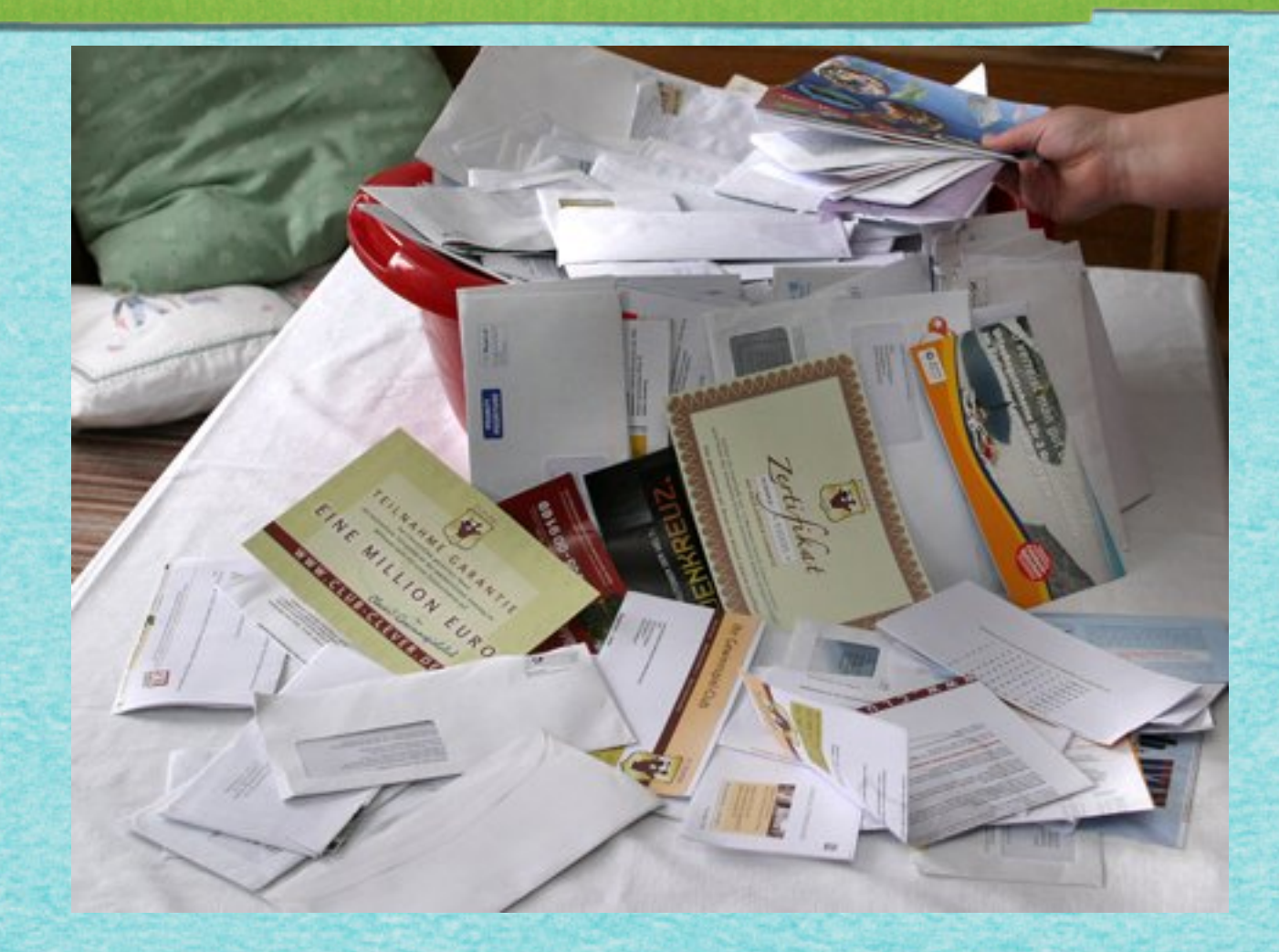

#### Wie verwalten wir dynamische Mengen von Objekten?

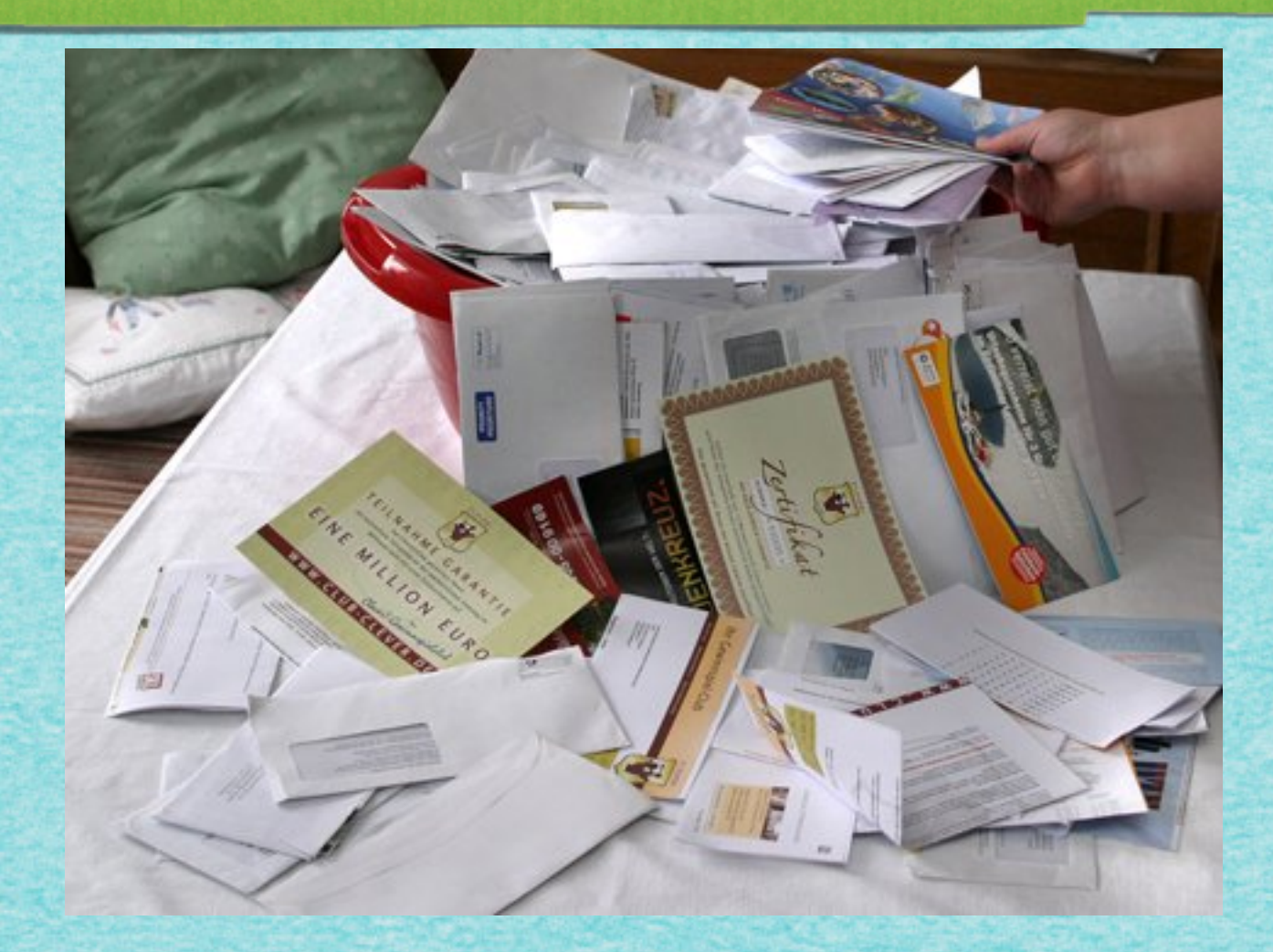

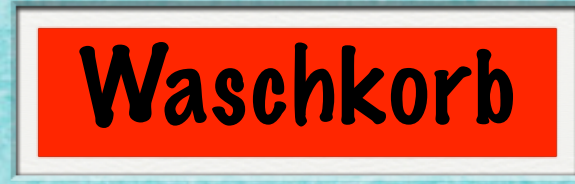

### **Aufgabenstellung:**

## **Aufgabenstellung:**

*•Verwalten einer Menge S von Objekten*

## **Aufgabenstellung:**

- *•Verwalten einer Menge S von Objekten*
- *• Ausführen von verschiedenen Operationen (s.u.)*

## **Aufgabenstellung:**

- *•Verwalten einer Menge S von Objekten*
- *• Ausführen von verschiedenen Operationen (s.u.)*

## **Aufgabenstellung:**

- *•Verwalten einer Menge S von Objekten*
- *• Ausführen von verschiedenen Operationen (s.u.)*

## **Im Folgenden:**

**S Menge von Objekten**

## **Aufgabenstellung:**

- *•Verwalten einer Menge S von Objekten*
- *• Ausführen von verschiedenen Operationen (s.u.)*

- **S Menge von Objekten**
- **k Wert eines Elements ("Schlüssel")**

## **Aufgabenstellung:**

- *•Verwalten einer Menge S von Objekten*
- *• Ausführen von verschiedenen Operationen (s.u.)*

- **S Menge von Objekten**
- **k Wert eines Elements ("Schlüssel")**
- **x Zeiger auf Element**

## **Aufgabenstellung:**

- *•Verwalten einer Menge S von Objekten*
- *• Ausführen von verschiedenen Operationen (s.u.)*

- **S Menge von Objekten**
- **k Wert eines Elements ("Schlüssel")**
- **x Zeiger auf Element**
- **NIL spezieller, "leerer" Zeiger**

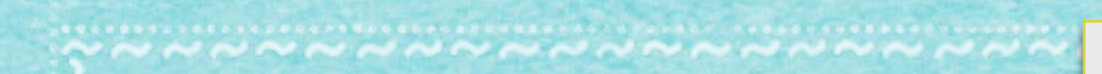

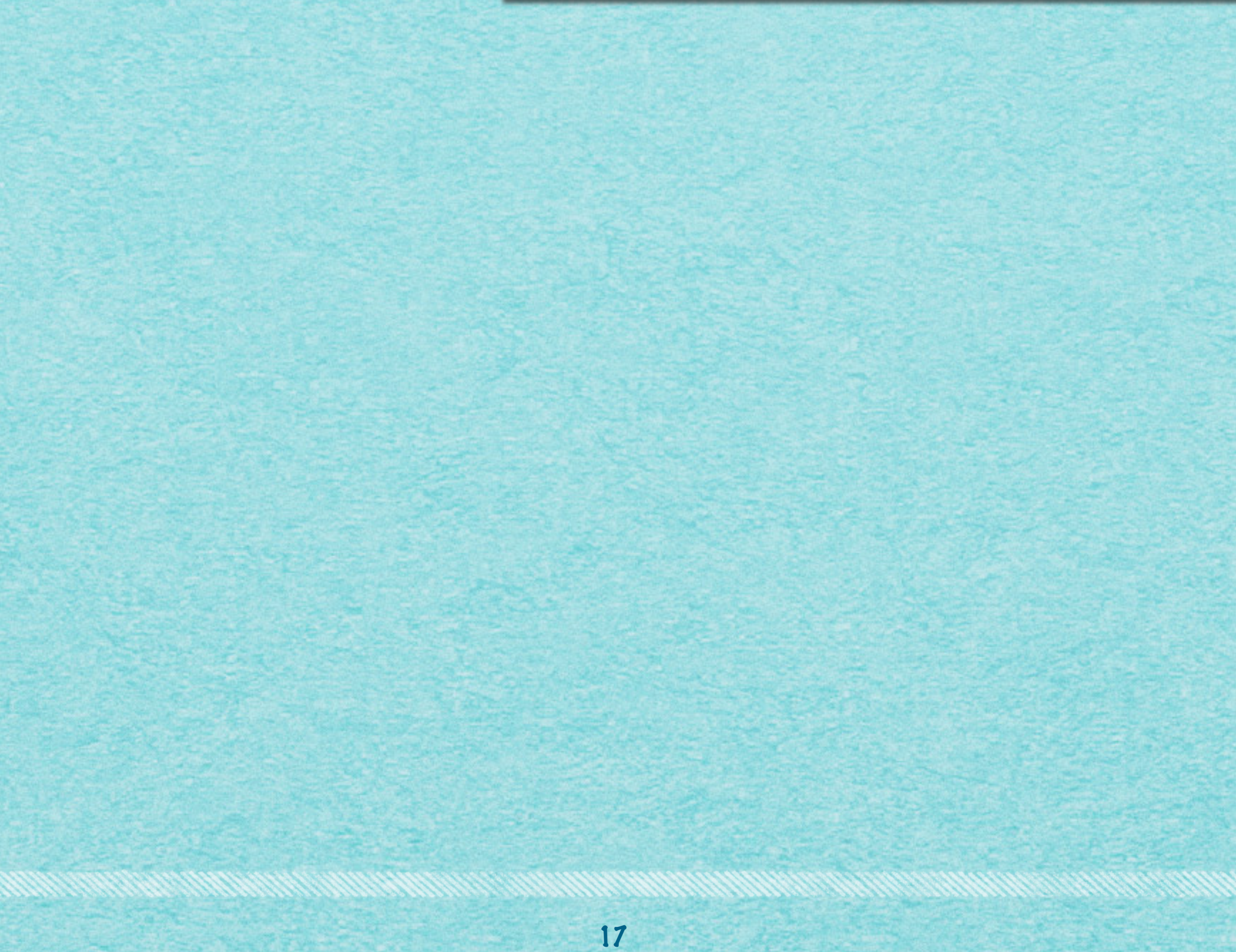

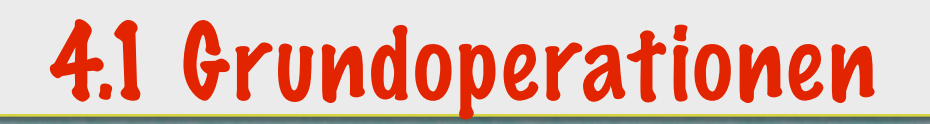

#### **SEARCH(S,k): "Suche in S nach k"**

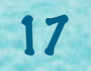

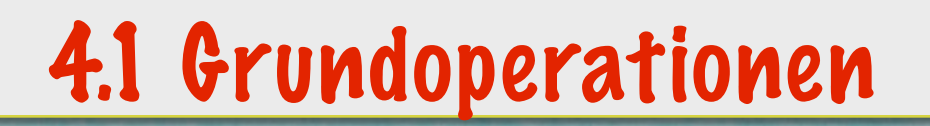

#### **SEARCH(S,k): "Suche in S nach k"**

#### **Durchsuche die Menge S nach einem Element von Wert k.**

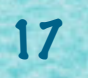

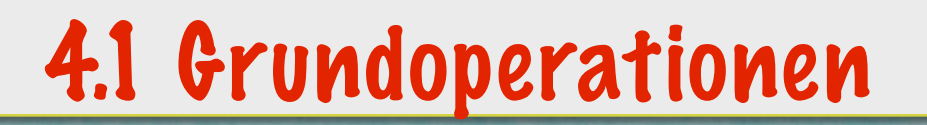

#### **SEARCH(S,k): "Suche in S nach k"**

### **Durchsuche die Menge S nach einem Element von Wert k.**

17

**Ausgabe: Zeiger x, falls x existent**

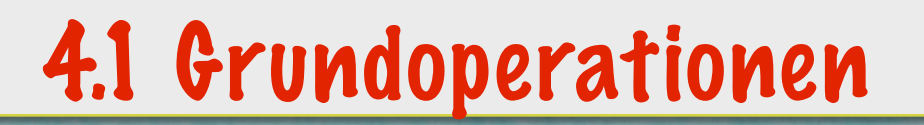

#### **SEARCH(S,k): "Suche in S nach k"**

#### **Durchsuche die Menge S nach einem Element von Wert k.**

### **Ausgabe: Zeiger x, falls x existent NIL, falls kein Element Wert k hat.**

17

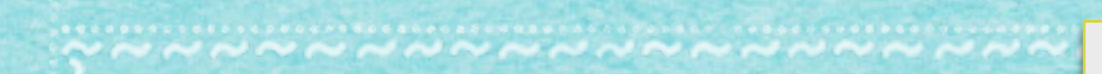

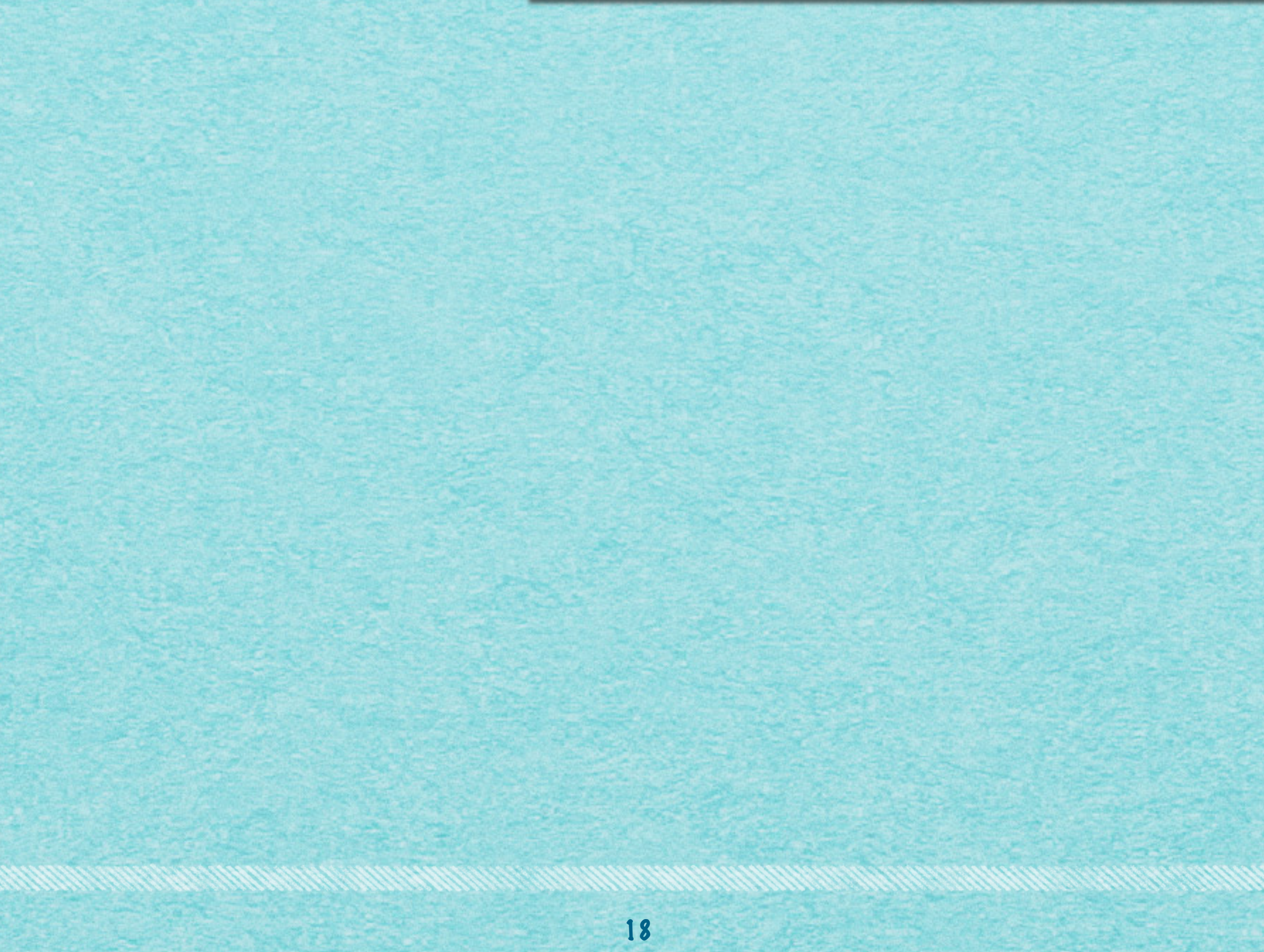

## 4.1 Grundoperationen

## **INSERT(S,x): "Füge x in S ein"**

18

## **INSERT(S,x): "Füge x in S ein"**

#### **Erweitere S um das Element, das unter der Adresse x steht.**

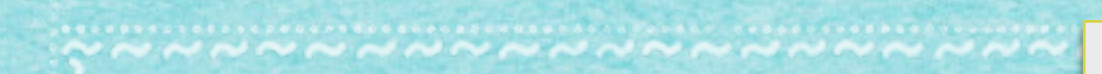

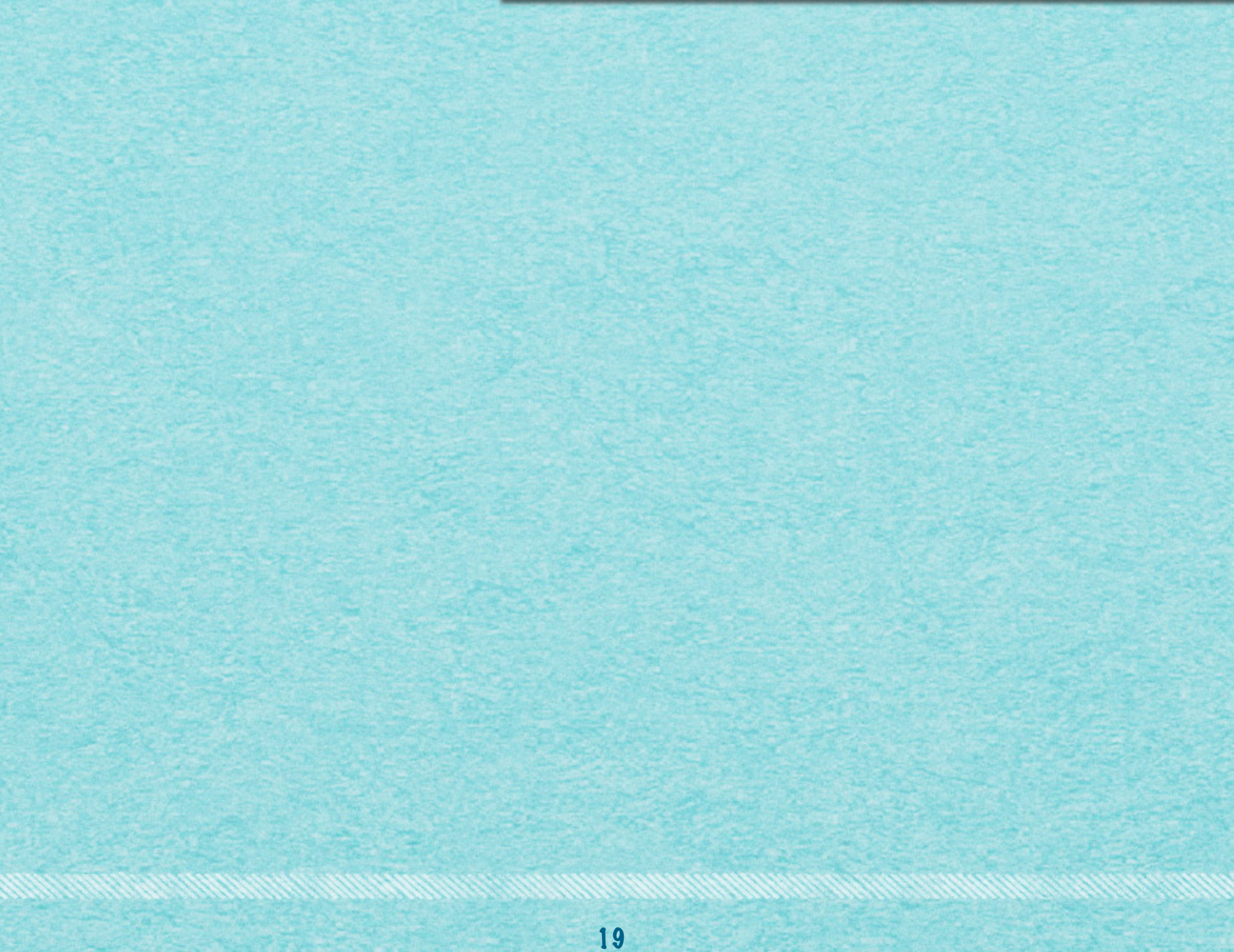

ین کرنے کے ایک ایک کام کرنے کے لیے ایک کام کرنے کے لیے ایک ایک ایک ایک کام کرنے کے لیے ایک ایک ایک ایک ایک ایک

## 4.1 Grundoperationen

### **DELETE(S,x): "Entferne x aus S"**

19

### **DELETE(S,x): "Entferne x aus S"**

### **Lösche das unter der Adresse x stehende Element aus der Menge S.**

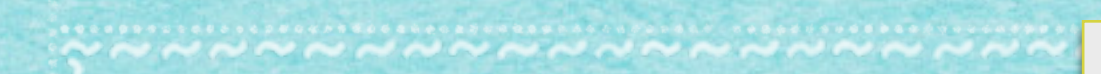

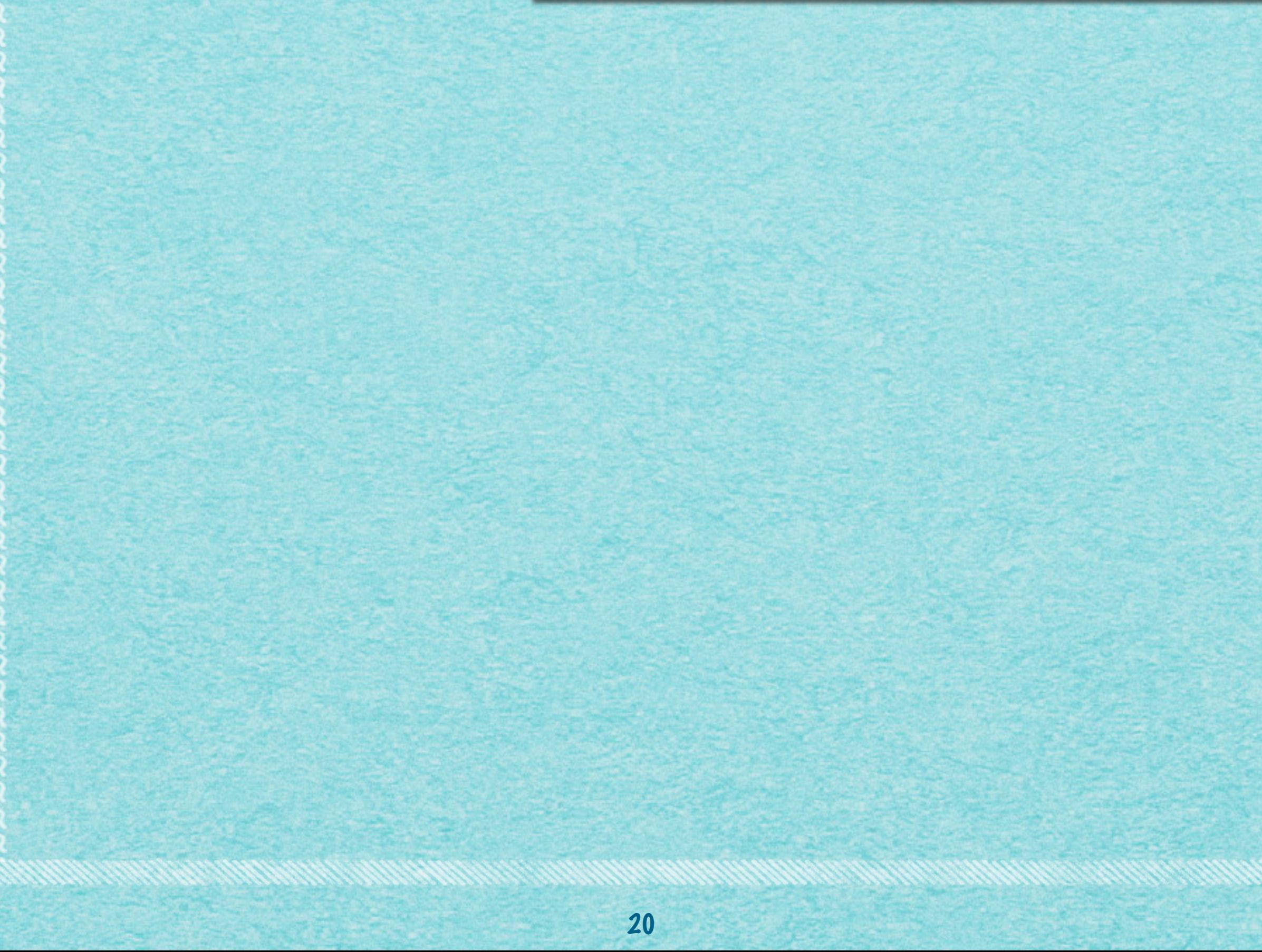

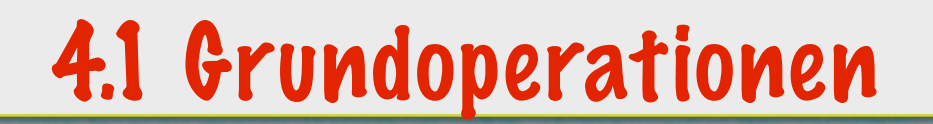

#### **MINIMUM(S): "Suche das Minimum in S"**

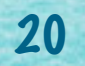

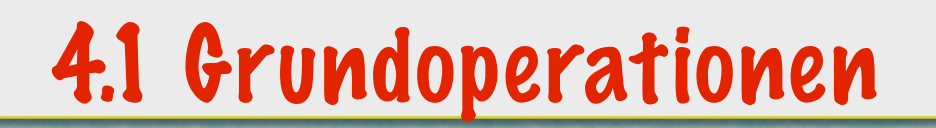

#### **MINIMUM(S): "Suche das Minimum in S"**

### **Finde in S ein Element von kleinstem Wert.**

20

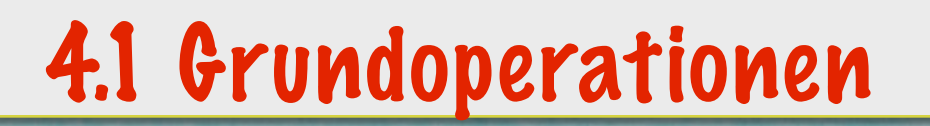

#### **MINIMUM(S): "Suche das Minimum in S"**

### **Finde in S ein Element von kleinstem Wert. (Annahme: Die Werte lassen sich vollständig vergleichen!)**

20

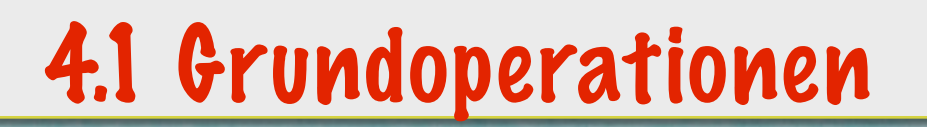

### **MINIMUM(S): "Suche das Minimum in S"**

### **Finde in S ein Element von kleinstem Wert. (Annahme: Die Werte lassen sich vollständig vergleichen!)**

20

**Ausgabe: Zeiger x auf solch ein Element**

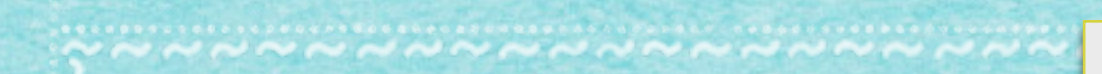

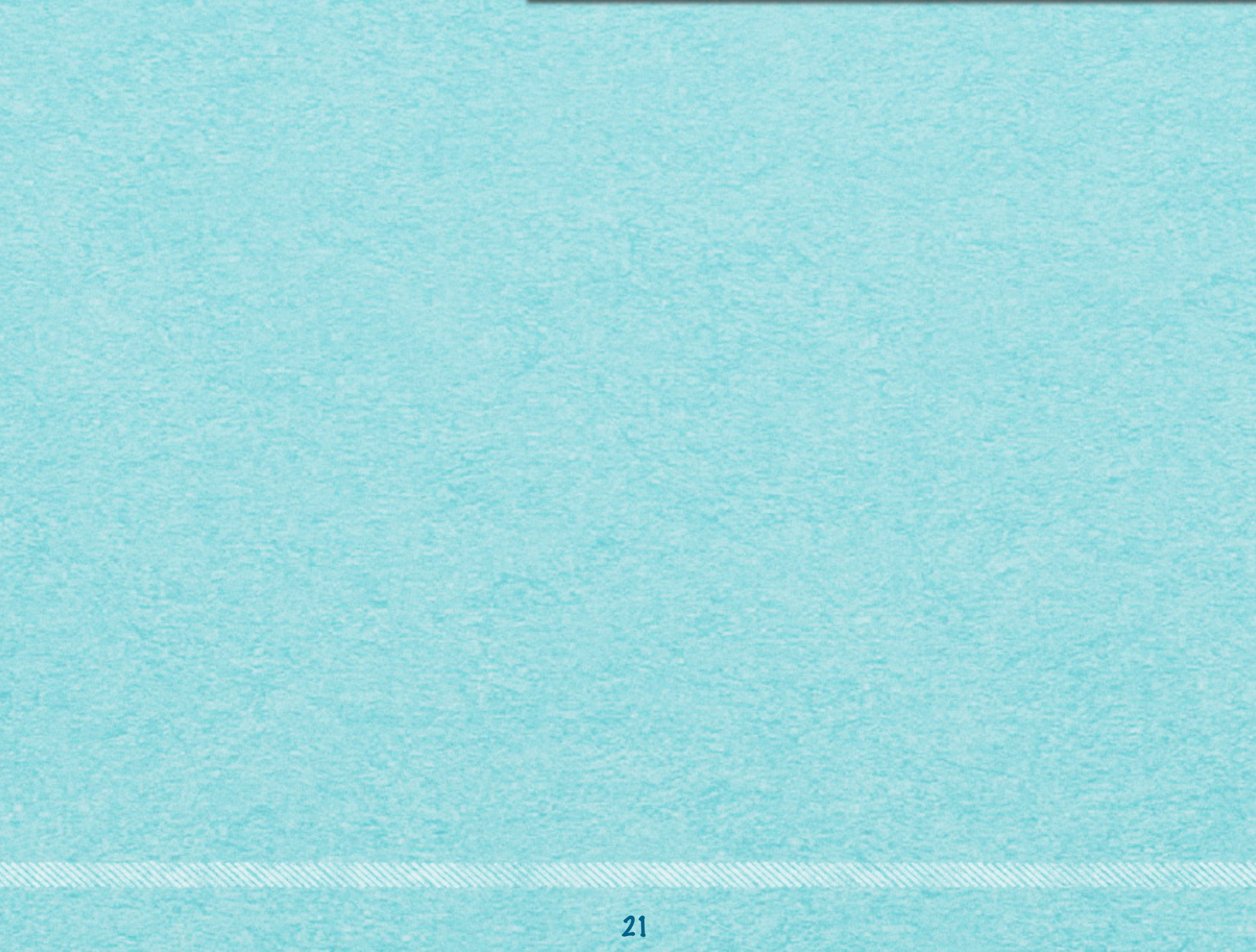

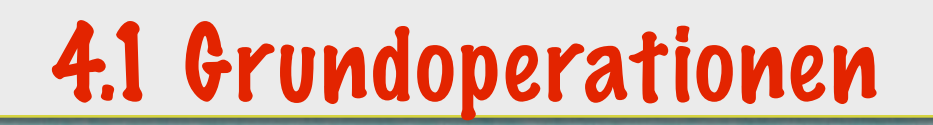

## **MAXIMUM(S): "Suche das Maximum in S"**

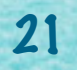

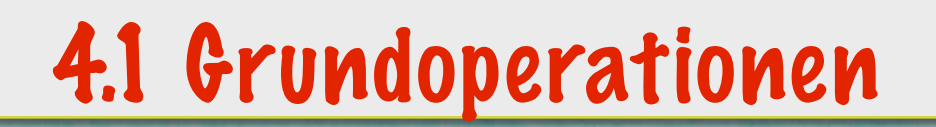

#### **MAXIMUM(S): "Suche das Maximum in S"**

### **Finde in S ein Element von größtem Wert.**

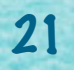

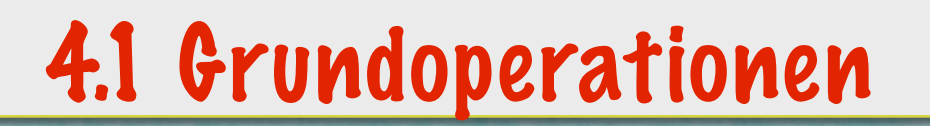

#### **MAXIMUM(S): "Suche das Maximum in S"**

### **Finde in S ein Element von größtem Wert. (Annahme: Die Werte lassen sich vollständig vergleichen!)**

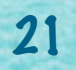

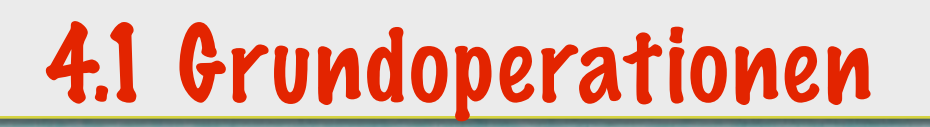

#### **MAXIMUM(S): "Suche das Maximum in S"**

### **Finde in S ein Element von größtem Wert. (Annahme: Die Werte lassen sich vollständig vergleichen!)**

21

**Ausgabe: Zeiger x auf solch ein Element**
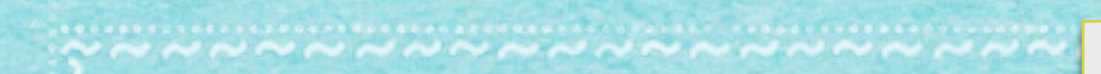

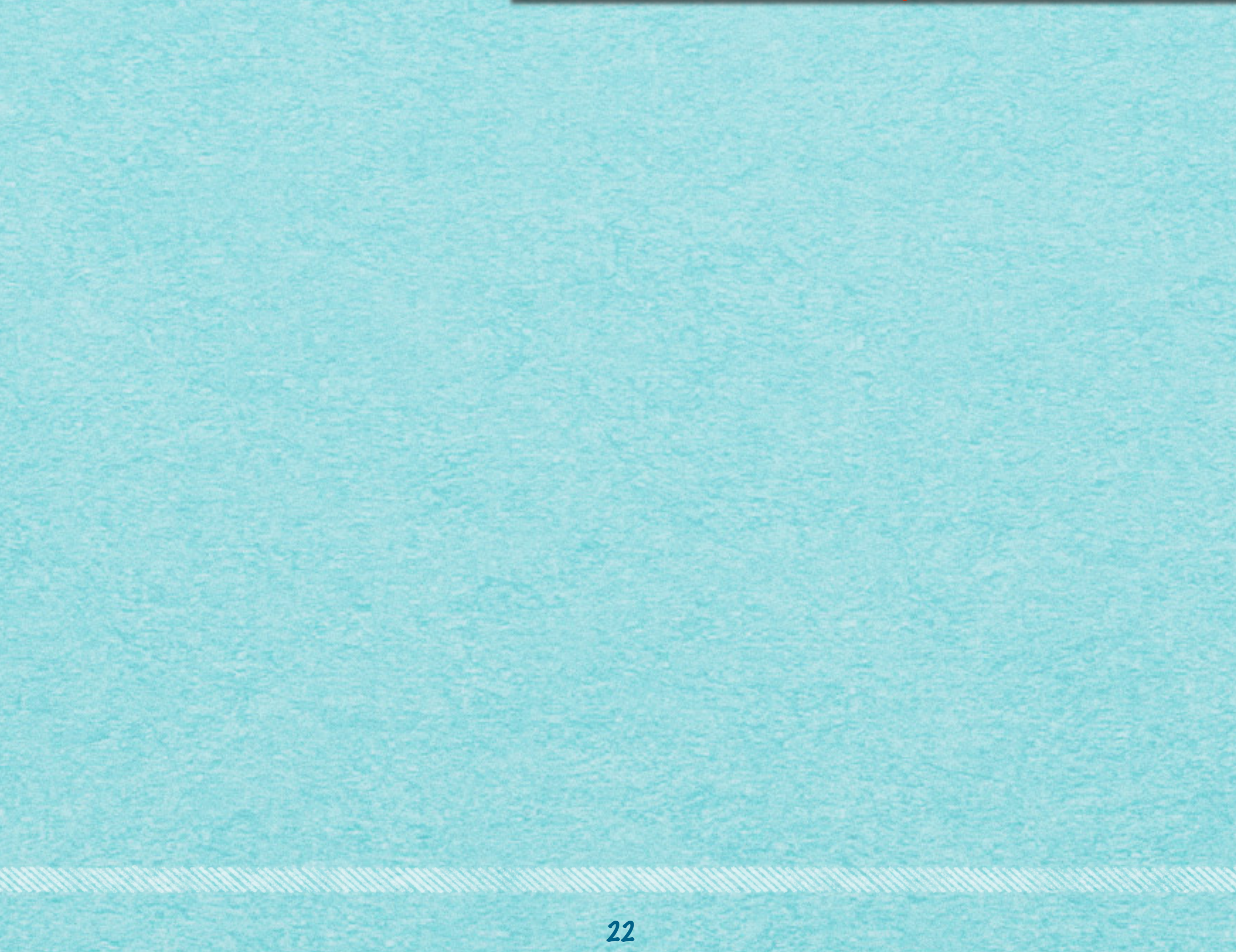

#### **PREDECESSOR(S,x): "Finde das nächstkleinere Element"**

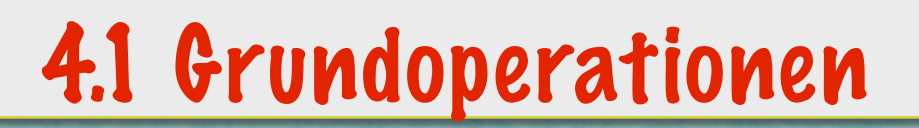

#### **PREDECESSOR(S,x): "Finde das nächstkleinere Element"**

#### **Für ein in x stehendes Element in S, bestimme ein Element von nächstkleinerem Wert in S.**

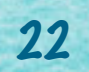

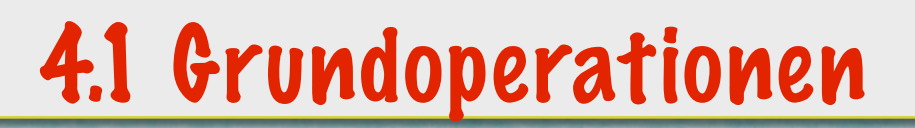

#### **PREDECESSOR(S,x): "Finde das nächstkleinere Element"**

#### **Für ein in x stehendes Element in S, bestimme ein Element von nächstkleinerem Wert in S.**

22

**Ausgabe: Zeiger y auf Element**

#### **PREDECESSOR(S,x): "Finde das nächstkleinere Element"**

#### **Für ein in x stehendes Element in S, bestimme ein Element von nächstkleinerem Wert in S.**

**Ausgabe: Zeiger y auf Element NIL, falls x Minimum von S angibt**

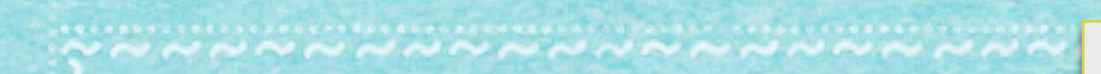

#### **SUCCESSOR(S,x): "Finde das nächstgrößere Element"**

#### **SUCCESSOR(S,x): "Finde das nächstgrößere Element"**

#### **Für ein in x stehendes Element in S, bestimme ein Element von nächstgrößerem Wert in S.**

#### **SUCCESSOR(S,x): "Finde das nächstgrößere Element"**

#### **Für ein in x stehendes Element in S, bestimme ein Element von nächstgrößerem Wert in S.**

**Ausgabe: Zeiger y auf Element**

#### **SUCCESSOR(S,x): "Finde das nächstgrößere Element"**

#### **Für ein in x stehendes Element in S, bestimme ein Element von nächstgrößerem Wert in S.**

**Ausgabe: Zeiger y auf Element NIL, falls x Maximum von S angibt**

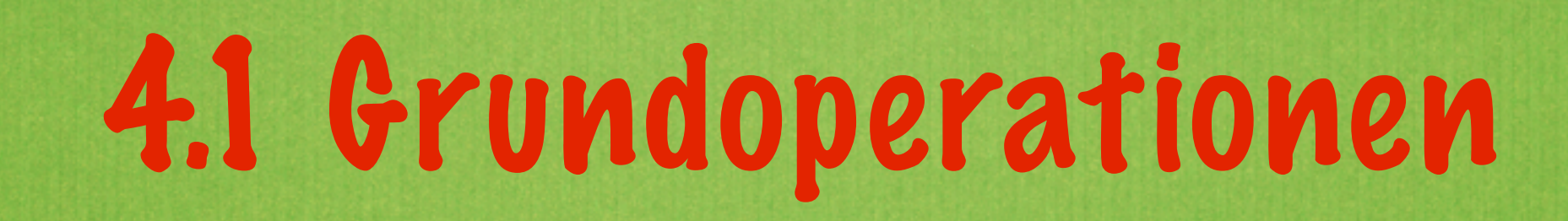

#### **Wie nimmt man das vor?**

#### **Wie nimmt man das vor?**

#### **Wie lange dauert das, in Abhängigkeit von der Größe von S?**

24

**Wie nimmt man das vor?**

#### **Wie lange dauert das, in Abhängigkeit von der Größe von S?**

**Unsortierte Unterlagen:** 

**Wie nimmt man das vor?**

**Wie lange dauert das, in Abhängigkeit von der Größe von S?**

**Unsortierte Unterlagen: Immer alles durchgehen, also: O(n)**

**Wie nimmt man das vor?**

**Wie lange dauert das, in Abhängigkeit von der Größe von S?**

**Unsortierte Unterlagen: Immer alles durchgehen, also: O(n)**

**Sortierte Unterlagen: Geht schneller!**

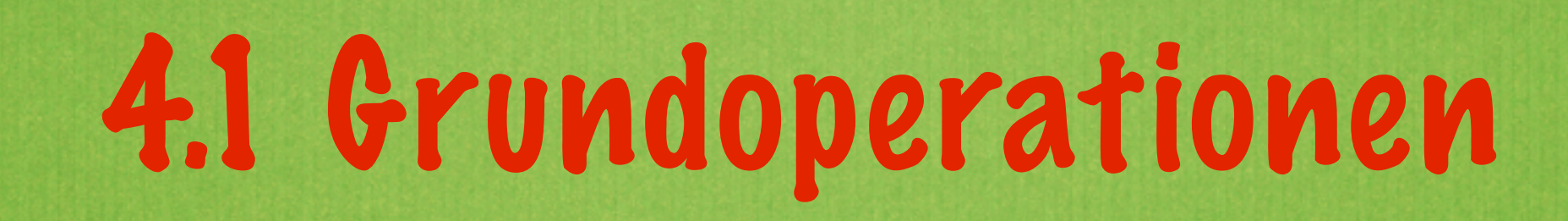

#### **Langsam:**

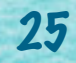

#### **Langsam:**

#### *• O(n): lineare Zeit*

#### **Langsam:**

#### *• O(n): lineare Zeit*

**Alle Objekte anschauen**

25

#### **Langsam:**

*• O(n): lineare Zeit*

**Alle Objekte anschauen**

#### **Sehr schnell:**

#### **Langsam:**

*• O(n): lineare Zeit*

**Alle Objekte anschauen**

### **Sehr schnell:**

### *• O(1): konstante Zeit*

#### **Langsam:**

*• O(n): lineare Zeit*

**Alle Objekte anschauen**

### **Sehr schnell:**

### *• O(1): konstante Zeit*

**Immer gleich schnell, egal wie groß S ist.**

#### **Langsam:**

*• O(n): lineare Zeit*

**Alle Objekte anschauen**

### **Sehr schnell:**

### *• O(1): konstante Zeit*

**Immer gleich schnell, egal wie groß S ist.**

**Schnell:**

#### **Langsam:**

*• O(n): lineare Zeit*

**Alle Objekte anschauen**

### **Sehr schnell:**

### *• O(1): konstante Zeit*

**Immer gleich schnell, egal wie groß S ist.**

### **Schnell:**

*• O(log n): logarithmische Zeit*

#### **Langsam:**

*• O(n): lineare Zeit*

**Alle Objekte anschauen**

### **Sehr schnell:**

### *• O(1): konstante Zeit*

**Immer gleich schnell, egal wie groß S ist.**

### **Schnell:**

*• O(log n): logarithmische Zeit*

**Wiederholtes Halbieren**

## *Mehr demnächst!*

*[s.fekete@tu-bs.de](mailto:s.fekete@tu-bs.de)*